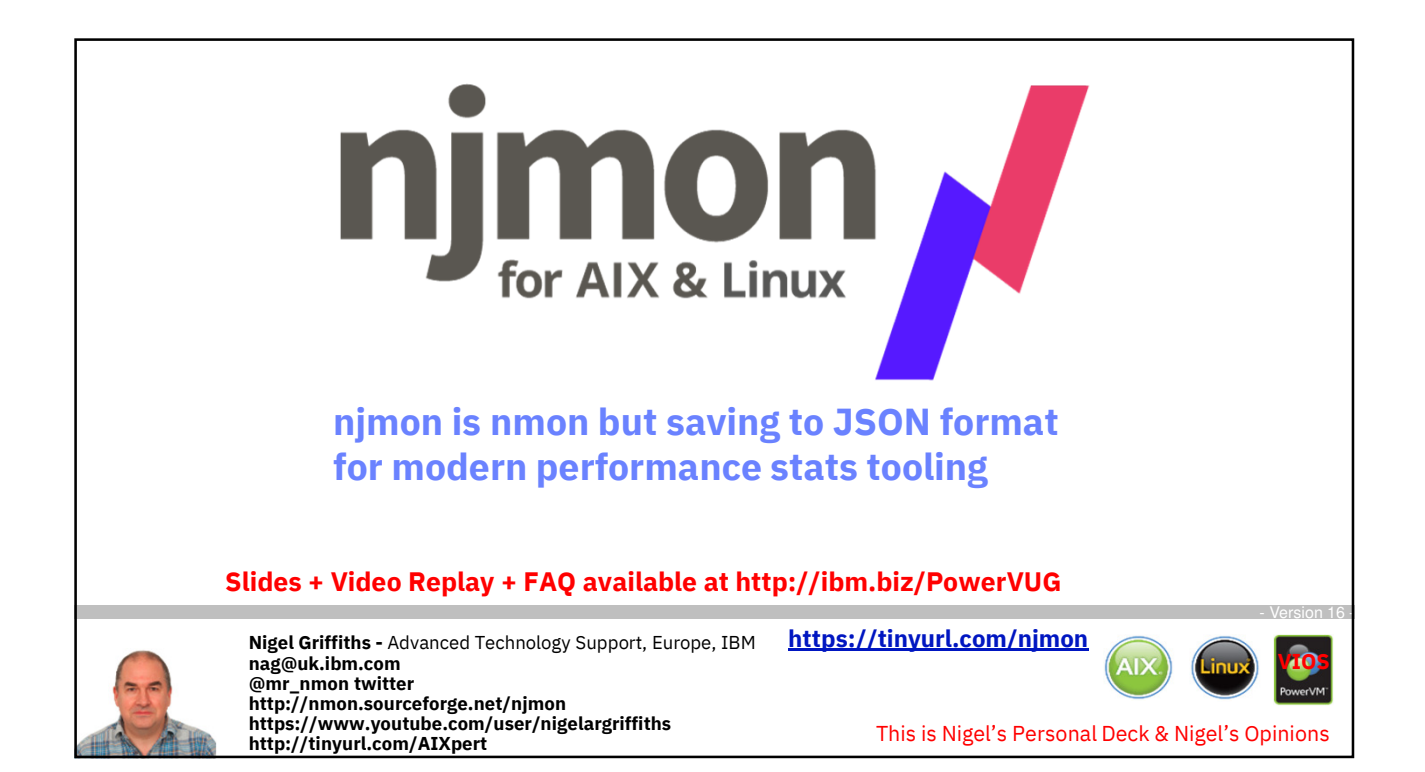

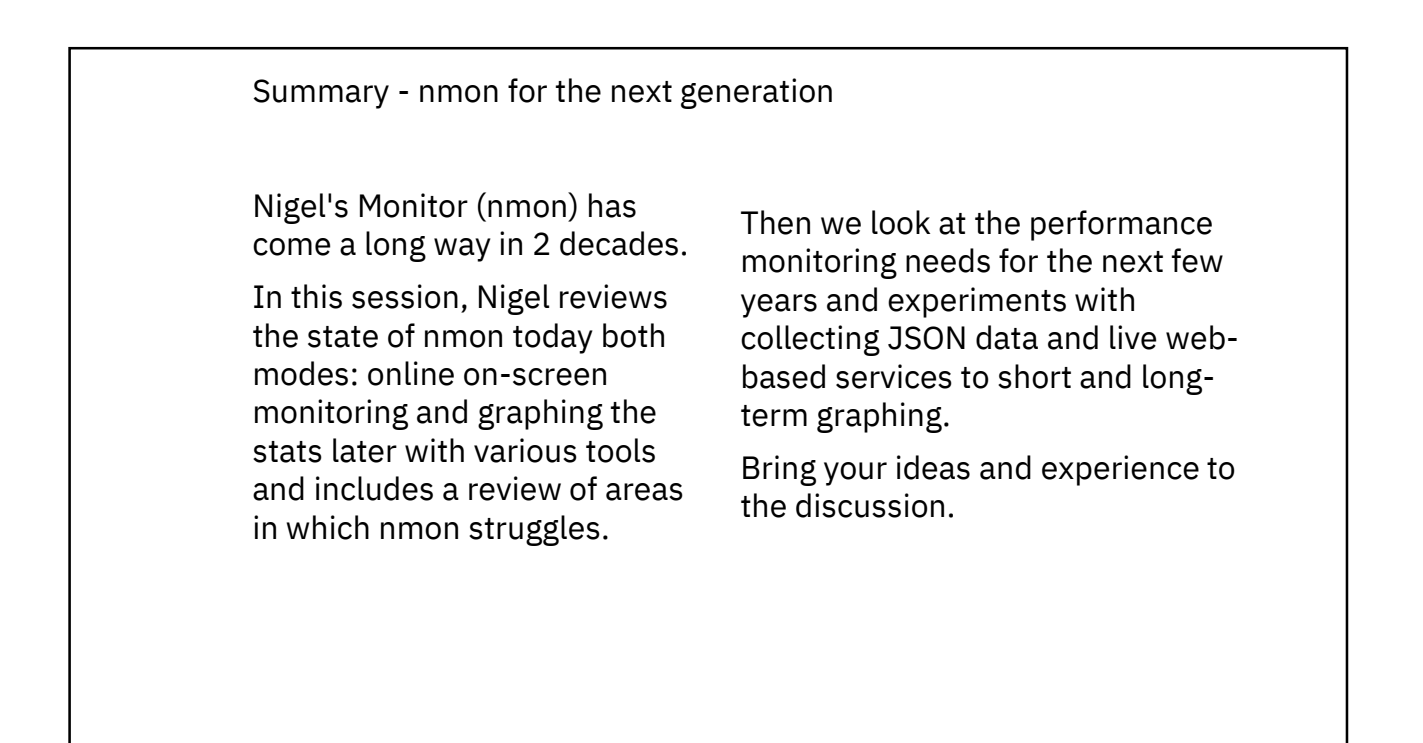

#### **njmon = nmon + JSON format + real-time push to a stats database + instant graphing of "all the stats you can eat" (AIX and Linux)**

This nimon is a major overhaul of nmon for the next 10 years:

- Load more stats
- JSON format is self documenting, flexible and the performance stats format for many new tools
- Direct real-time loading of the JSON into modern open source time aware databases
- New age browser based graphing tools allow dynamic data choice and graph style per VM, per server or across the estate

All this will be covered and more including many demo's.

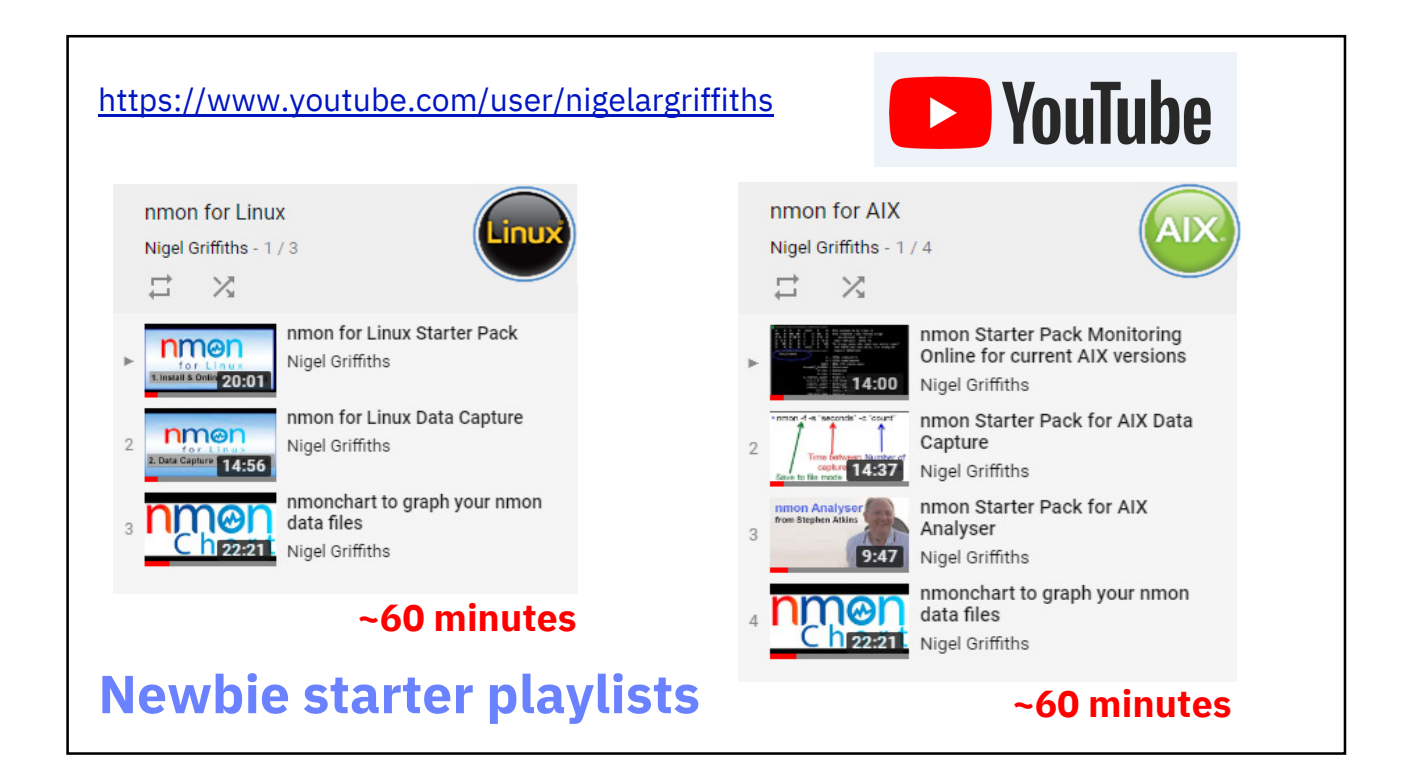

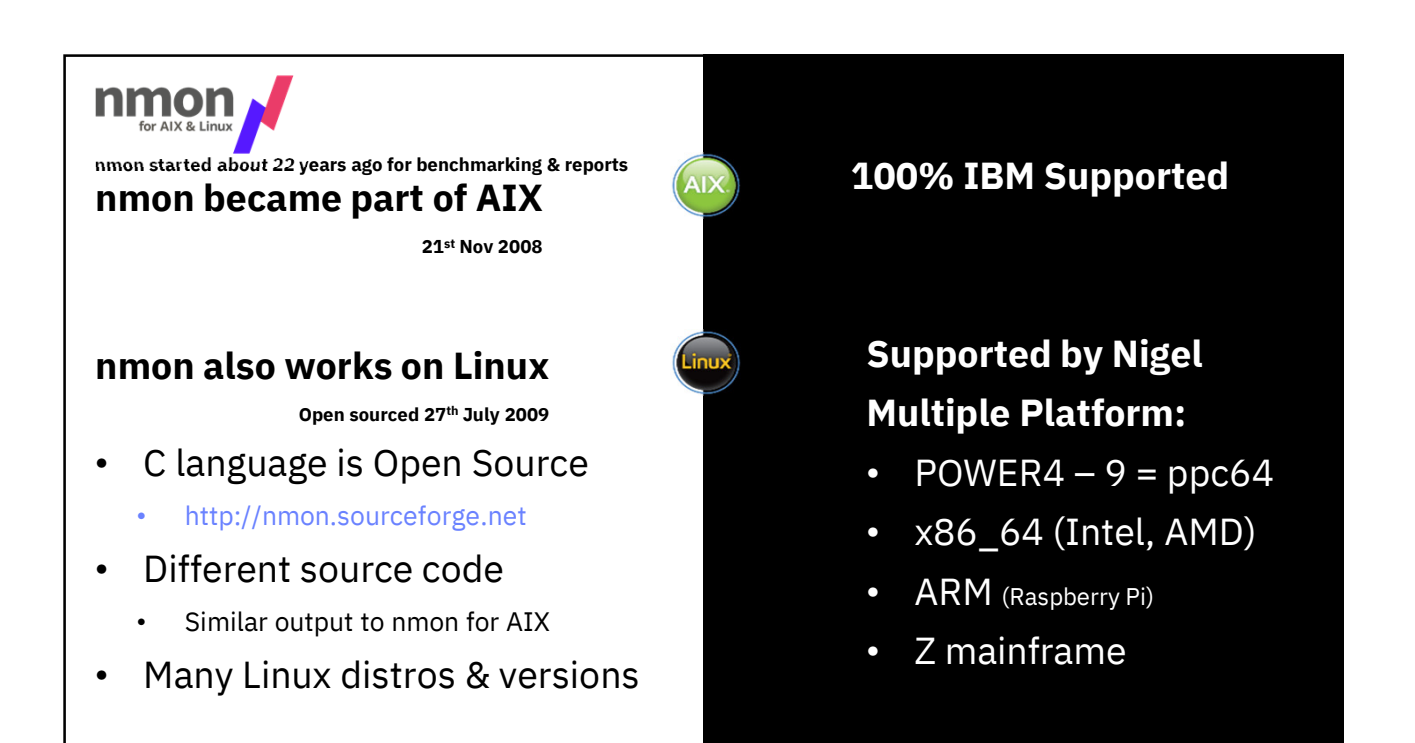

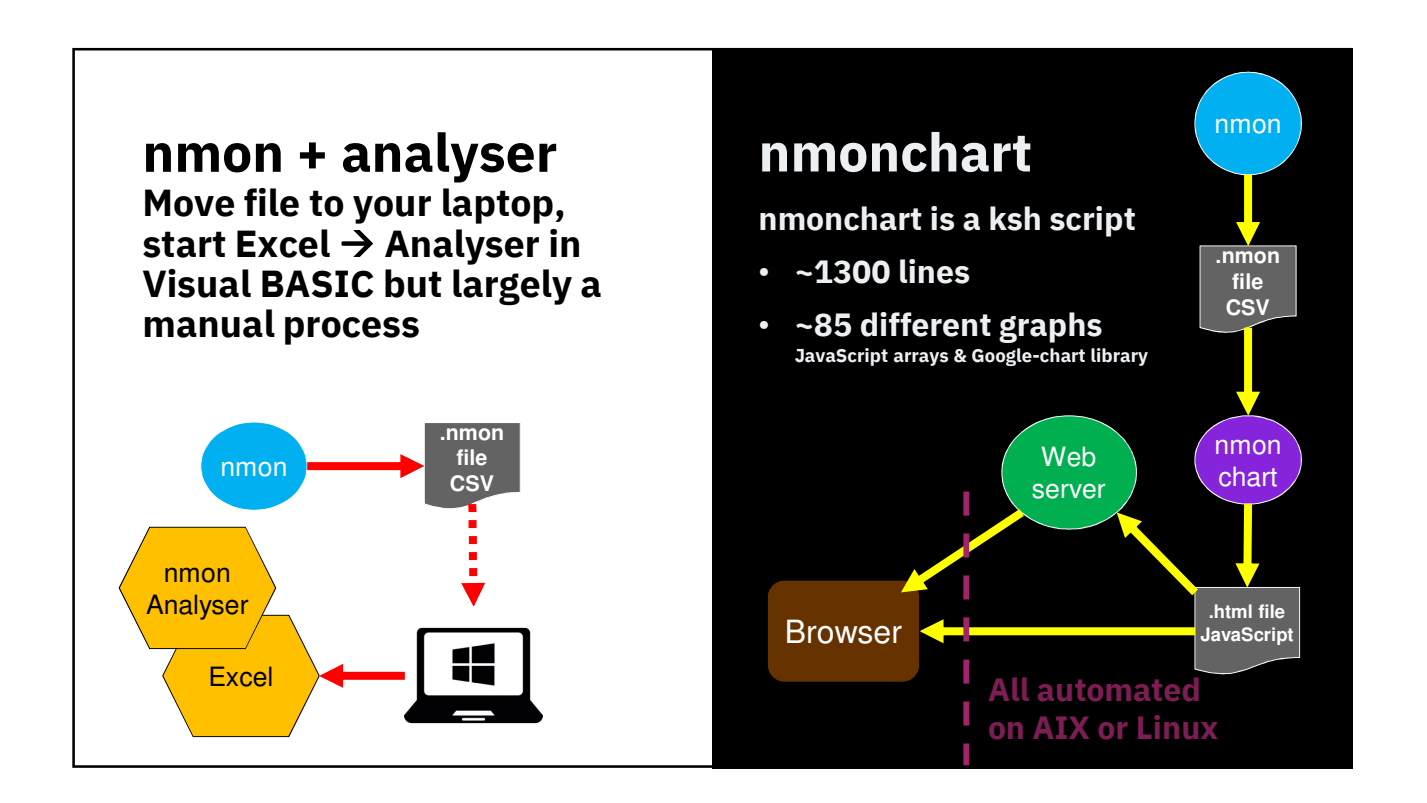

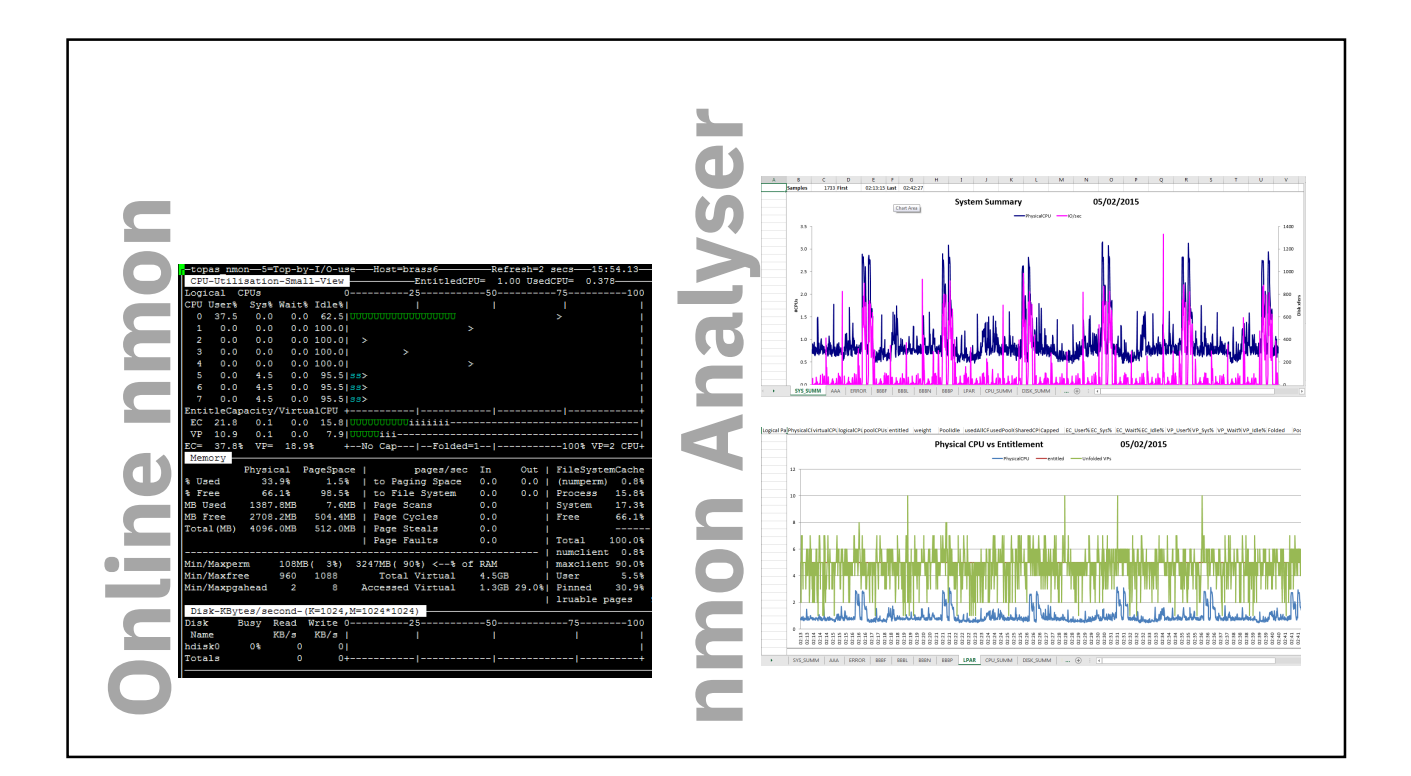

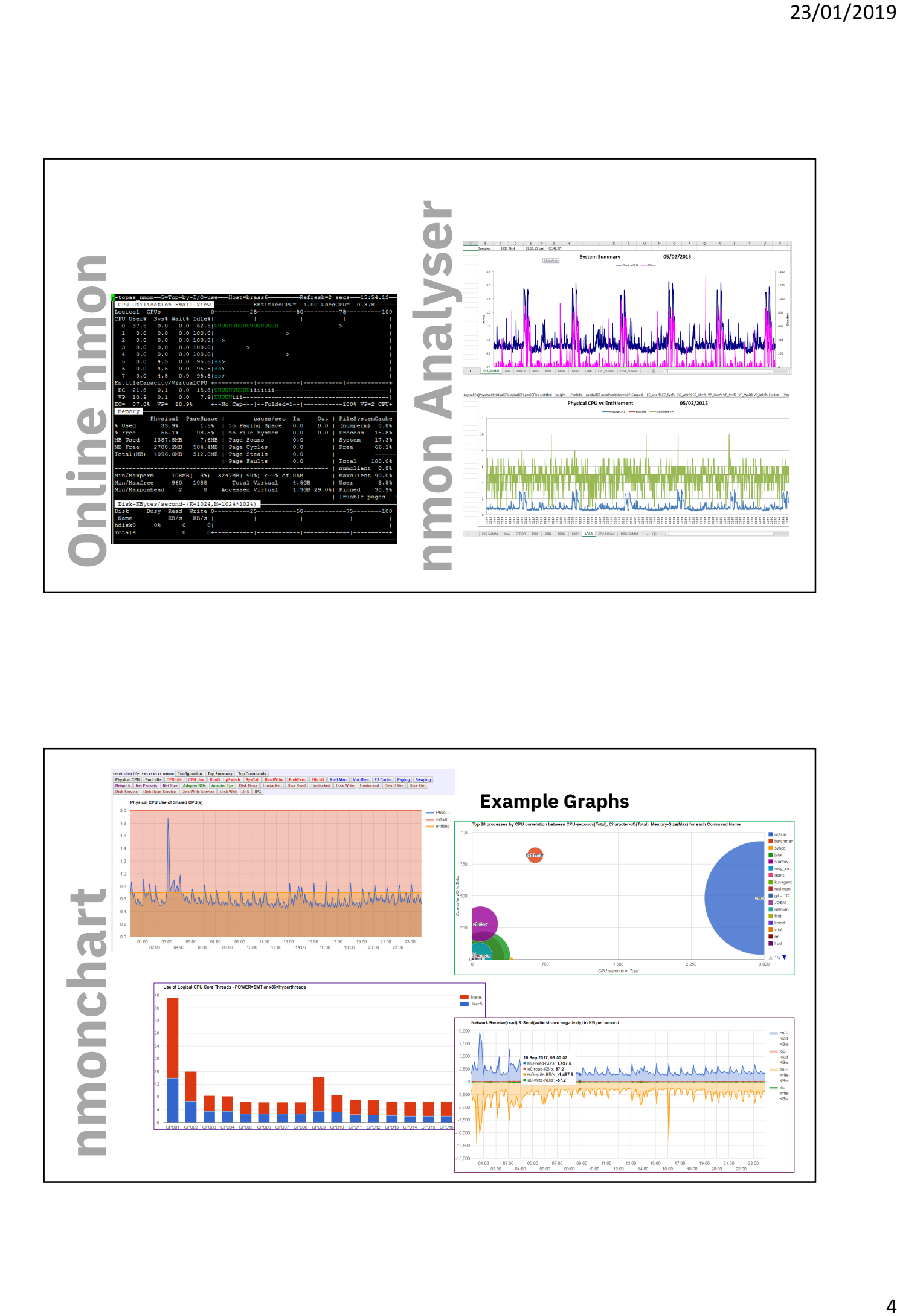

**That is enough about good old "nmon"**

**nmon is not going away**

## **Lets talk about njmon The J is for JSON format**

**Odd facts:** 

**Jason is the name of my son!**

**My next project must be call nhmon - my daughter is called Hayley!**

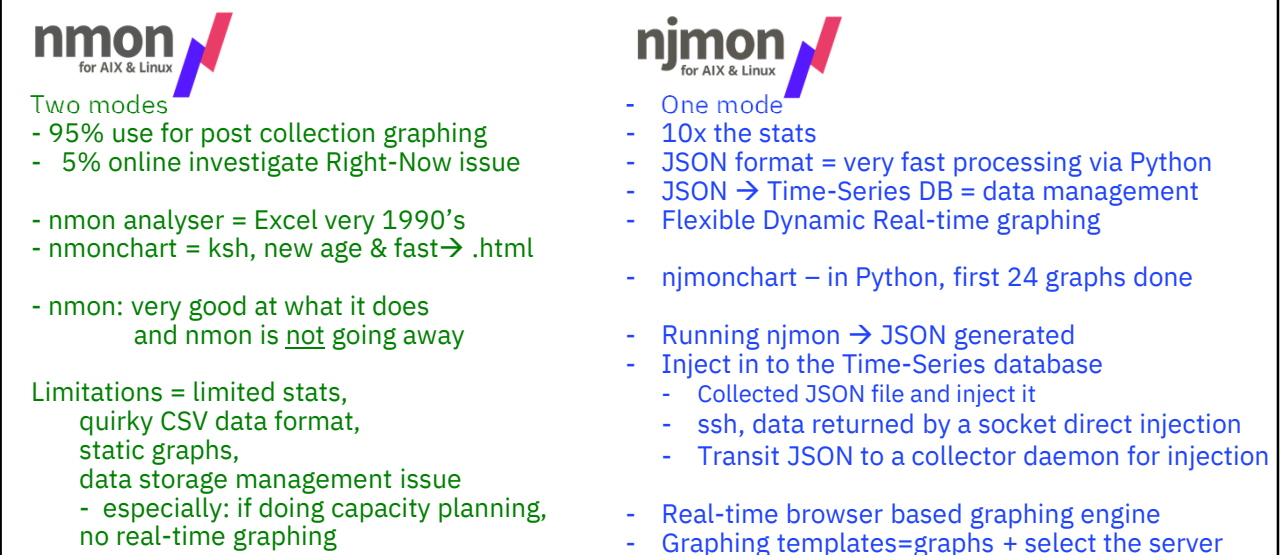

- Alerts – not tried it yet, email if over a threshold

# Demonstration 1 Intro to the GUI

Using for example Grafana

Reminder for Nigel

- http://ultraviolet.aixncc.uk.ibm.com:3000
- http://9.137.62.10:3000

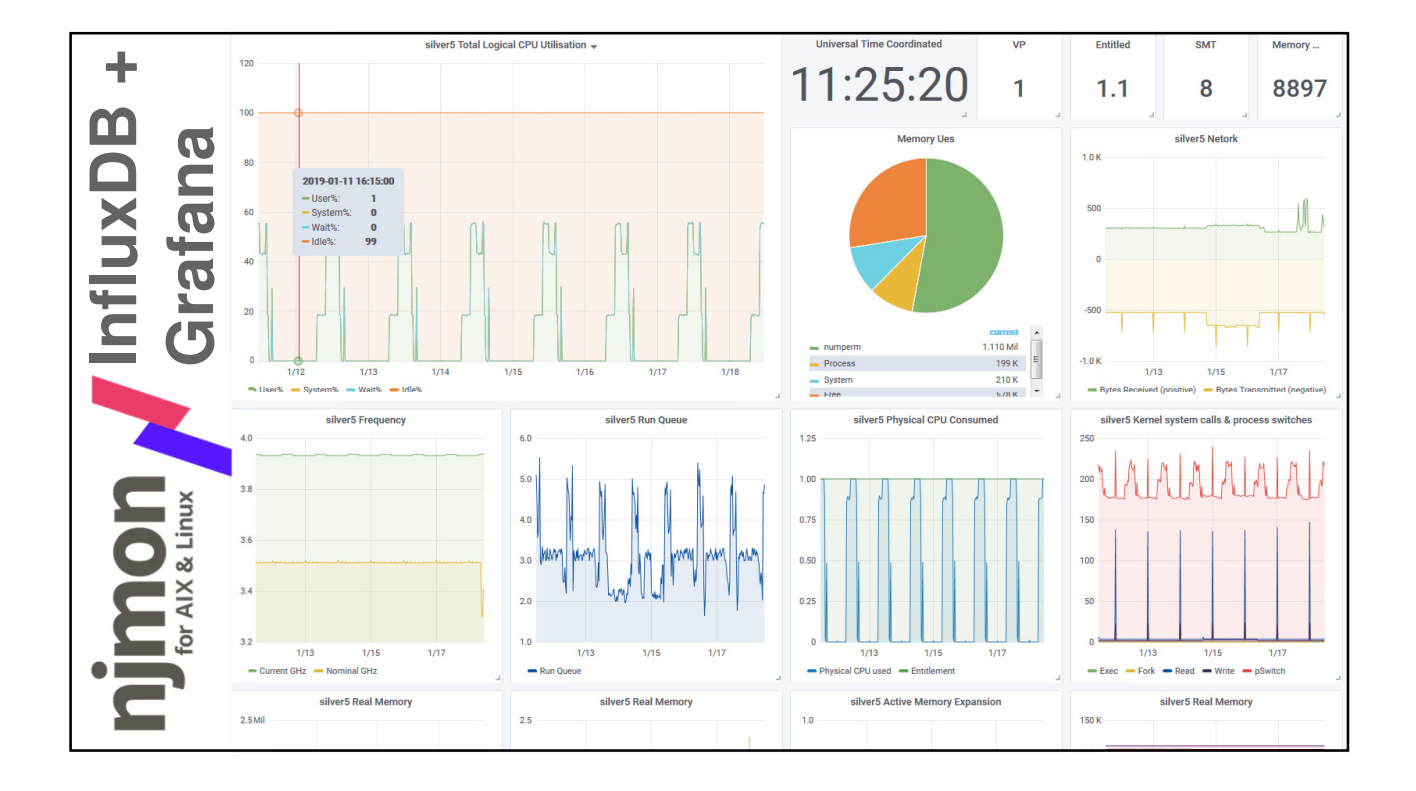

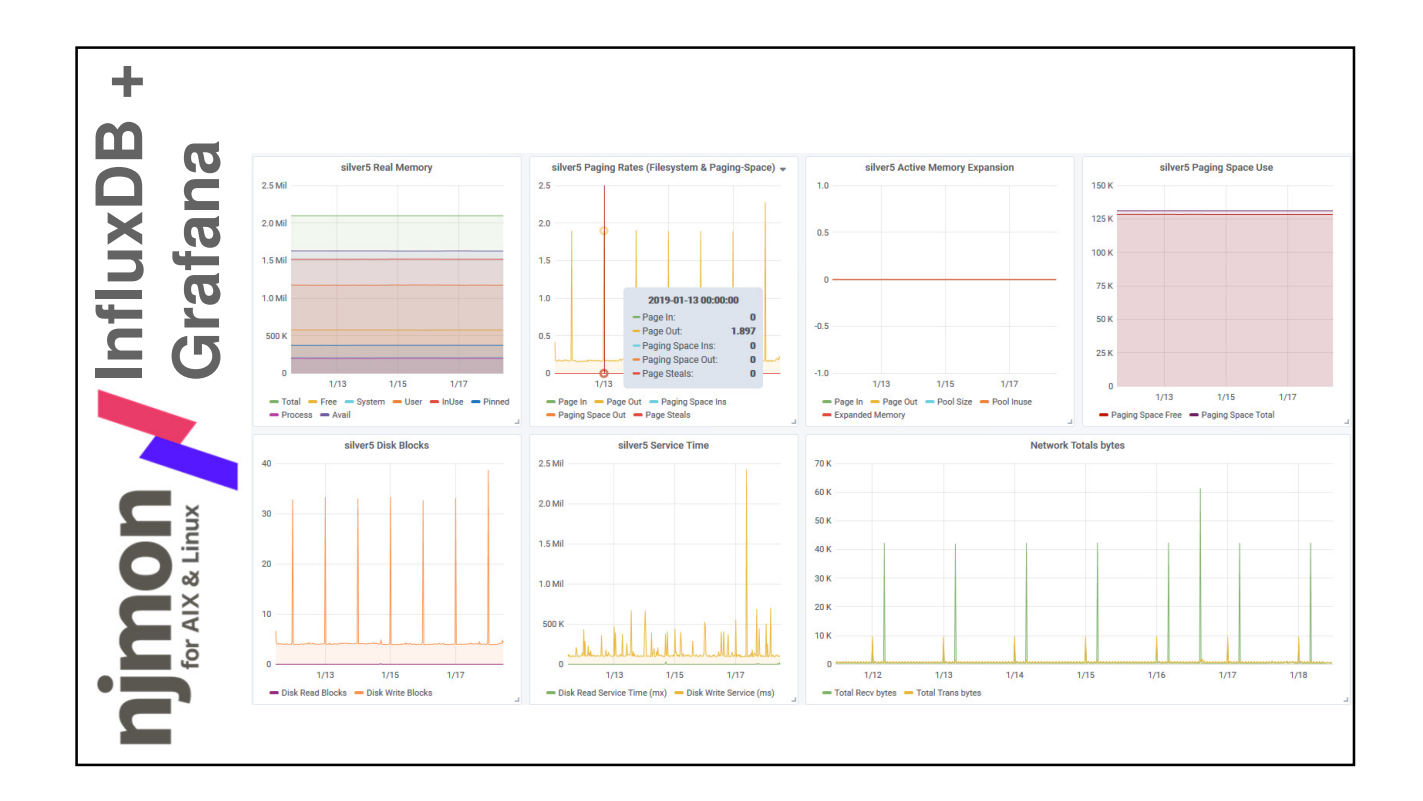

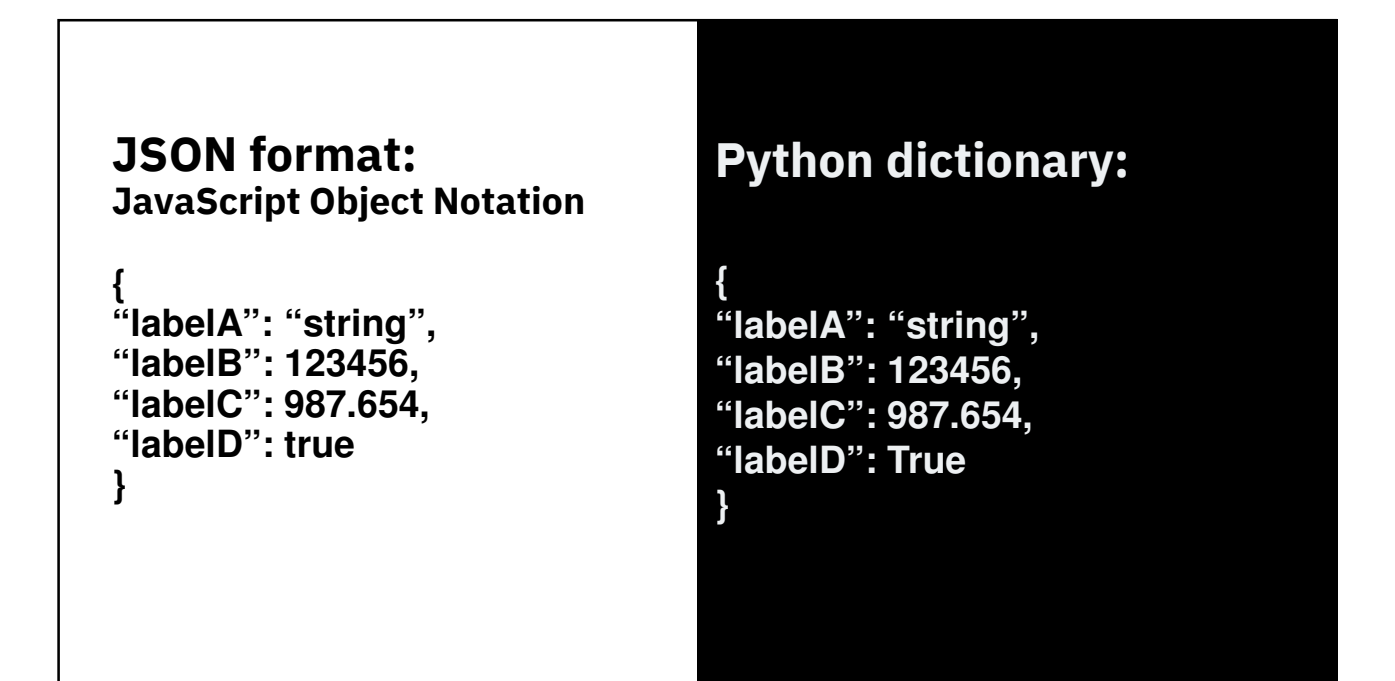

#### **JSON format: JavaScript Object Notation**

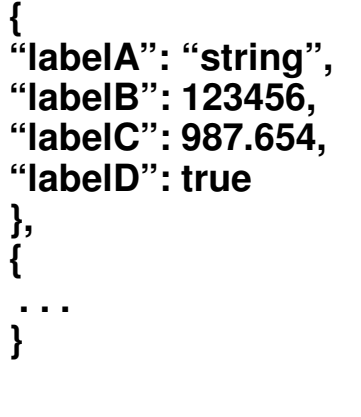

## **Python dictionary:**

**D = { "labelA": "string", "labelB": 123456, "labelC": 987.654, "labelD": True }**

**print( D["labelB"] ) 123456**

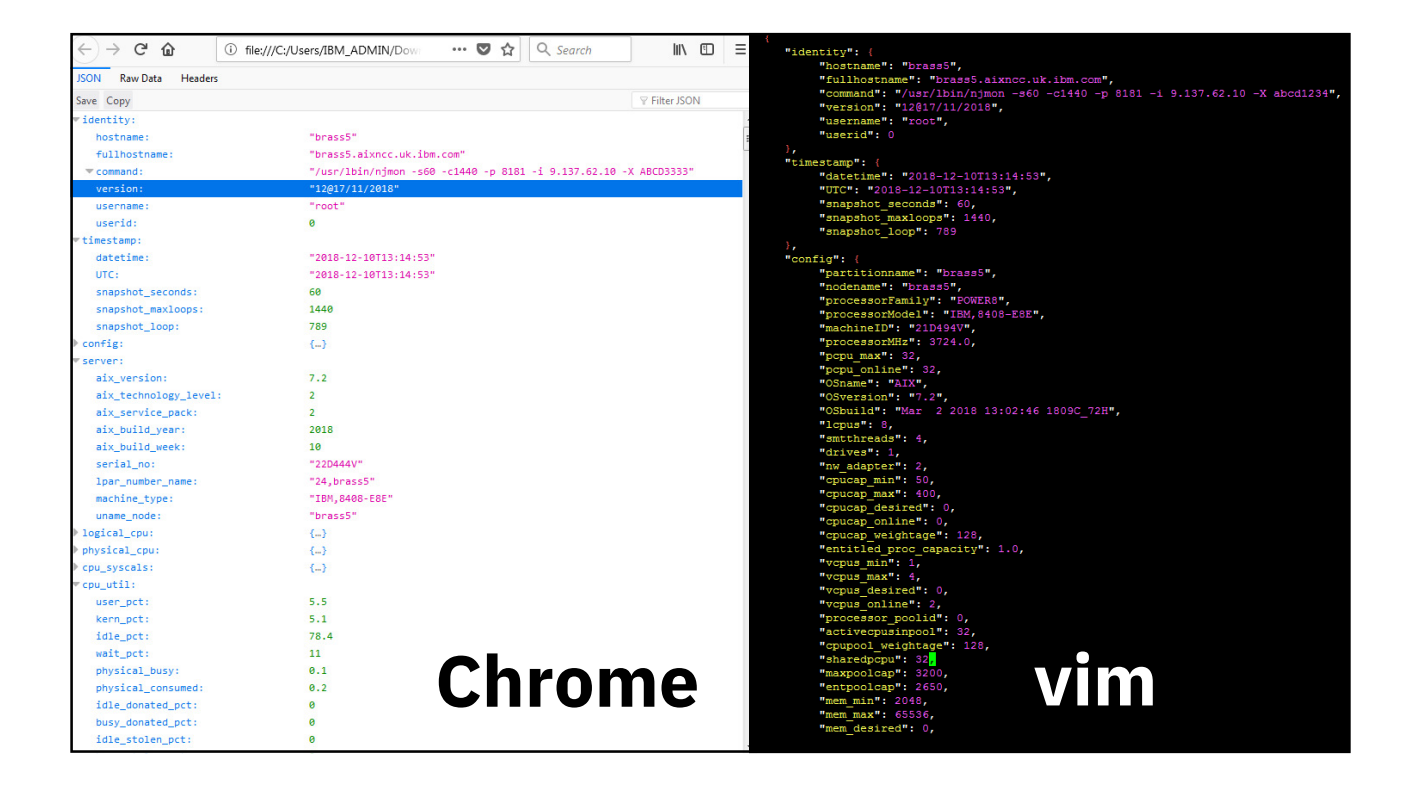

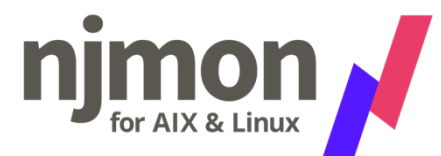

#### njmon is generating JSON

Lots of tools that can handle JSON & graphs - if you already have one – carry on

Tools I have investigated:

- InfluxDB and Grafana
- ELK stack = ElasticSearch, Logstash, Kibana
- Splunk = well known
- Prometheus = no hope!
- there are many more

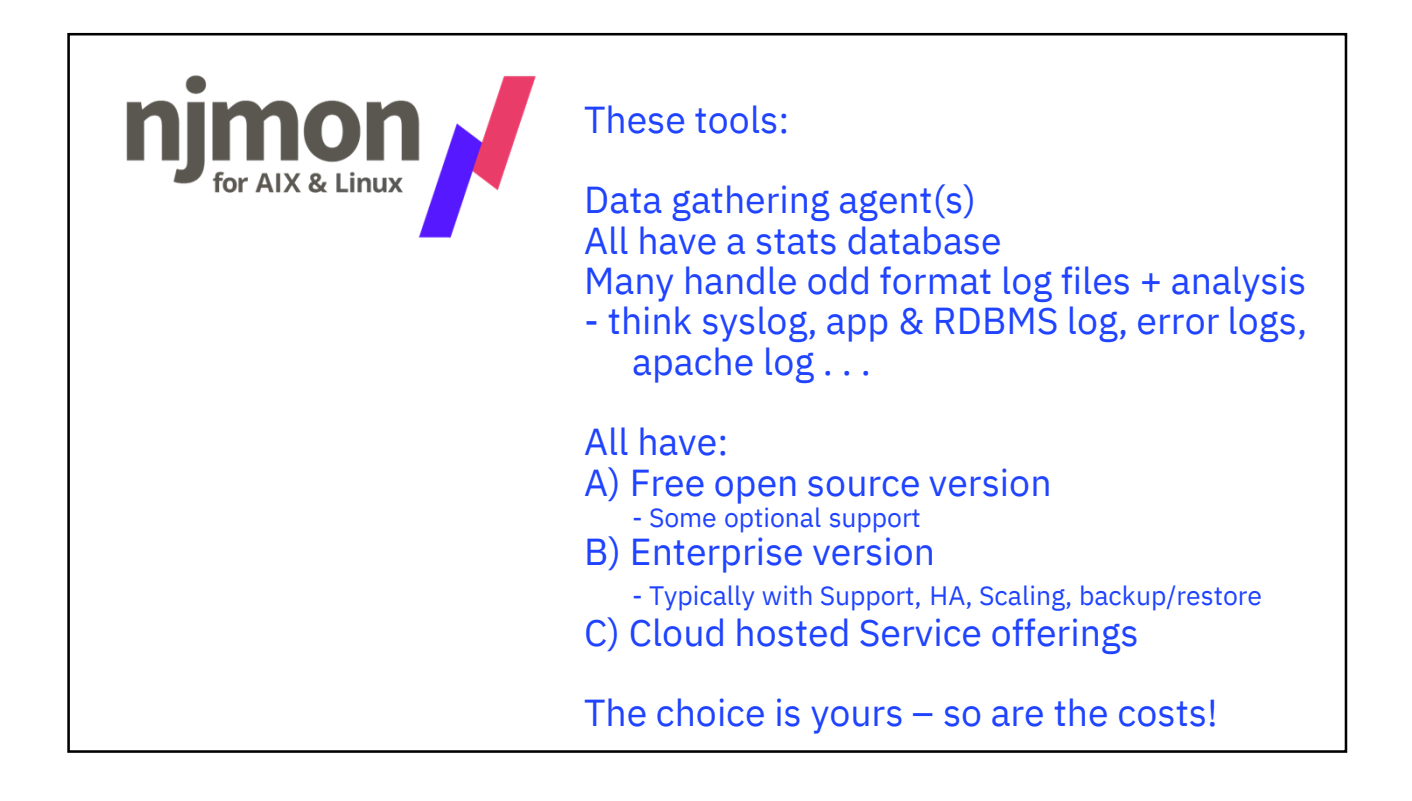

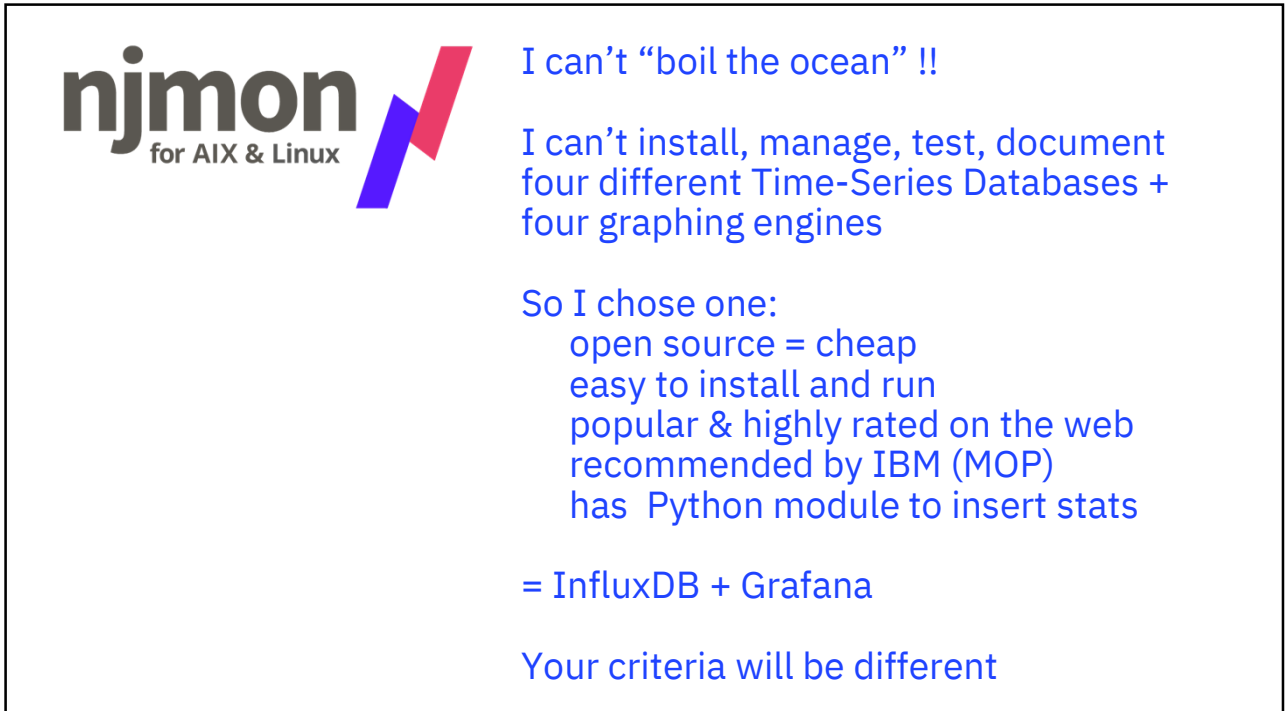

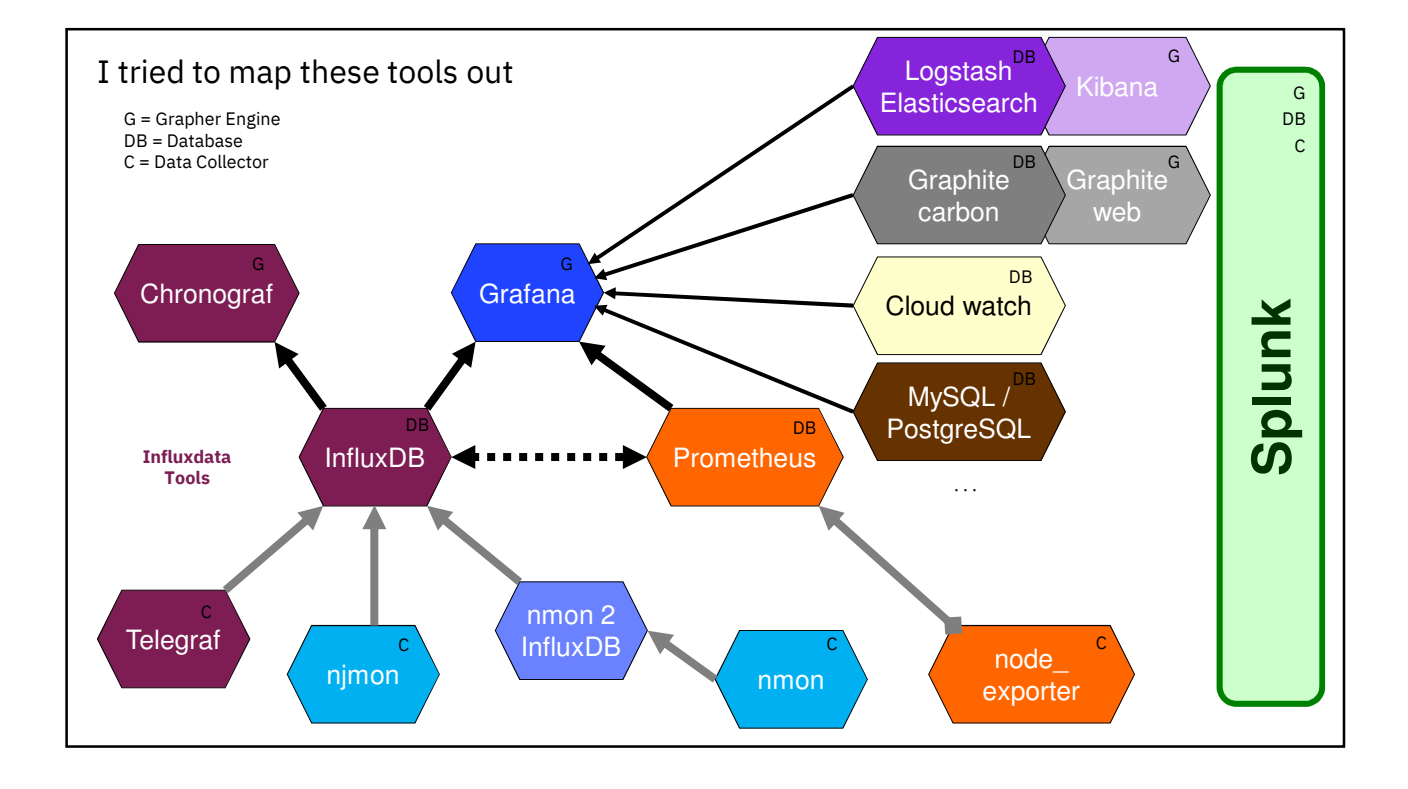

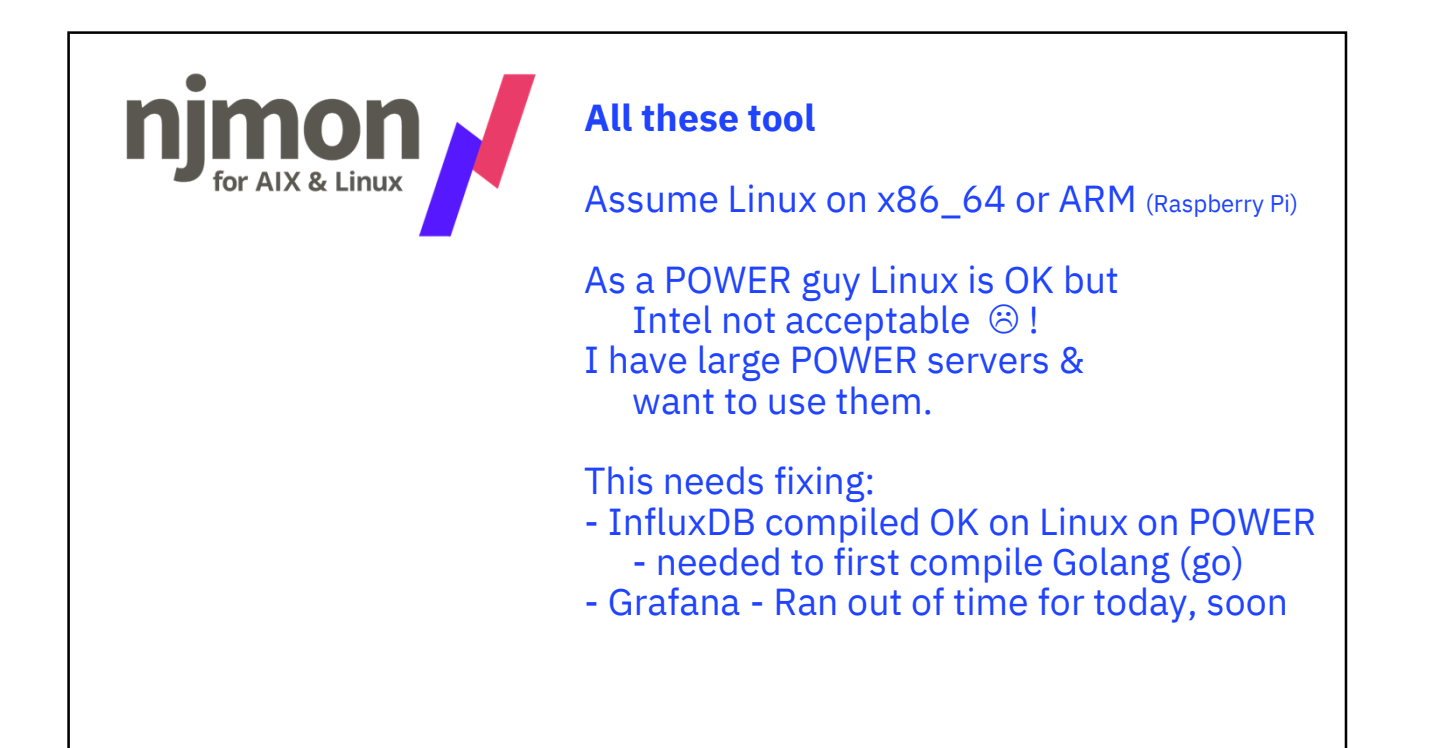

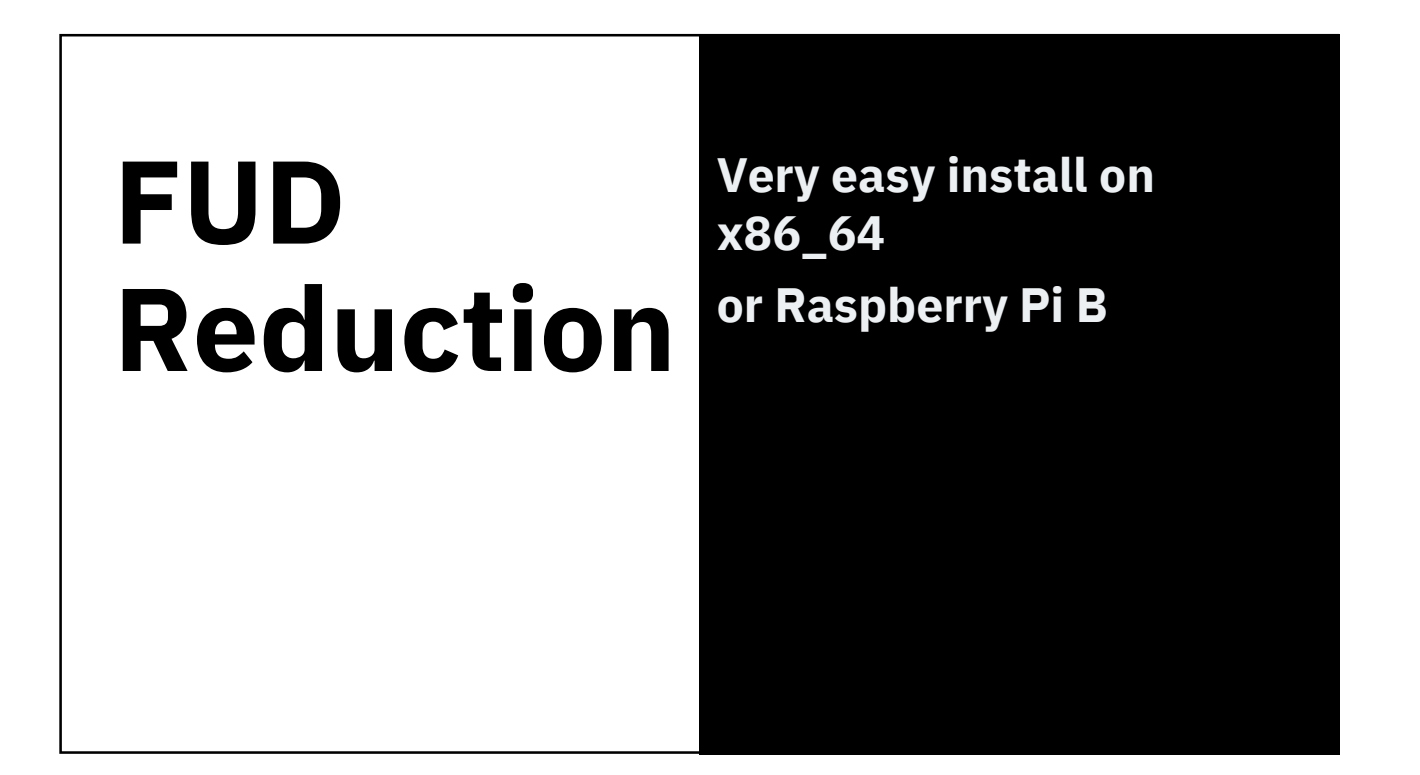

## **The 6 minute Install challenge:**

Tips For IT Pros

Nice YouTube Video that does it in well under in 6 minutes

https://www.youtube.com/watch?v=hJSBgZlWwmE

I do not recommend taking the Ubuntu Repository InfluxDB 1.1 but rather use the latest 1.7.3+ from influxdata.com

## **Install InfluxDB + Grafana**  on Ubuntu 18.04 on x86\_64

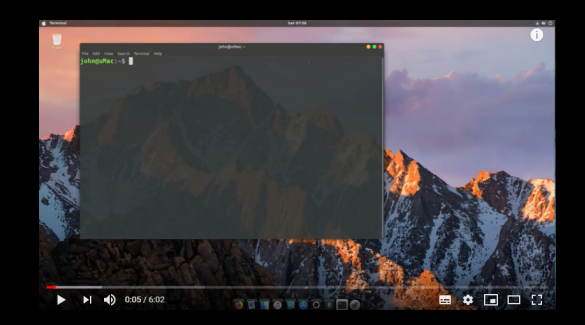

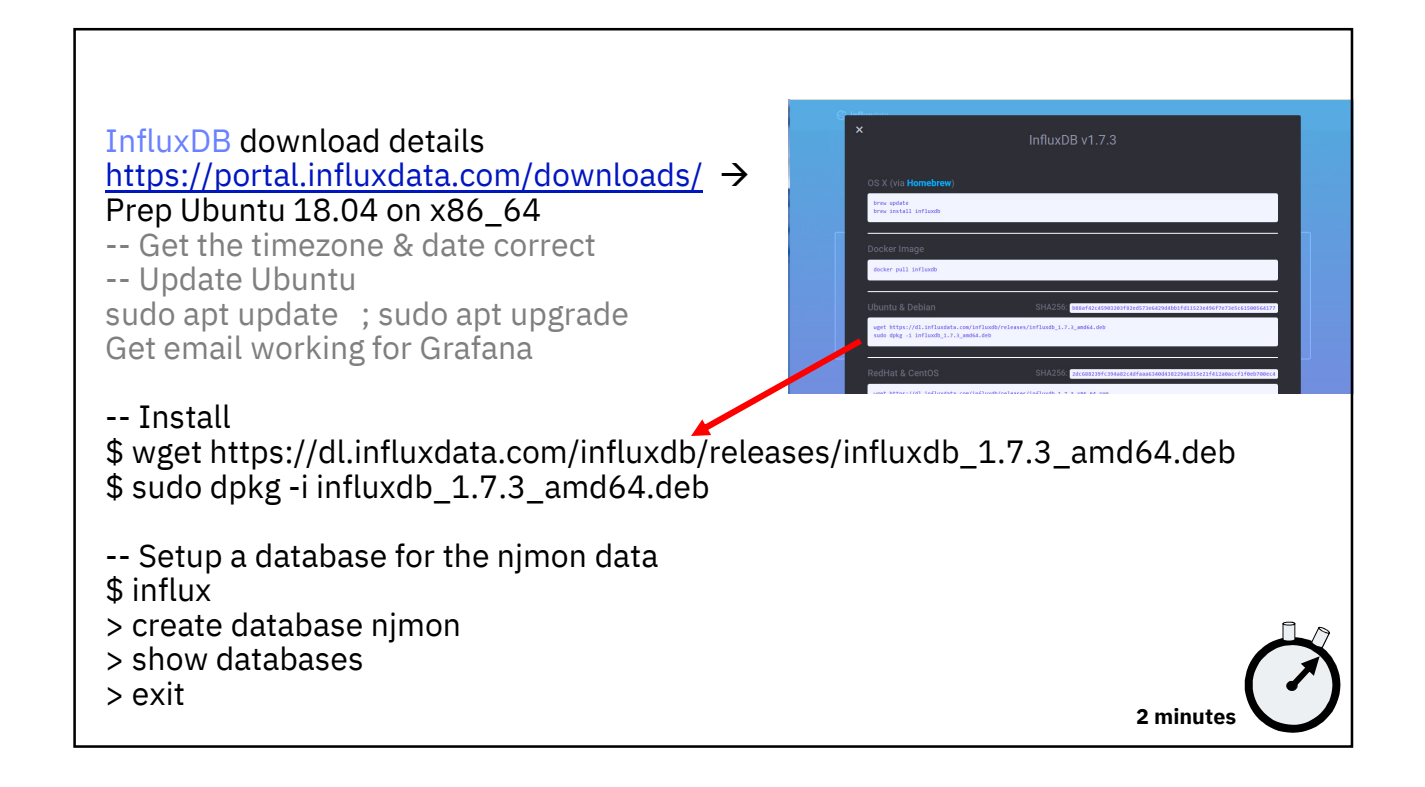

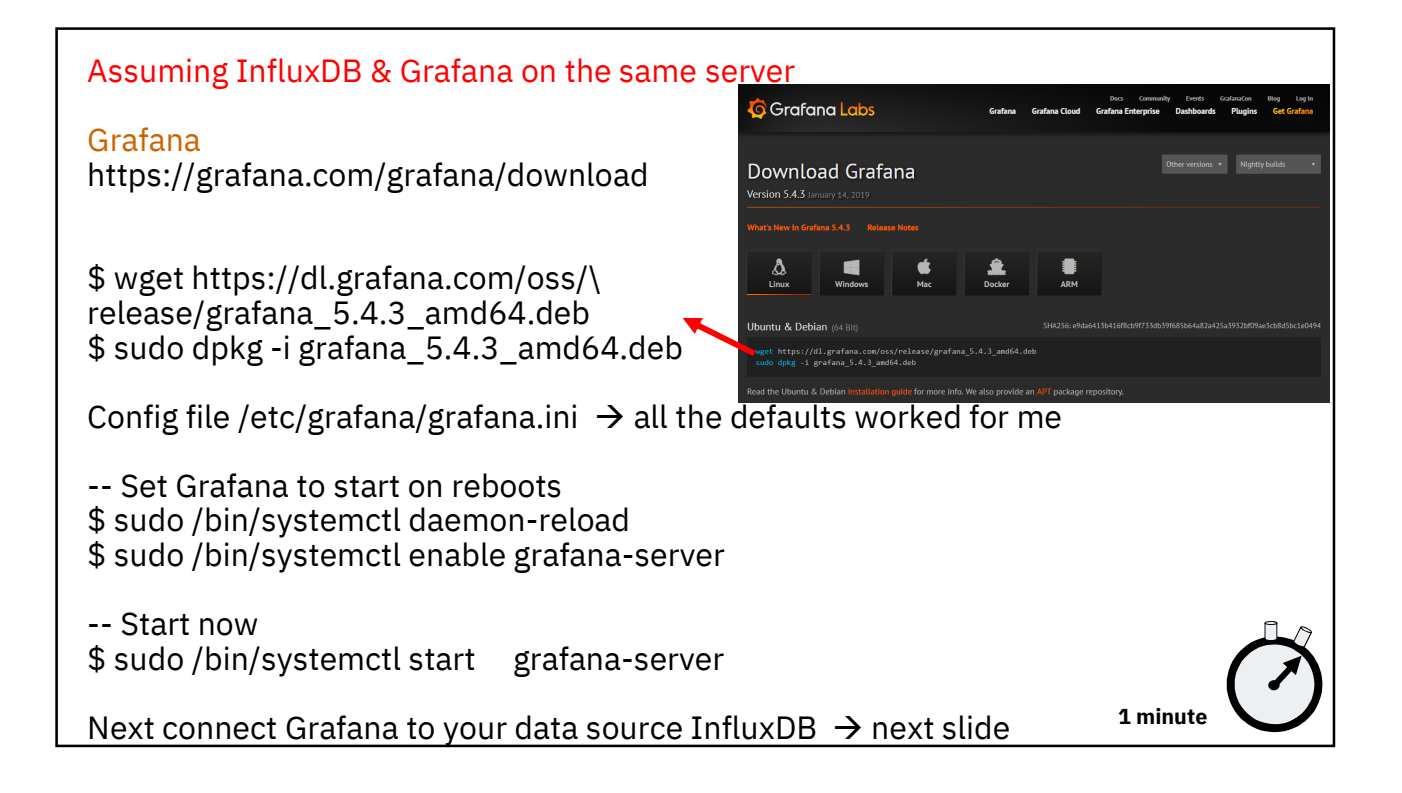

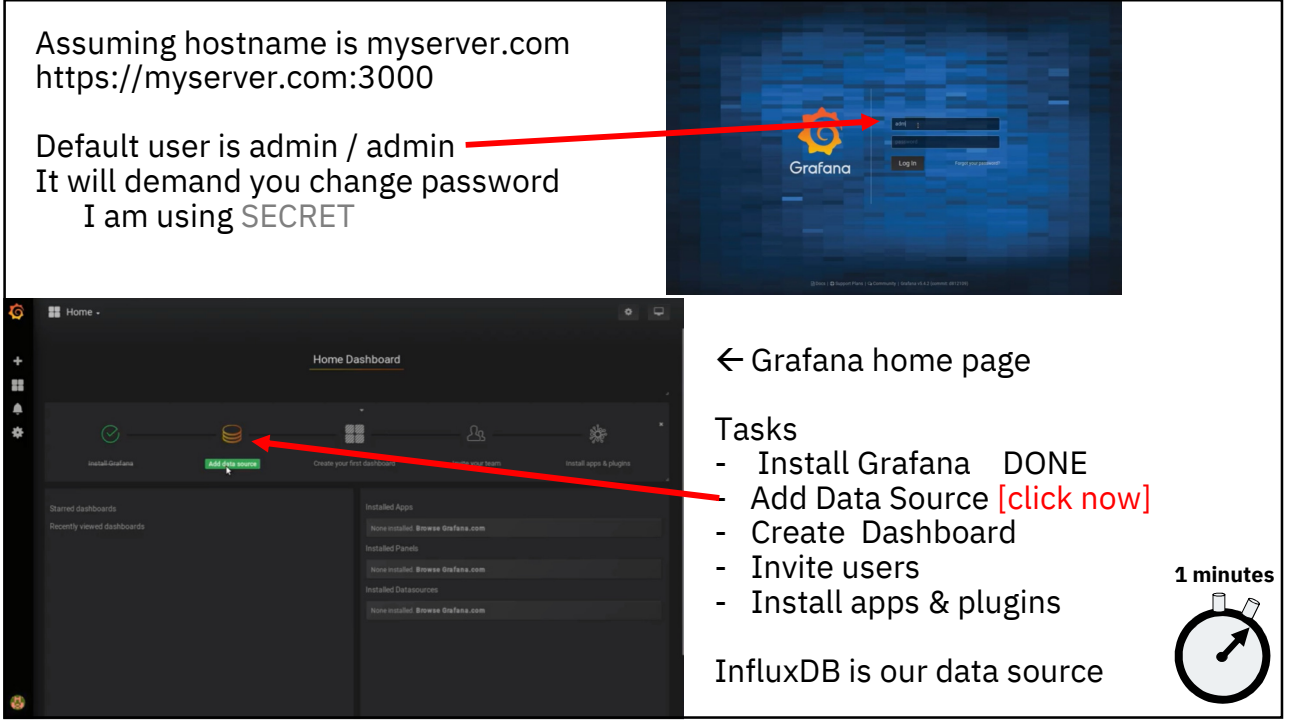

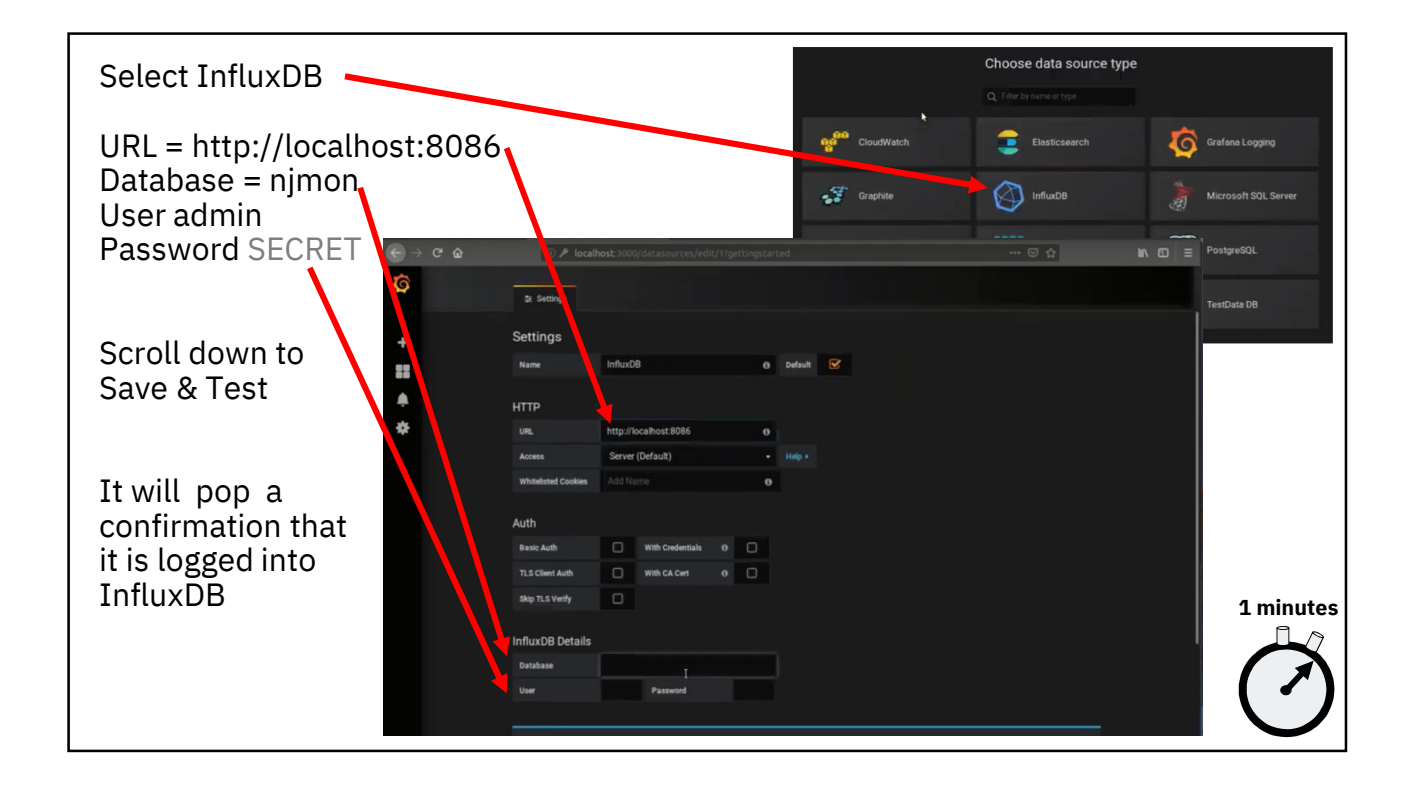

Now you are ready to create a dashboard of graphs

BUT hold on you need some data!!

Enter njmon ☺

Recommended minimum: A whole day's worth of stats

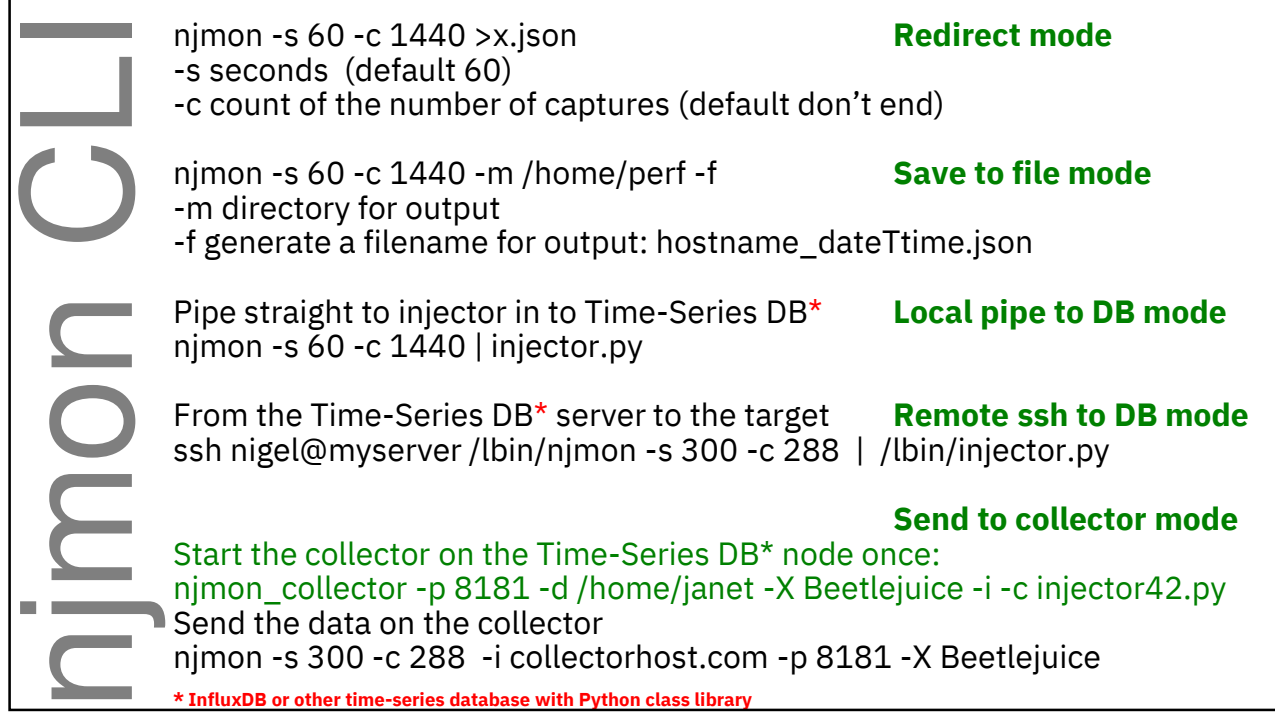

### Under the covers

- njmon for Linux
- Simple C code small binary
	- simpler than nmon
- "p" functions generate JSON • Buffered output
	-
- Typical Linux stats from all over the place!!
	- /proc & others
	- Every file a different format
	- + command like lscpu etc.
- To be added process level stats

#### Under the covers

- njmon for AIX
- Simple C code small binary
- "p" functions to generate JSON
	- Buffered output
- Most data from the excellent AIX libpertstat library – clean
- Includes 100's of extra stats on the VIOS for virtual disks/nets
- Has process stats

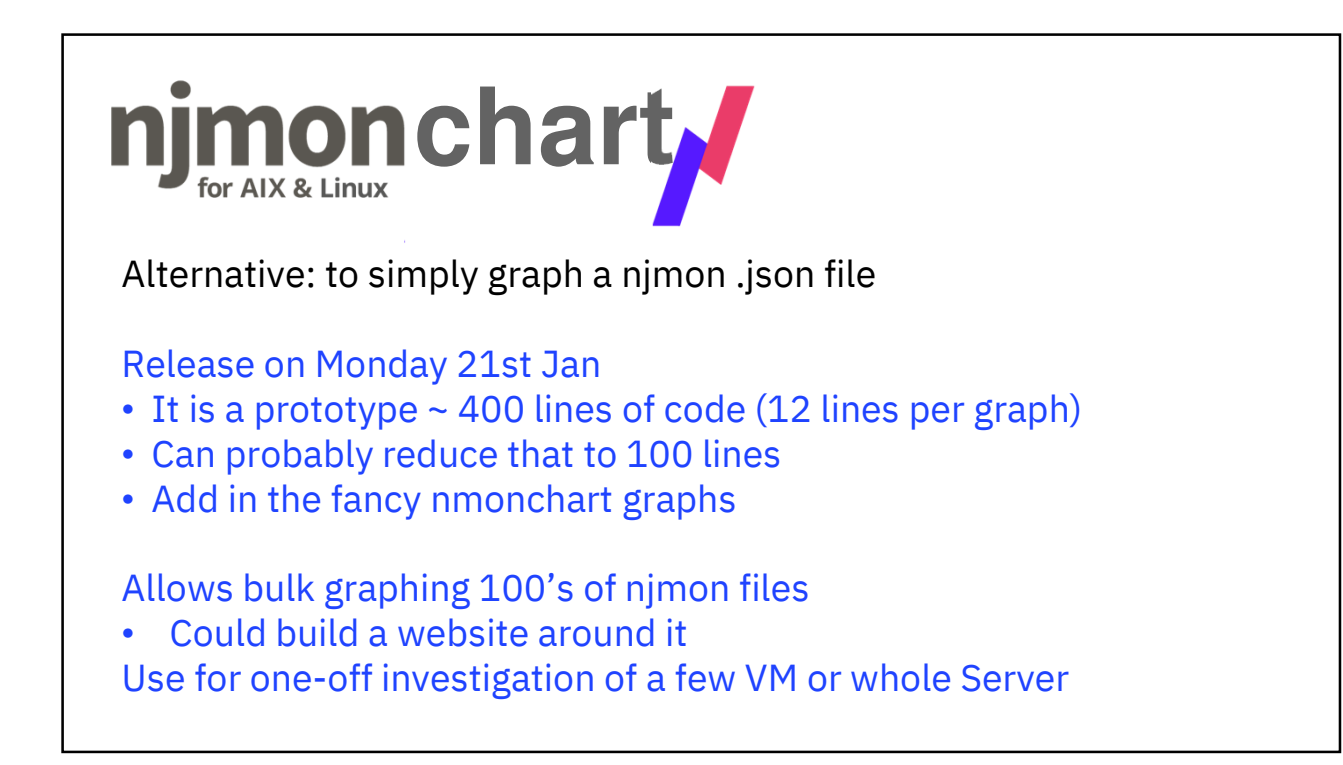

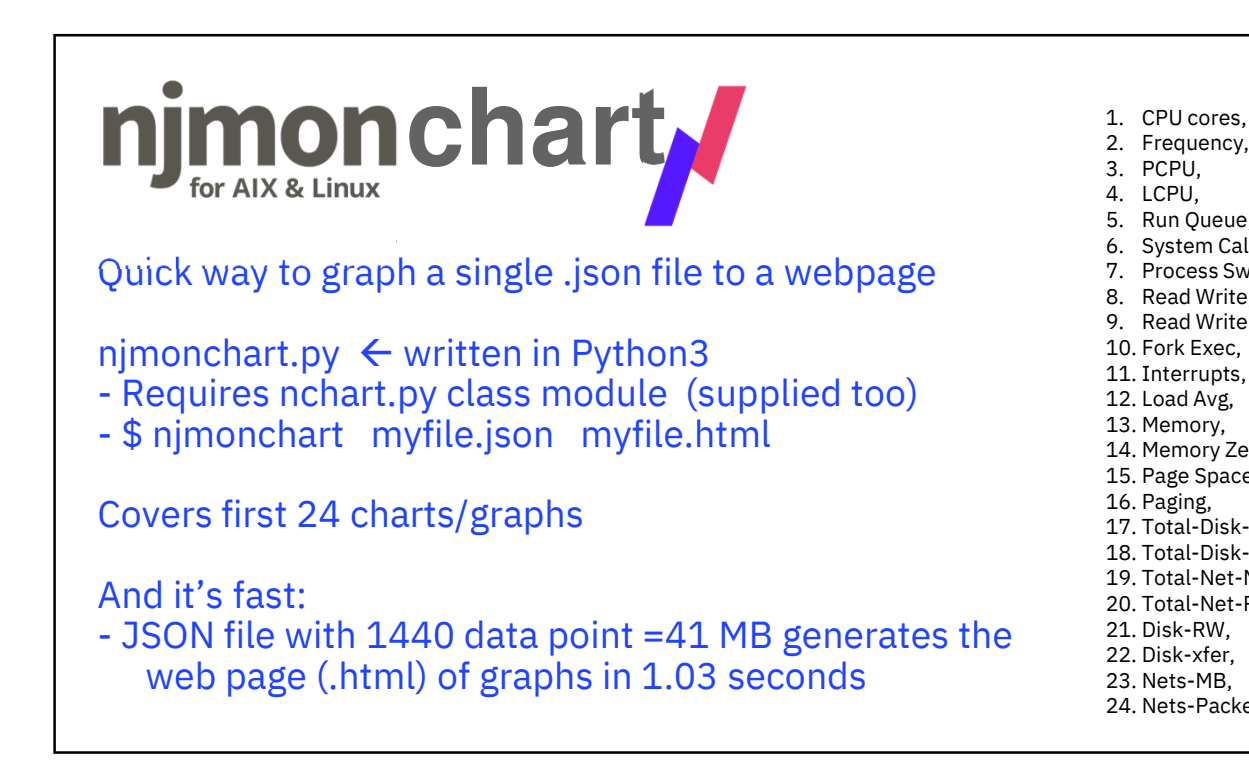

- 
- 2. Frequency, 3. PCPU,
- 4. LCPU,
- 5. Run Queue,
- 6. System Call,
- 7. Process Switch,
- 8. Read Write,
- 9. Read Write-MB, 10. Fork Exec,
- 11. Interrupts,
- 12. Load Avg,
- 13. Memory,
- 14. Memory Zero-Fill,
- 15. Page Space,
- 16. Paging,
- 17. Total-Disk-RW, 18. Total-Disk-Xfer,
- 19. Total-Net-MB,
- 20. Total-Net-Packets,
- 21. Disk-RW,
- 22. Disk-xfer,
- 23. Nets-MB,
- 24. Nets-Packets

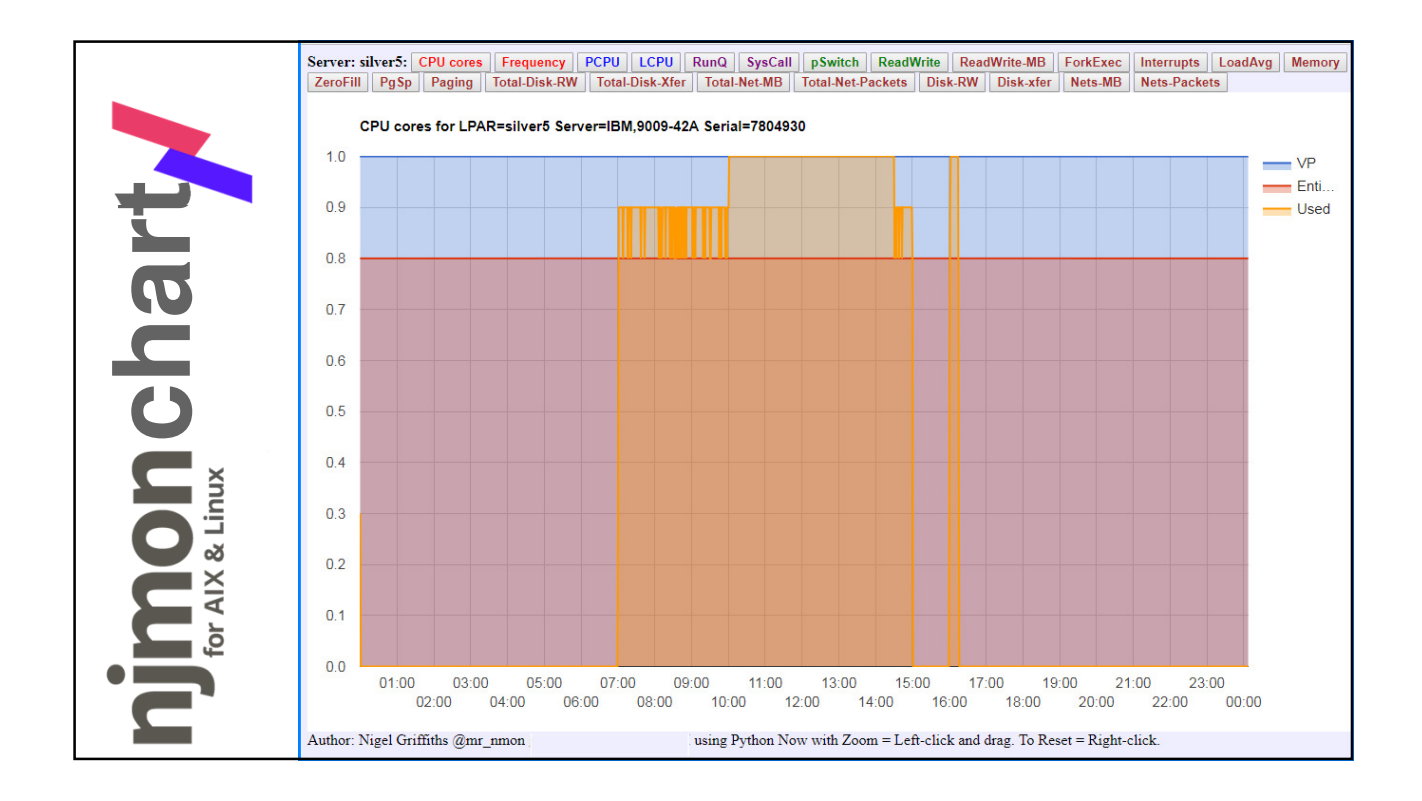

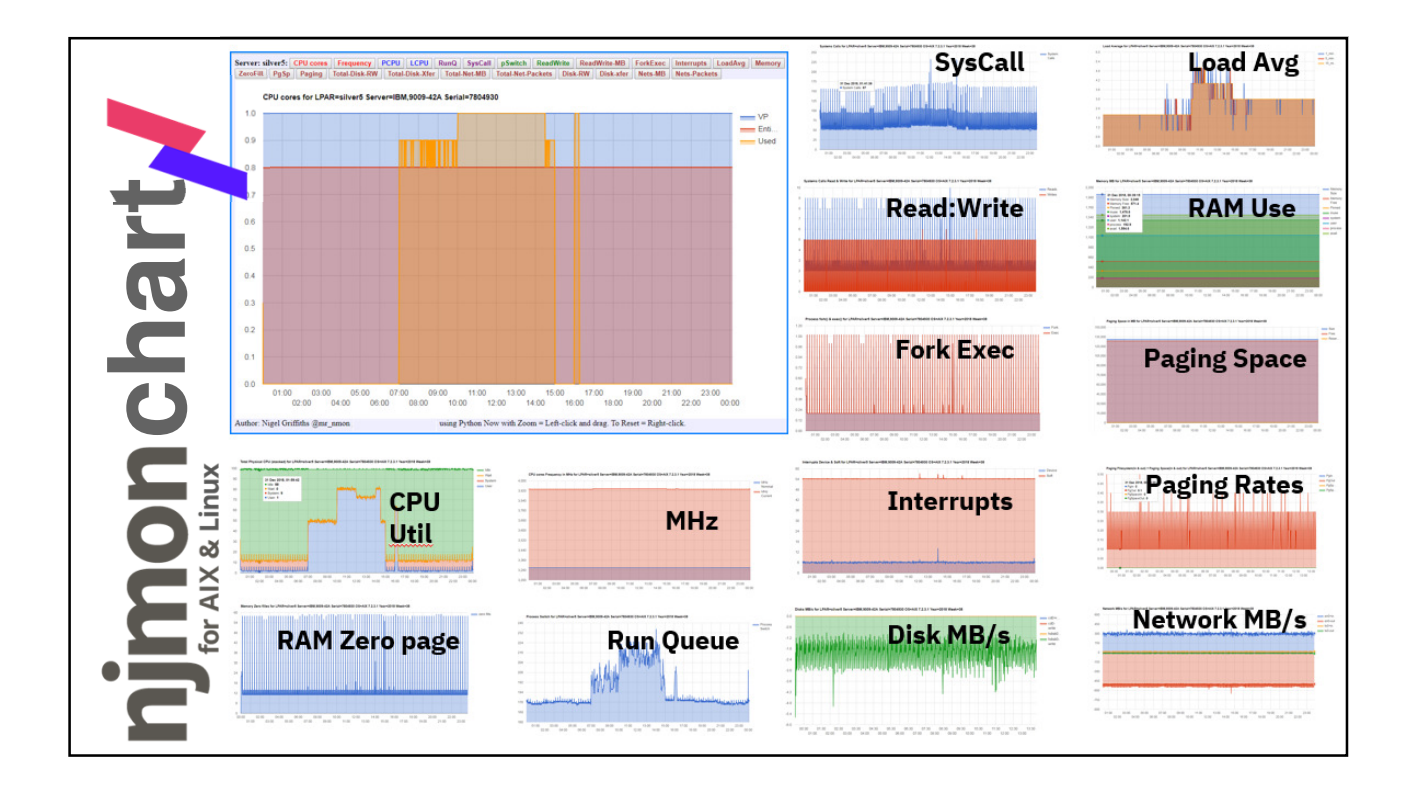

# Demonstration 2

Example: njmonchart output

Get the code from http://nmon.sourceforge.net/pmwiki.php?n=Site.Njmon

Hint to Nigel: Tools\_NEW/njmonchart/silver5-2018-12-31.html

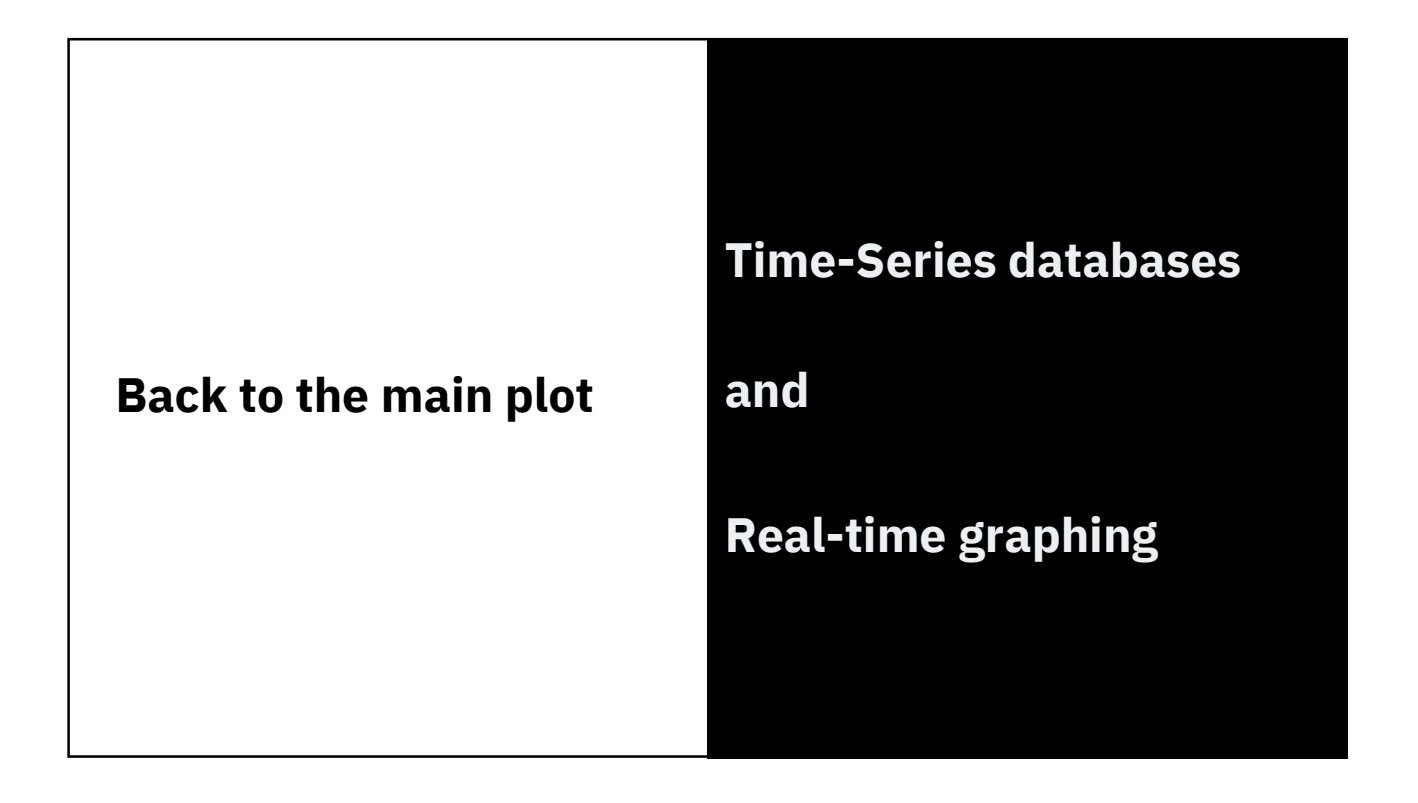

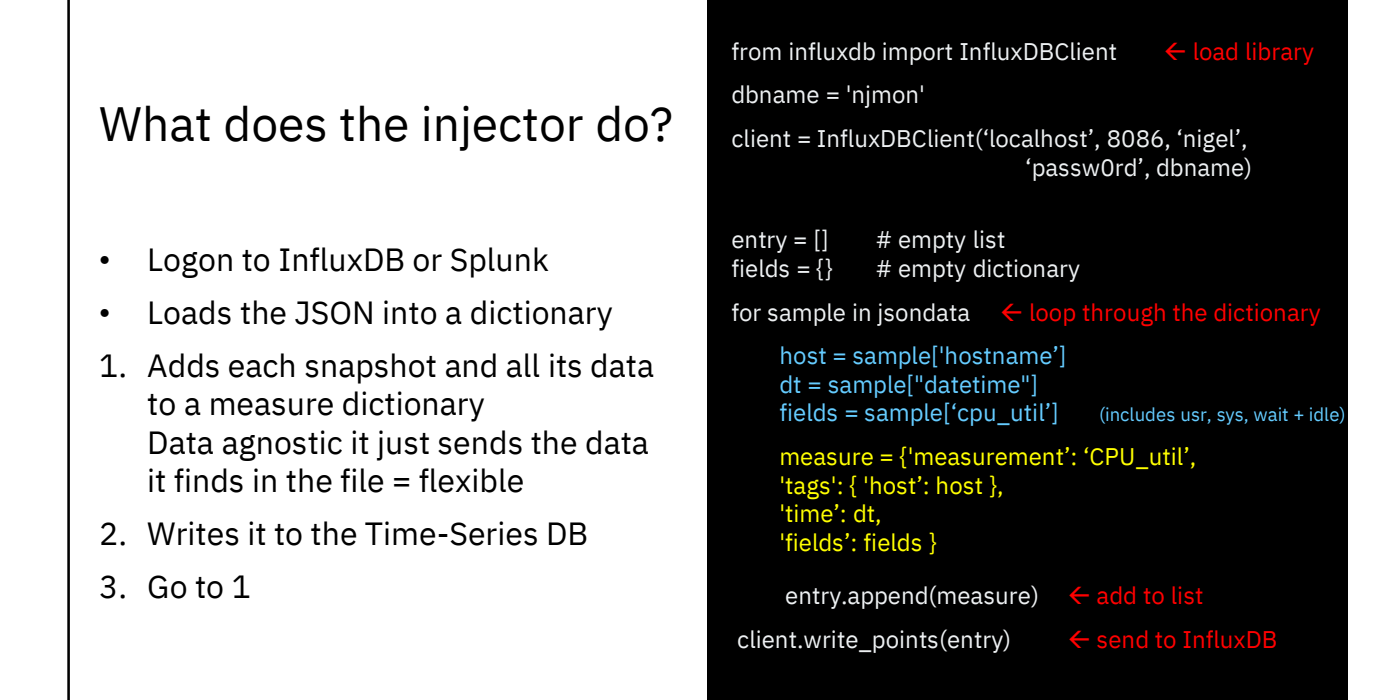

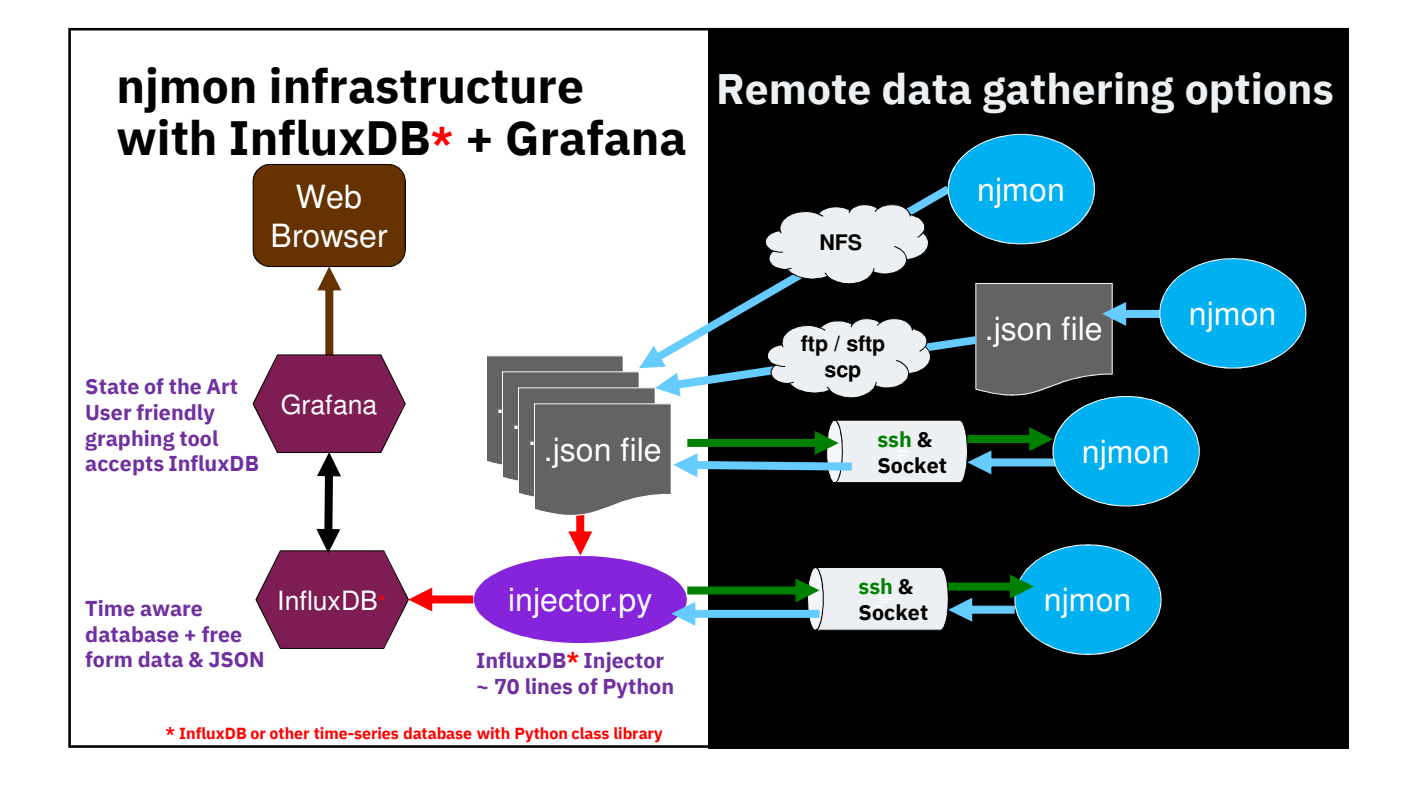

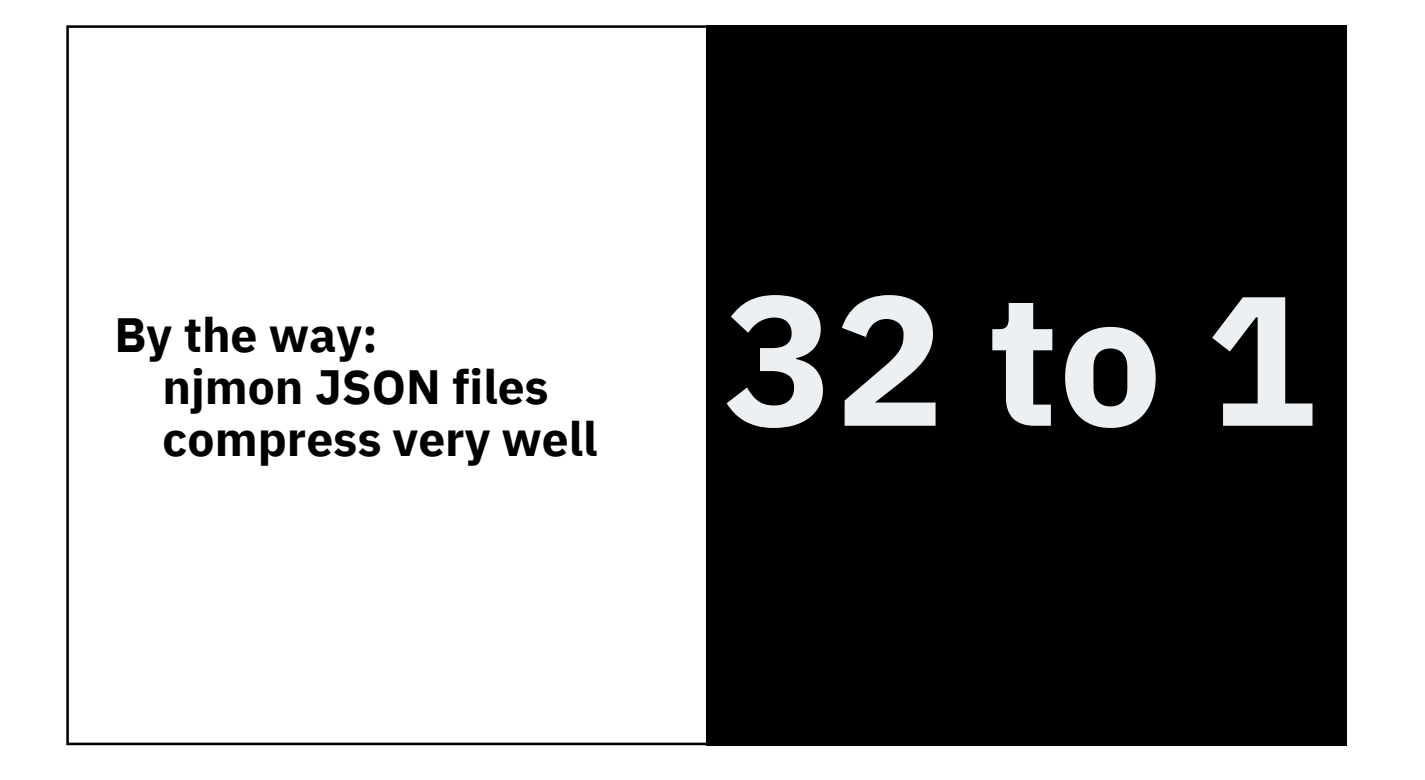

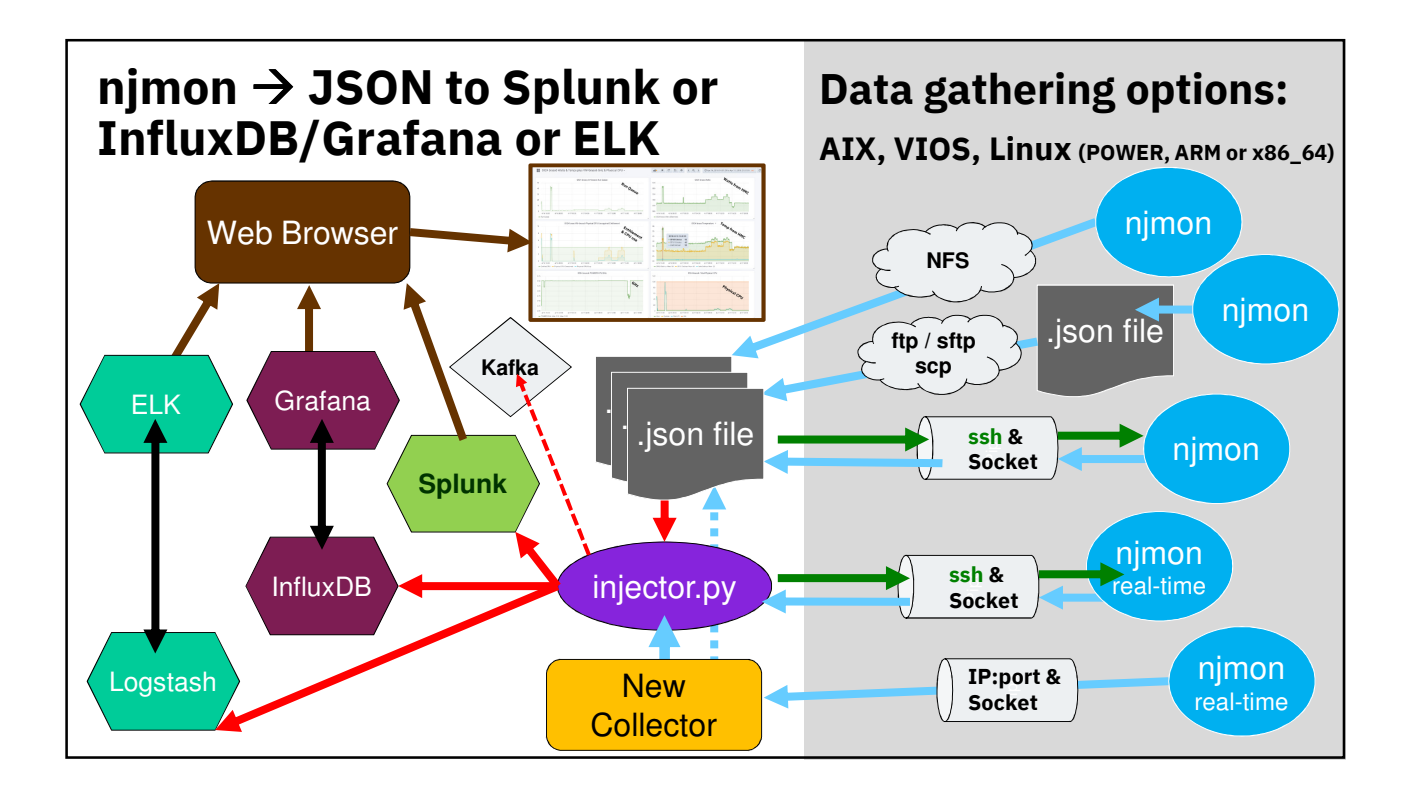

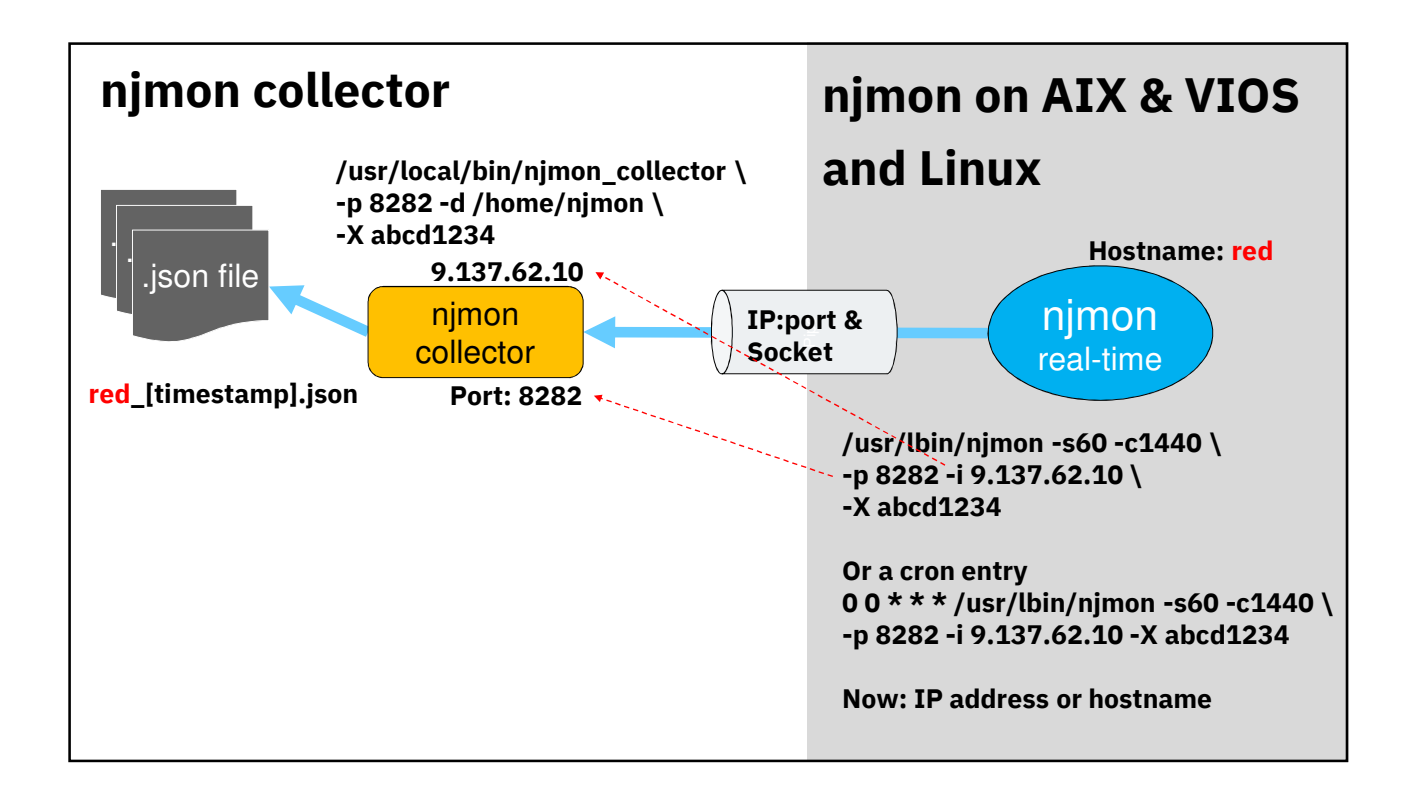

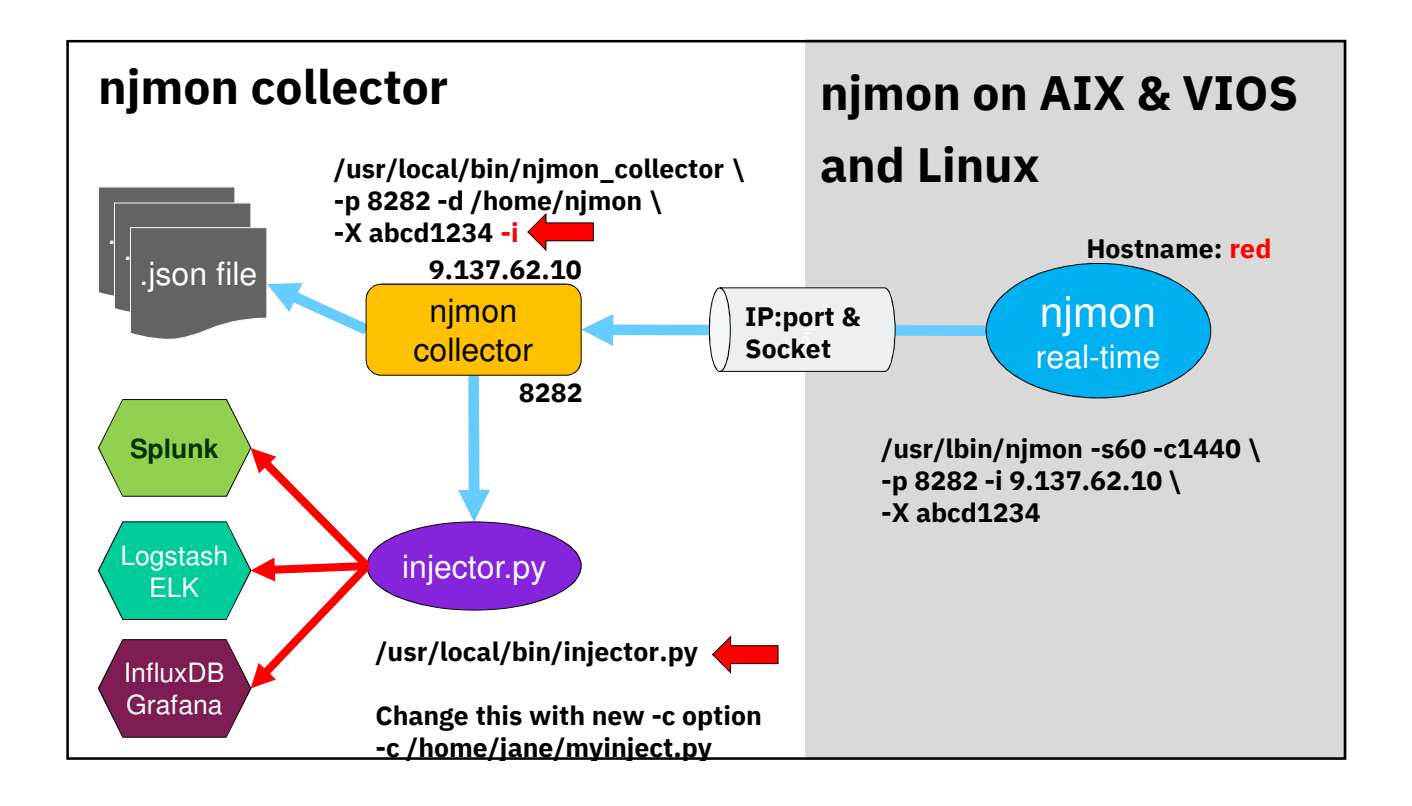

# Demonstration 3 Graphing with Grafana

Hint to Nigel: http://ultraviolet.aixncc.uk.ibm.com:3000 http://9.137.62.10:3000

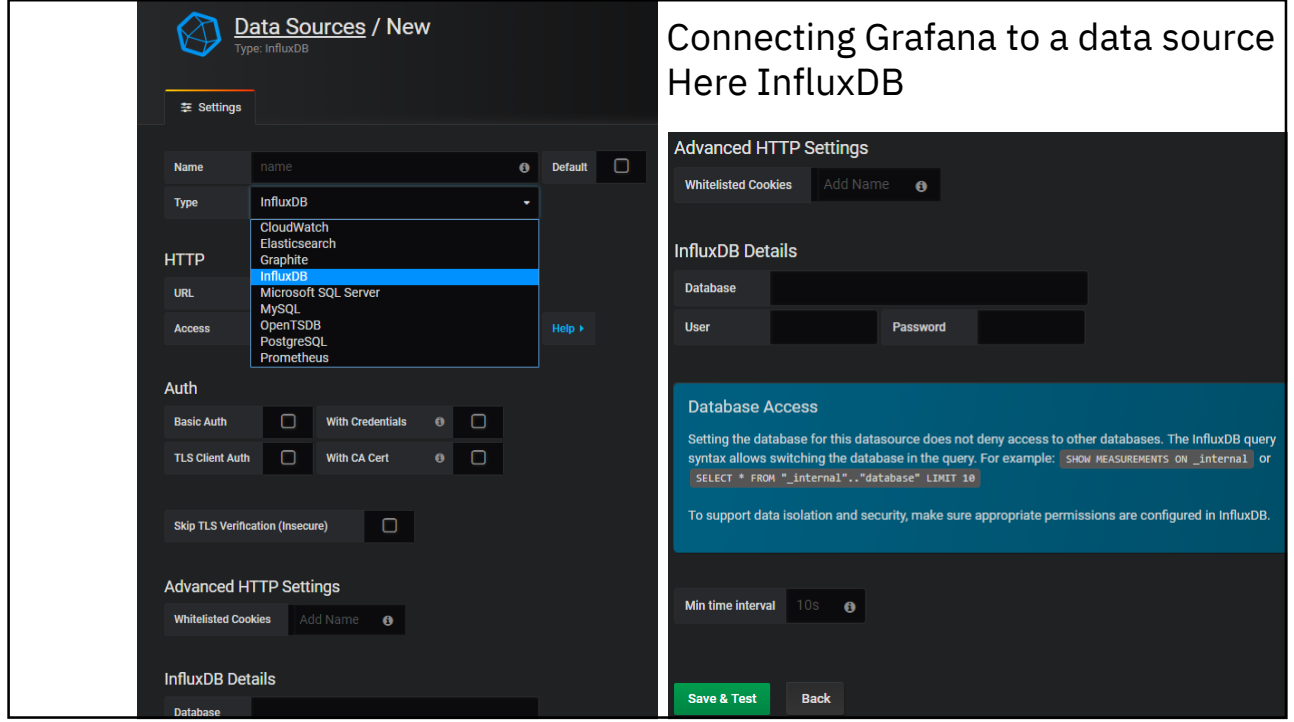

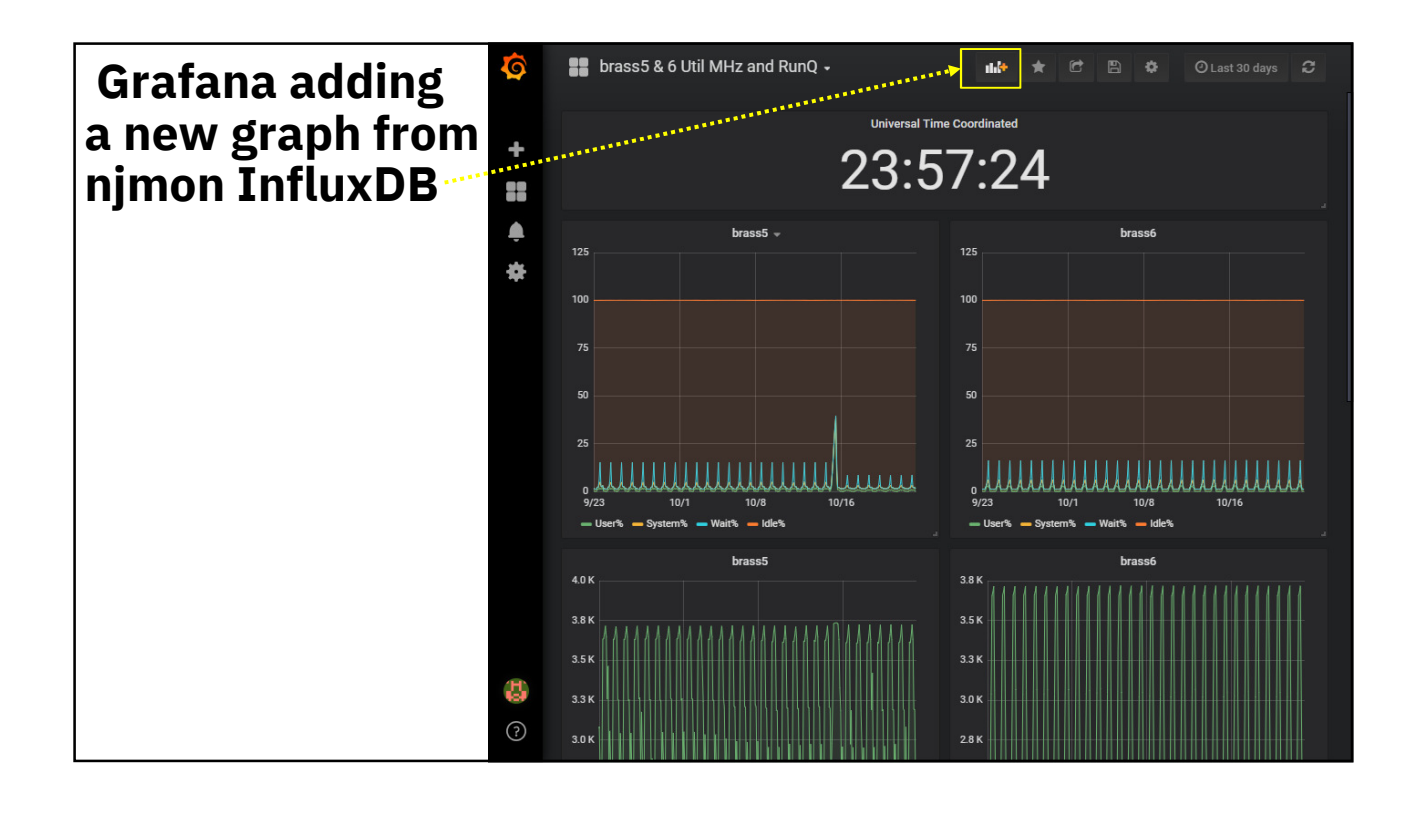

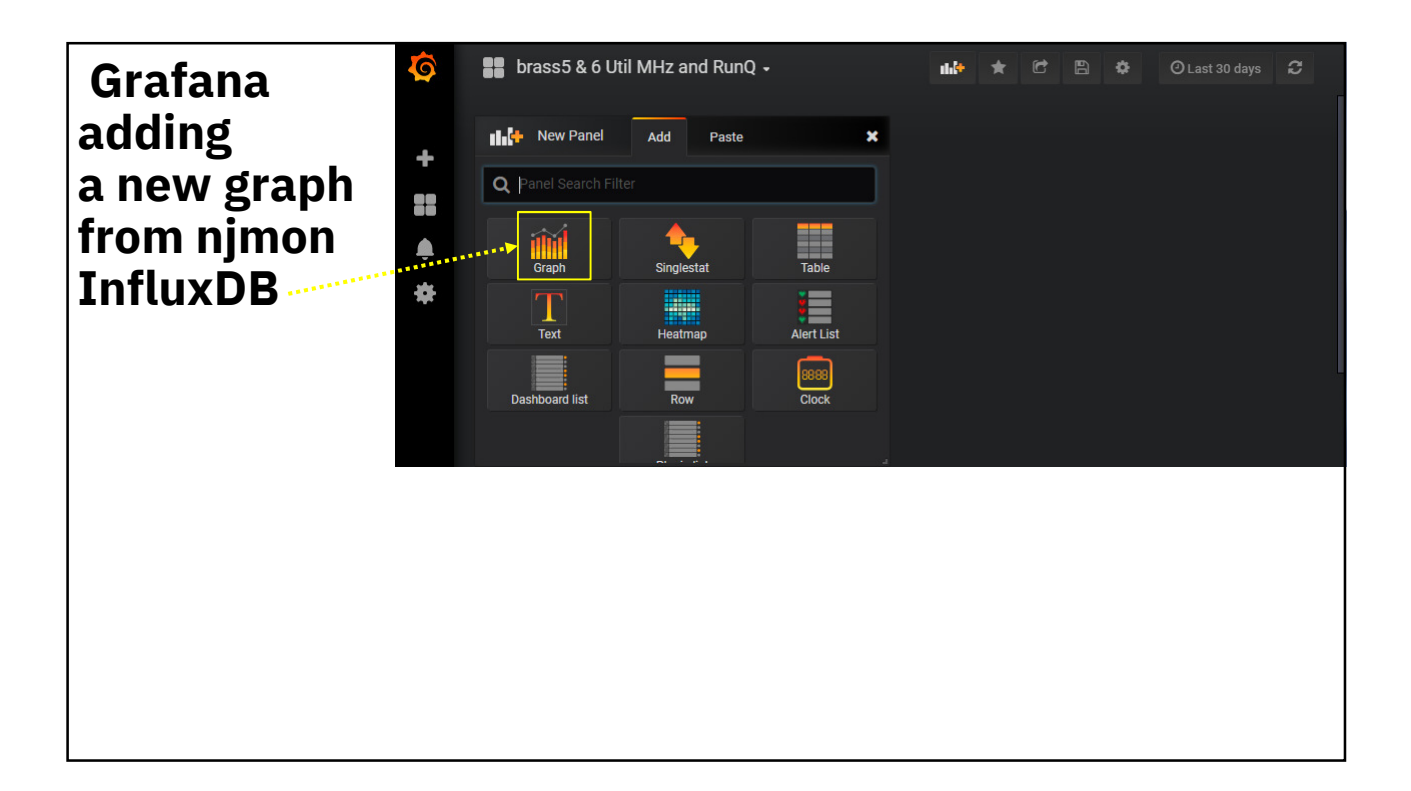

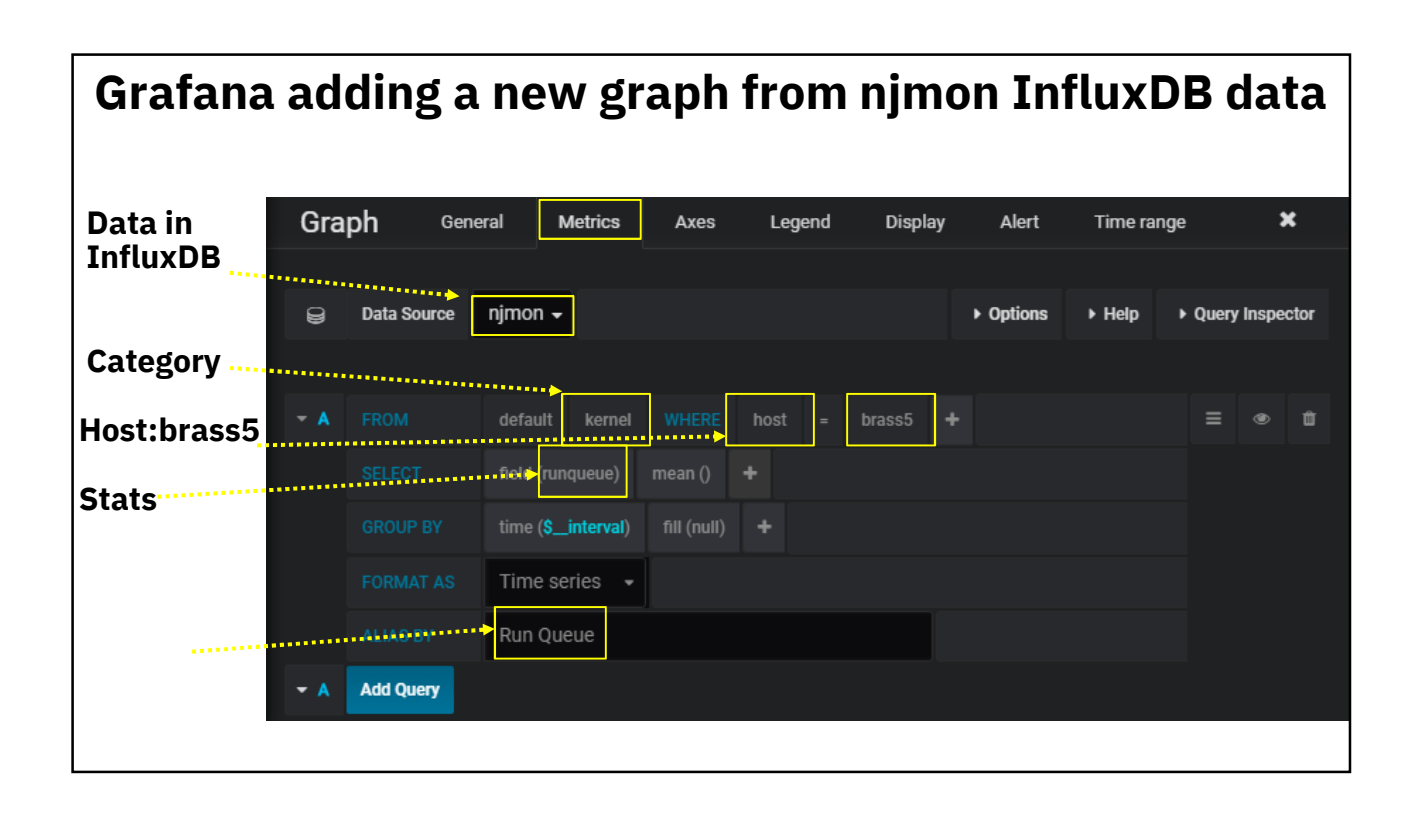

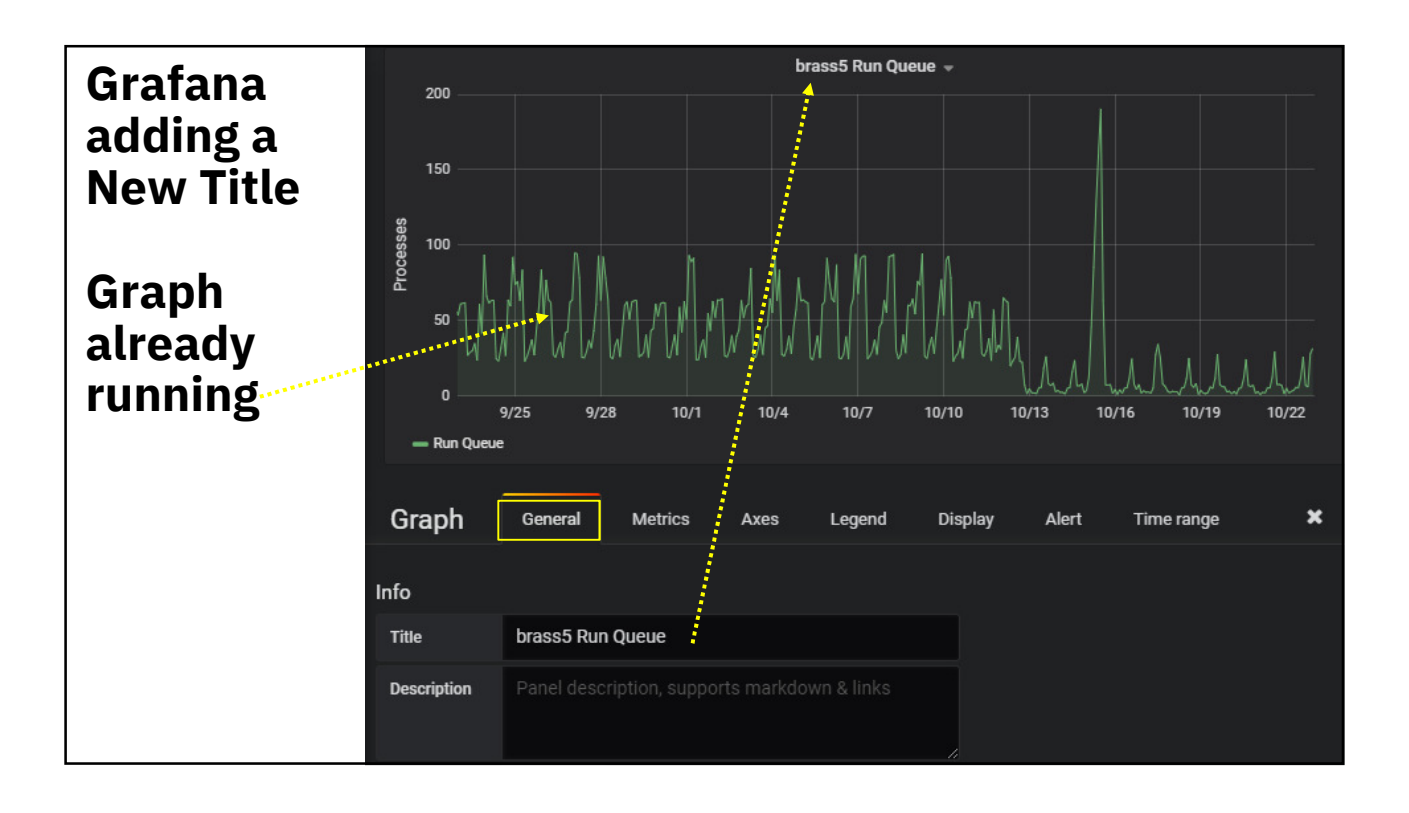

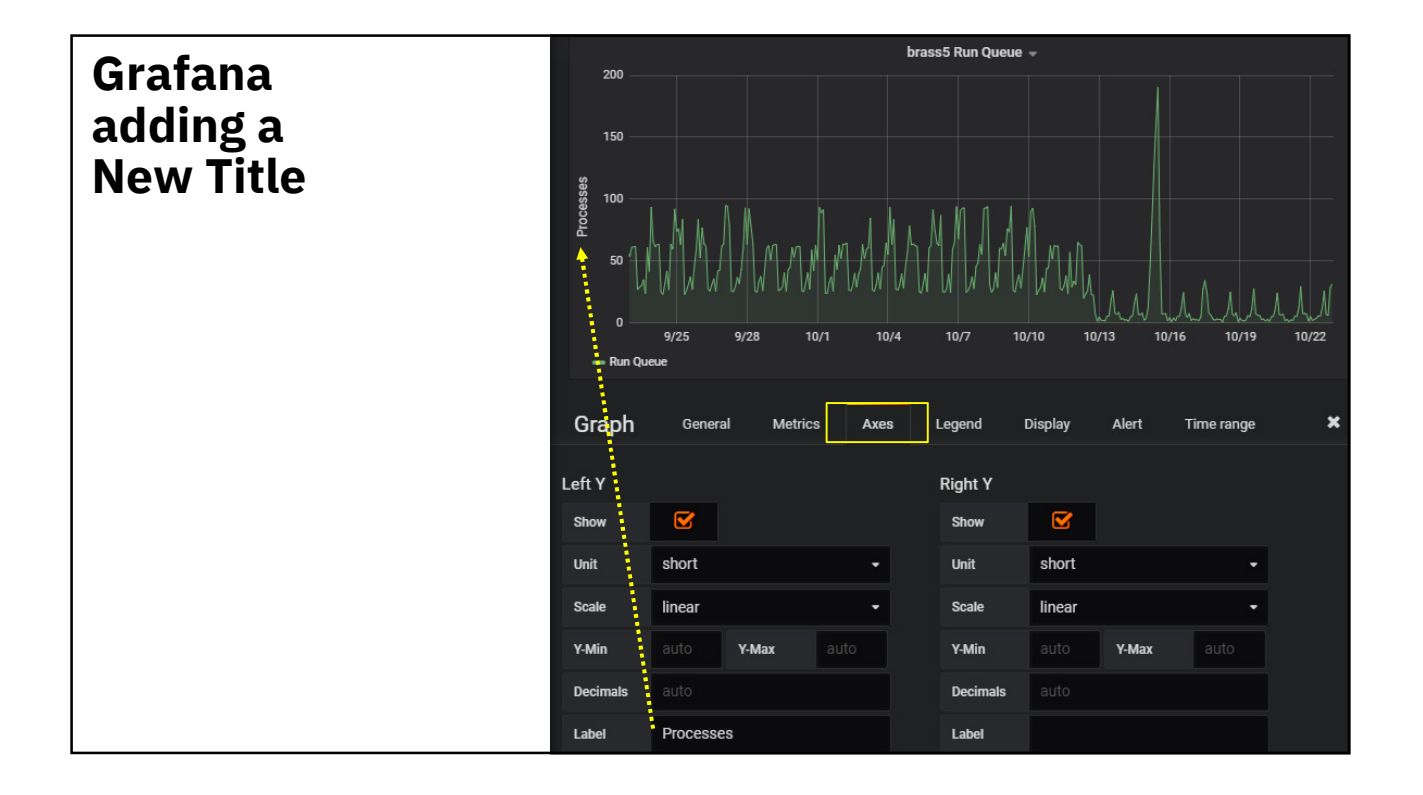

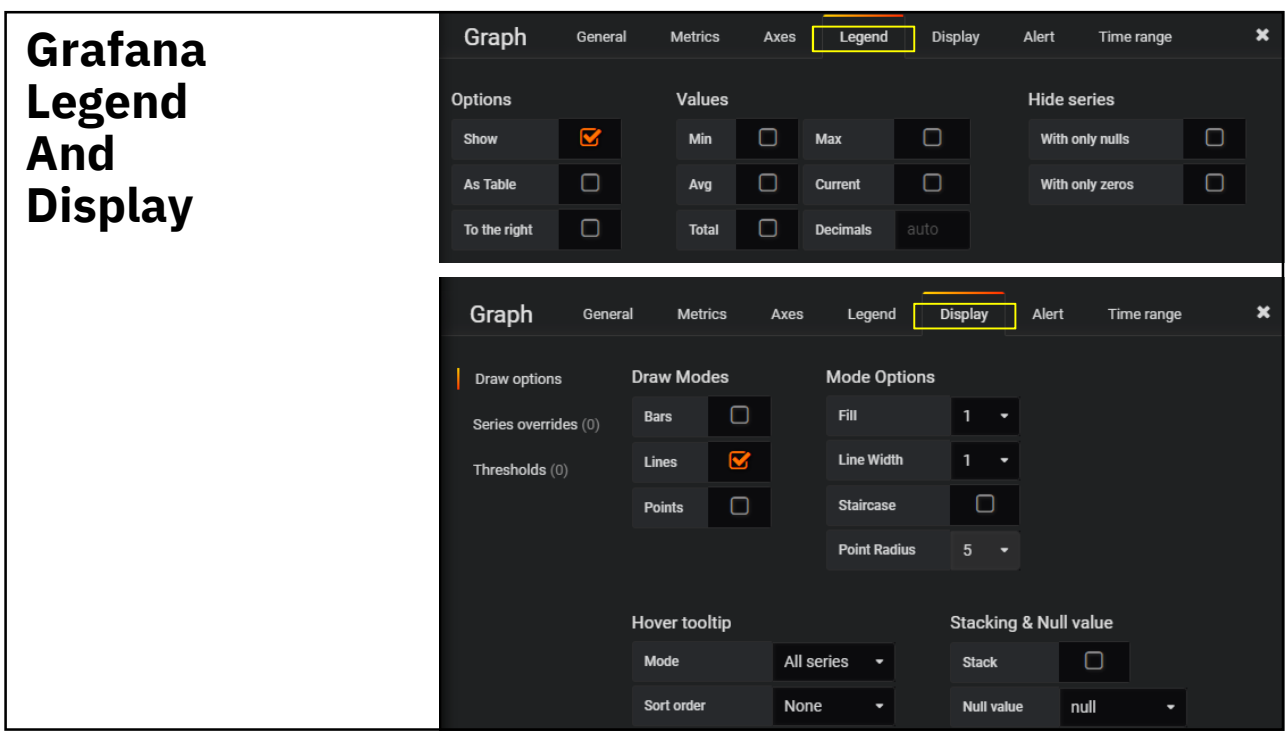

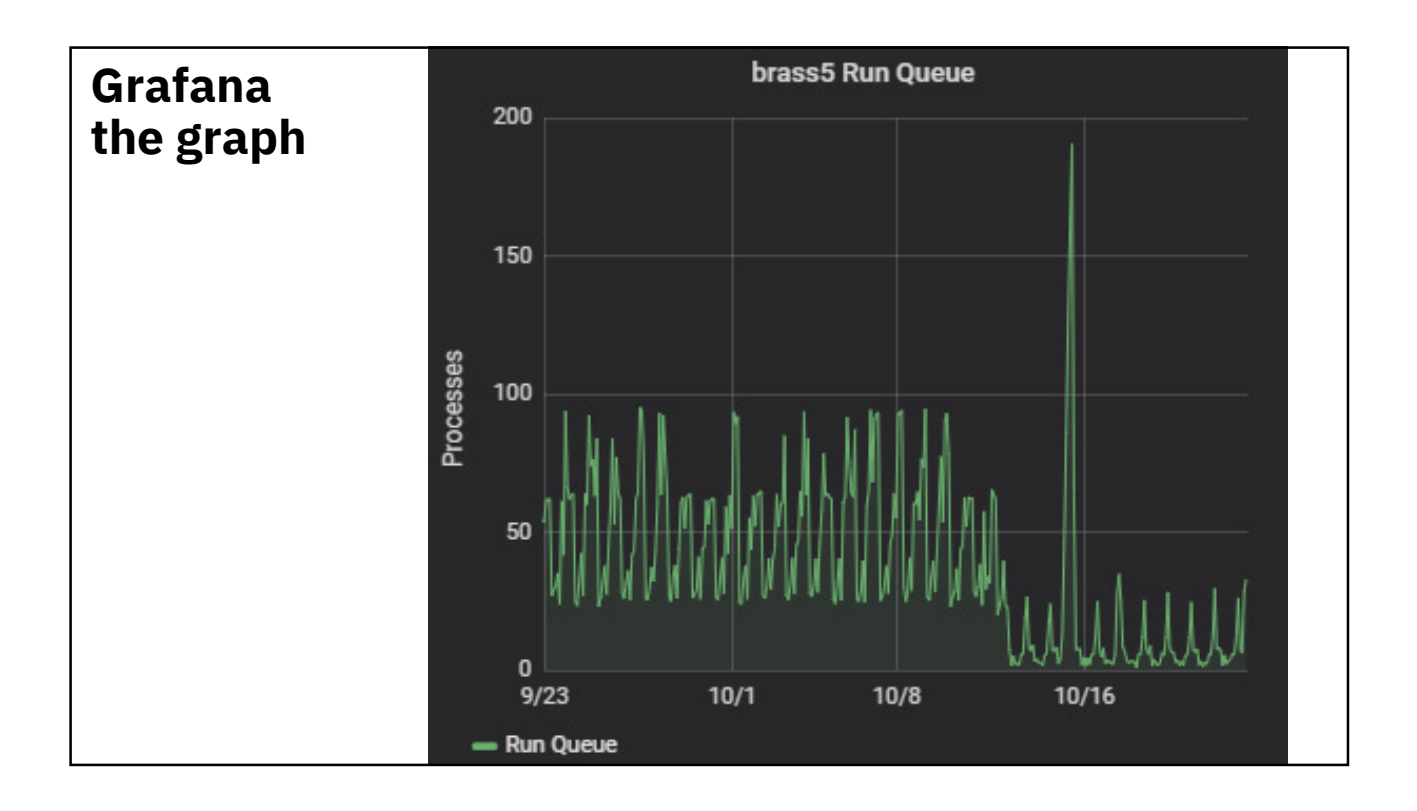

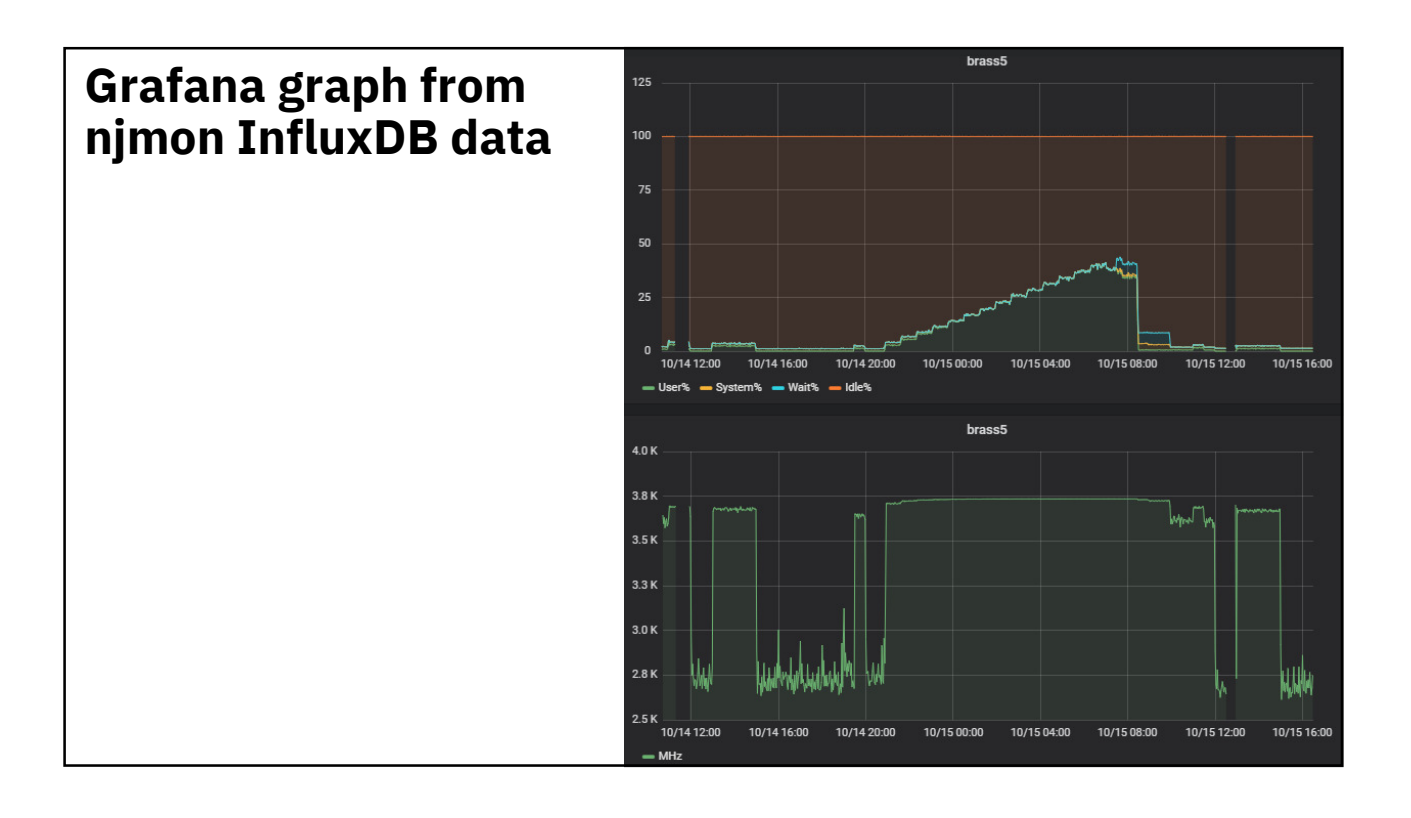

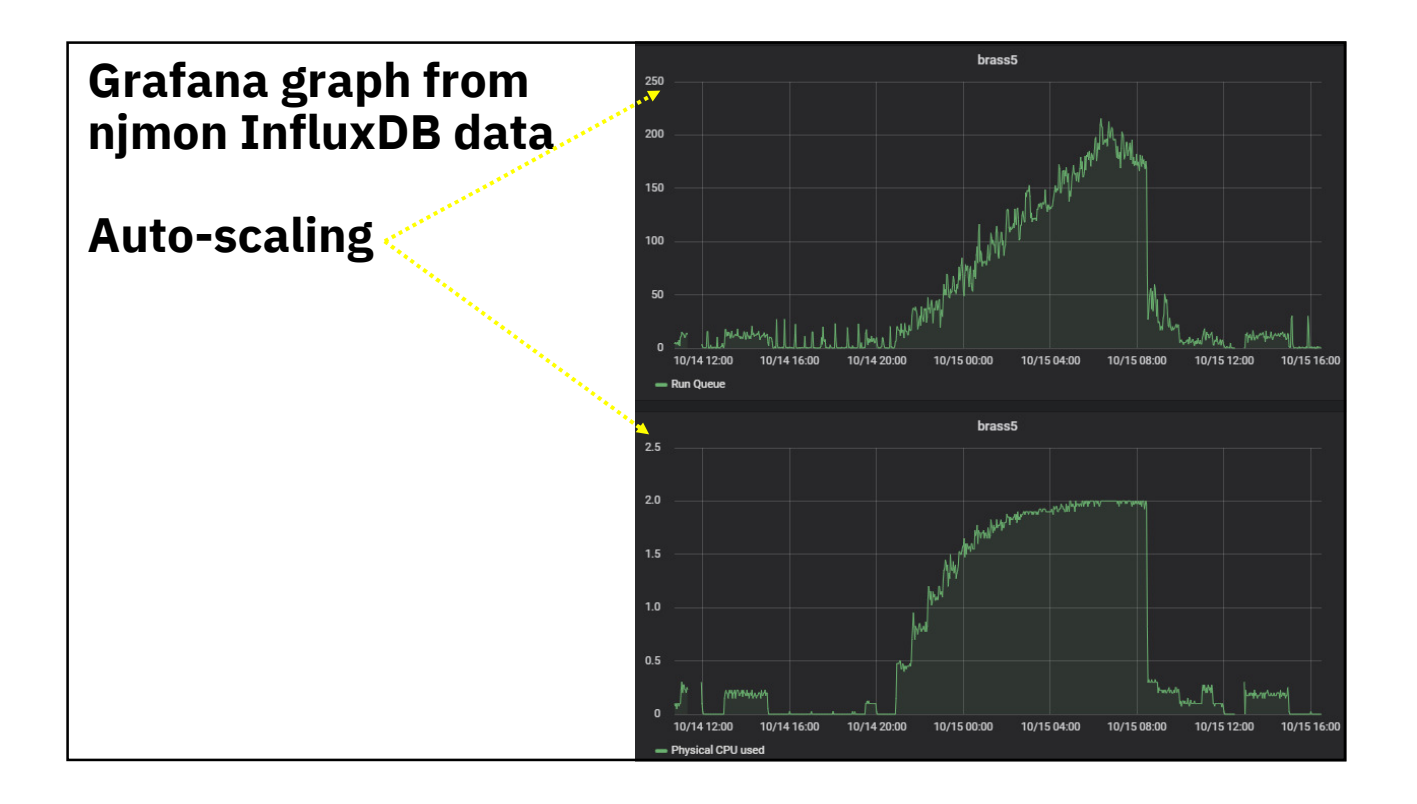

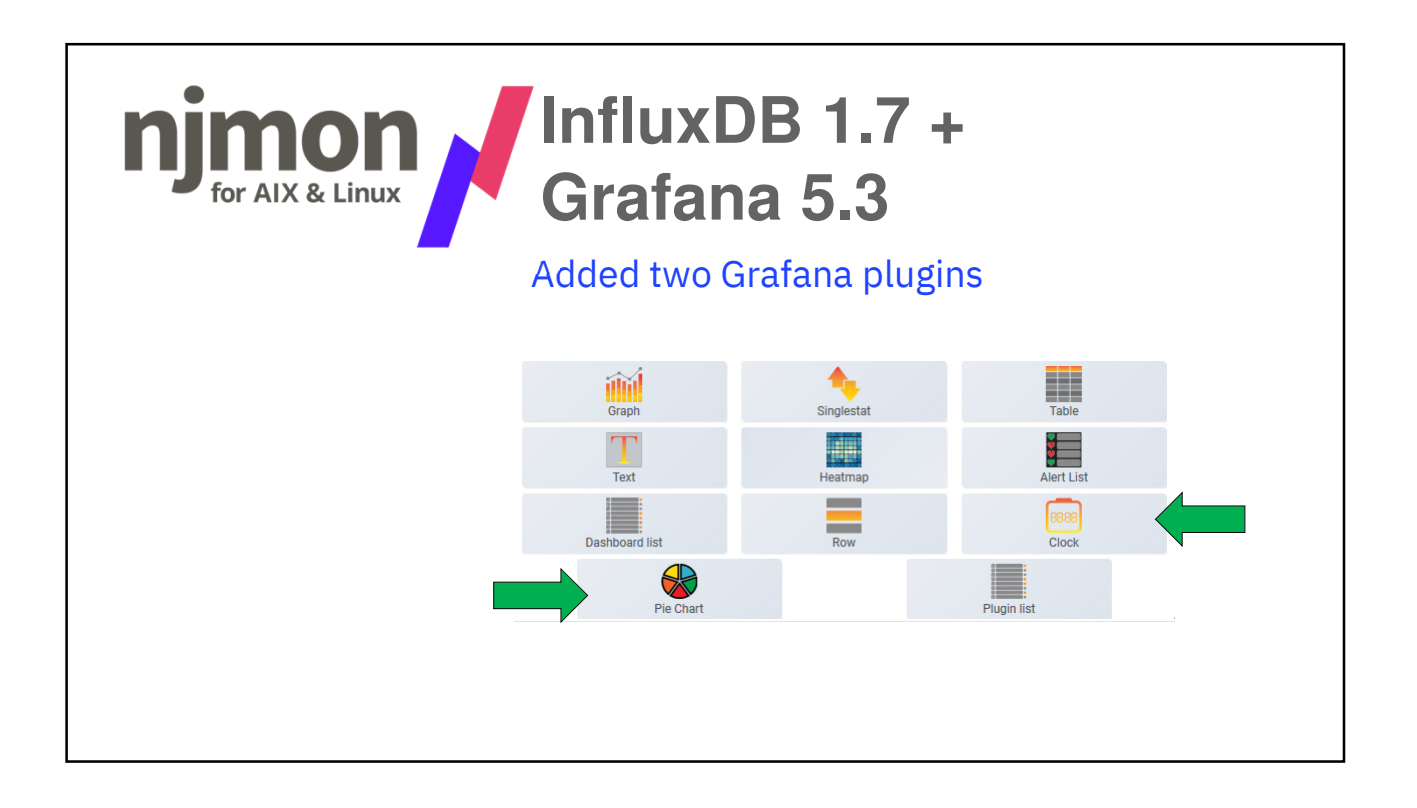

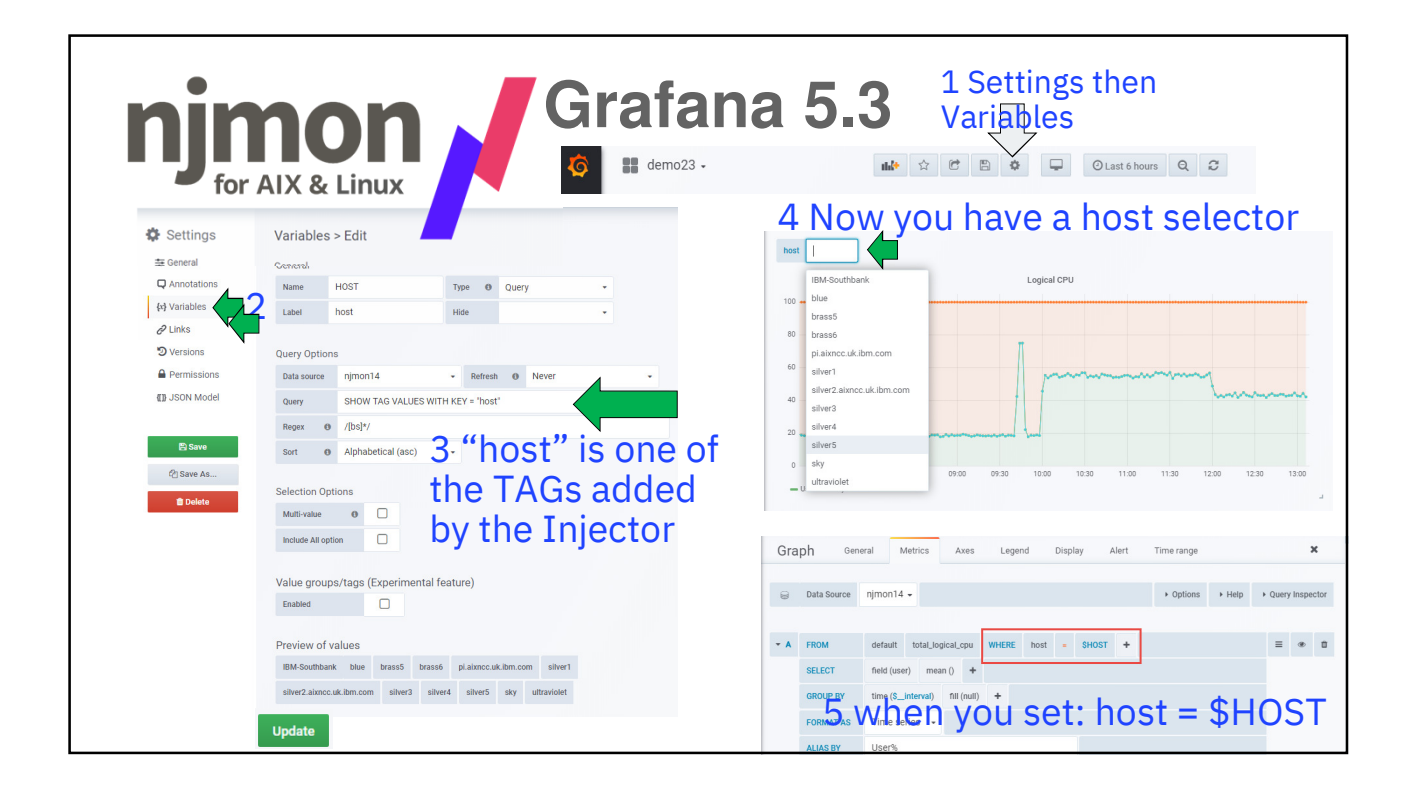

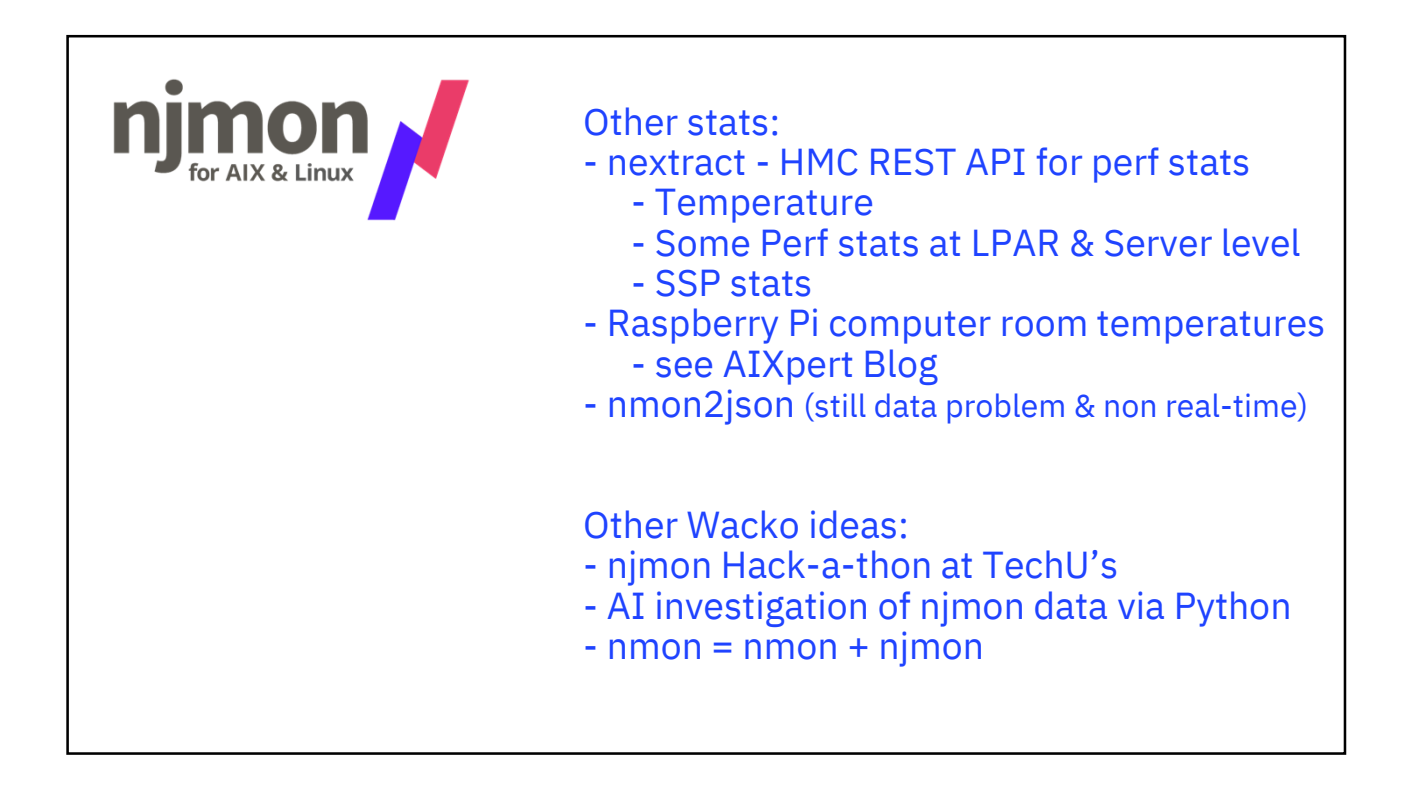

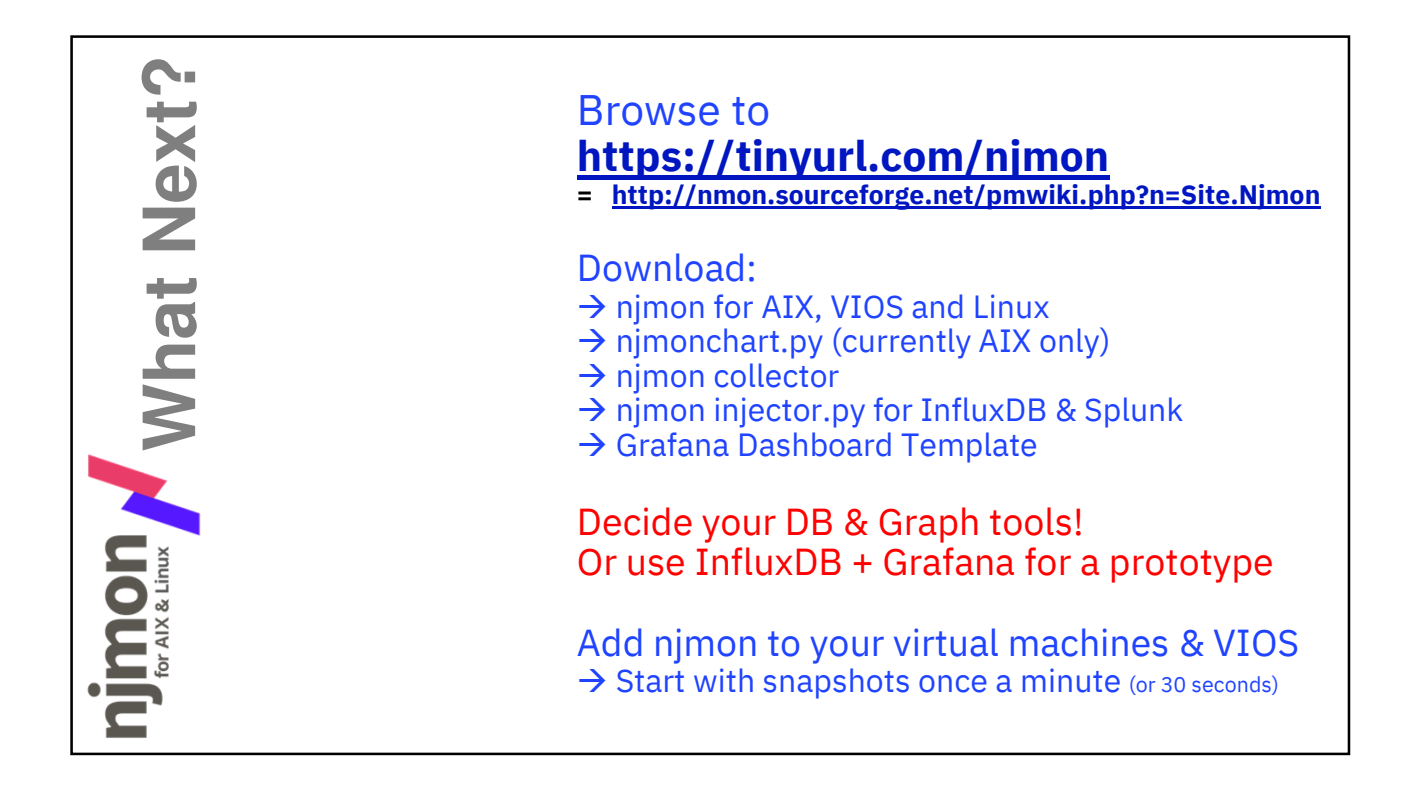

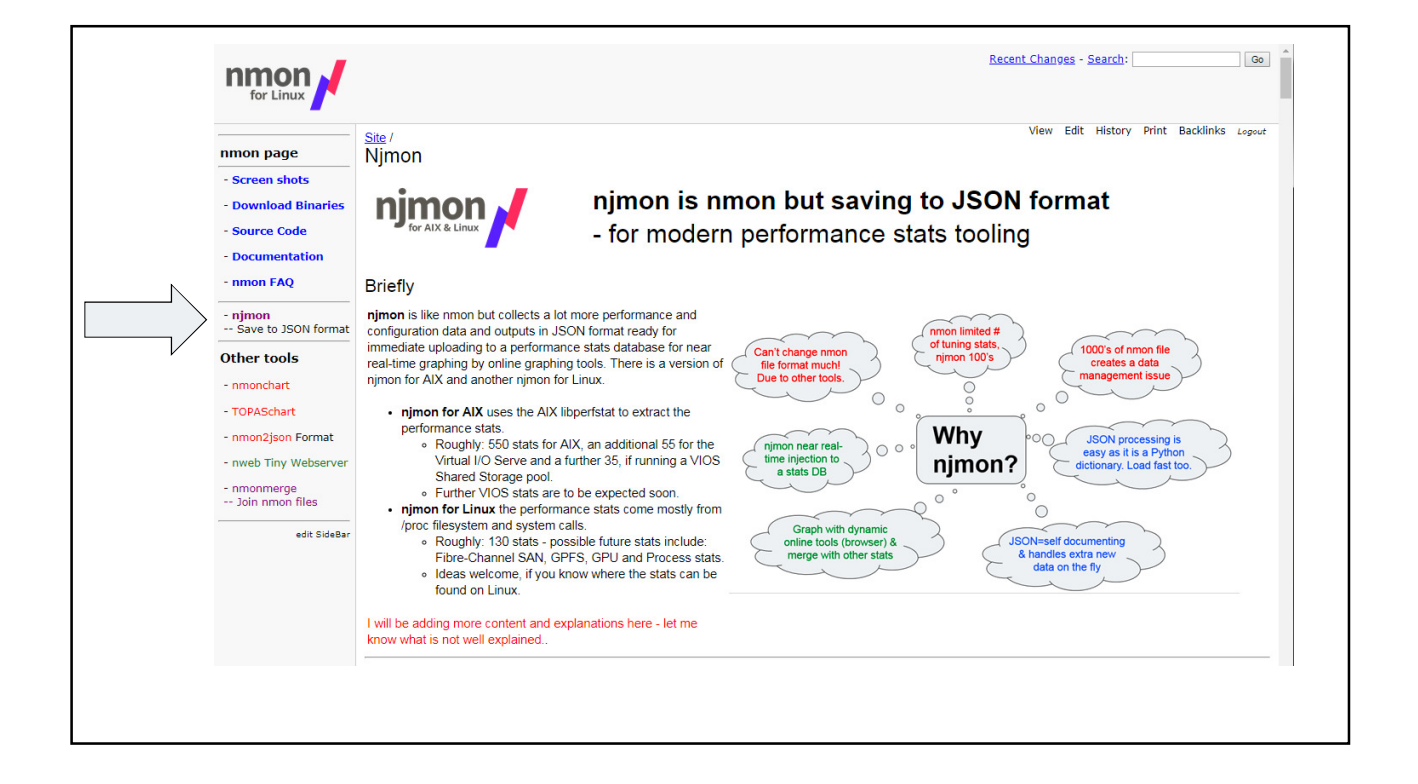

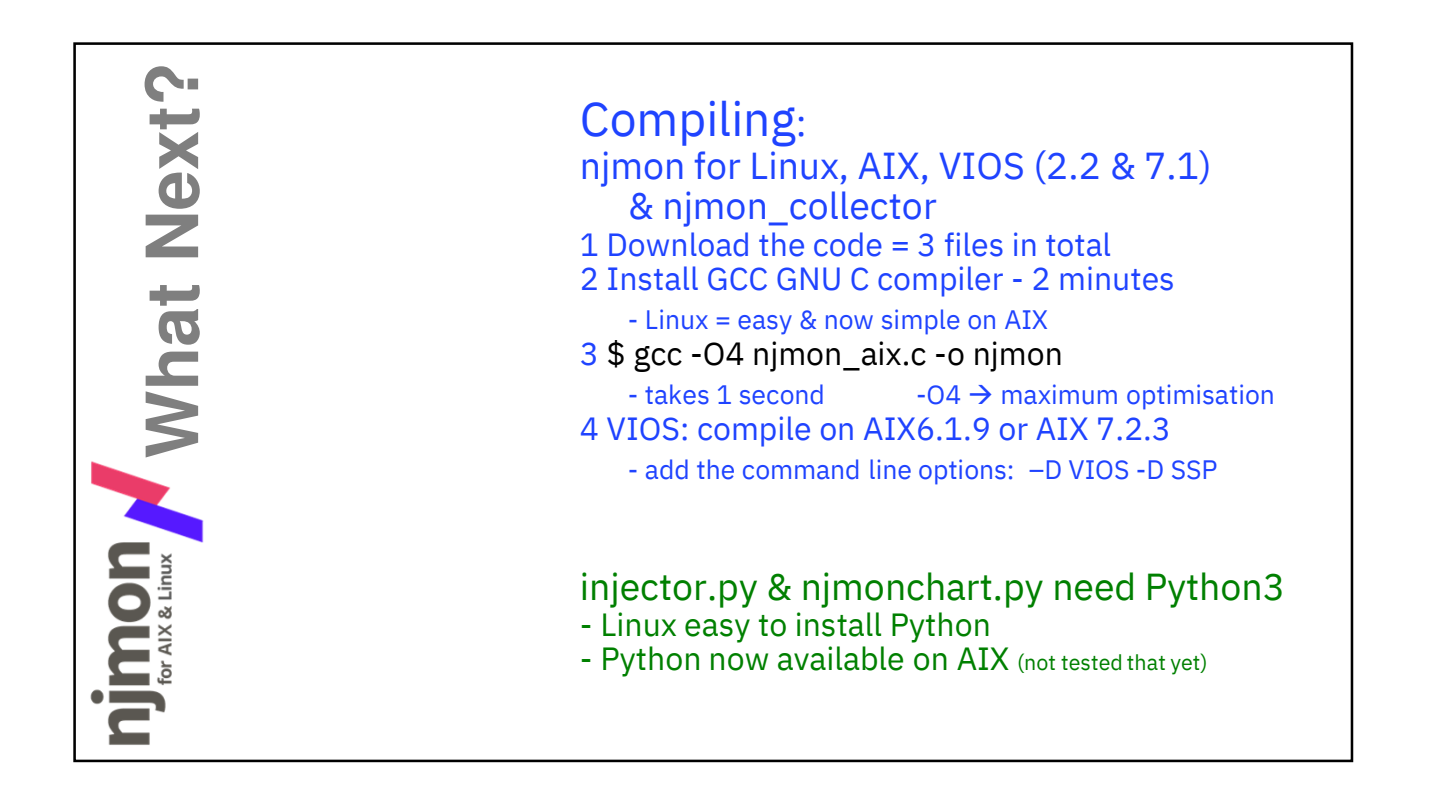

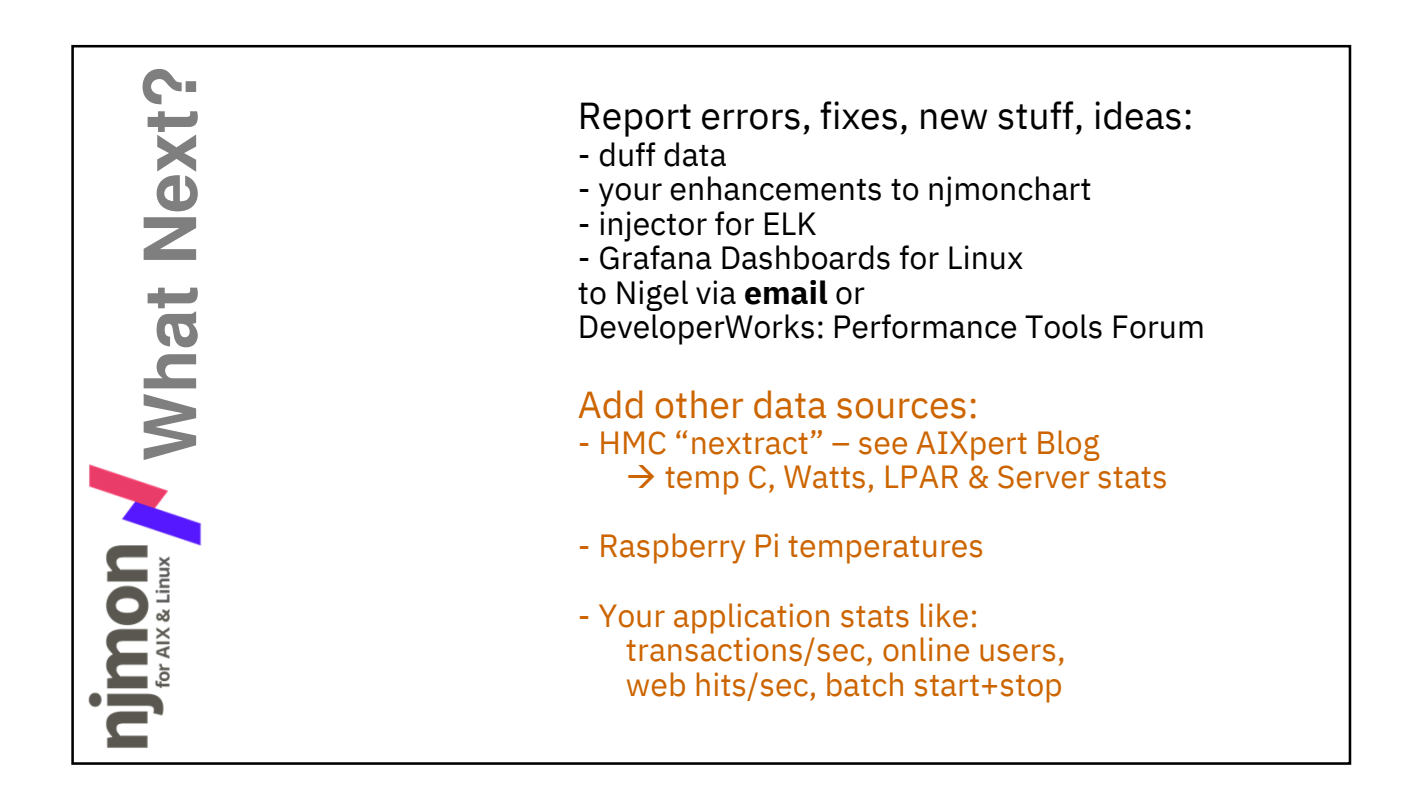

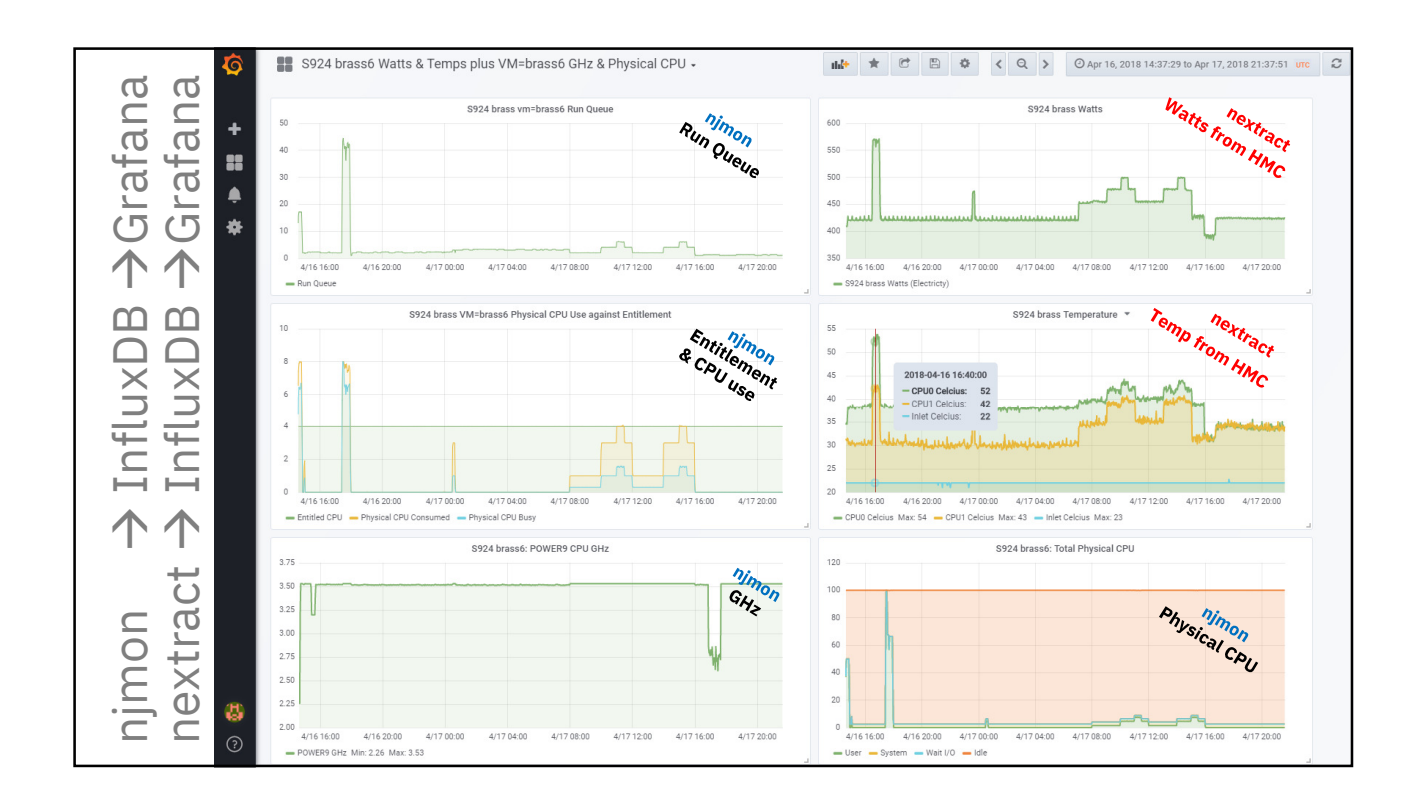

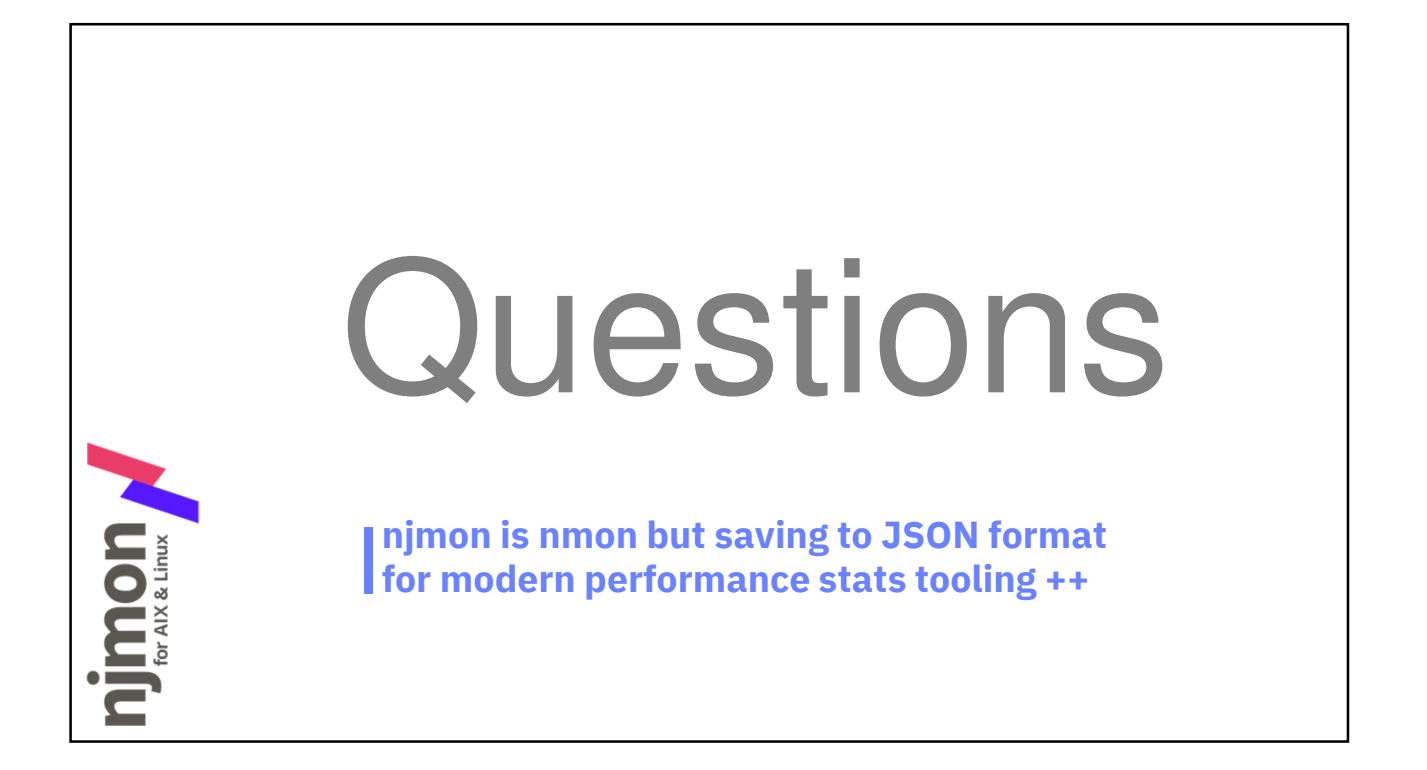

## **Backup slides**

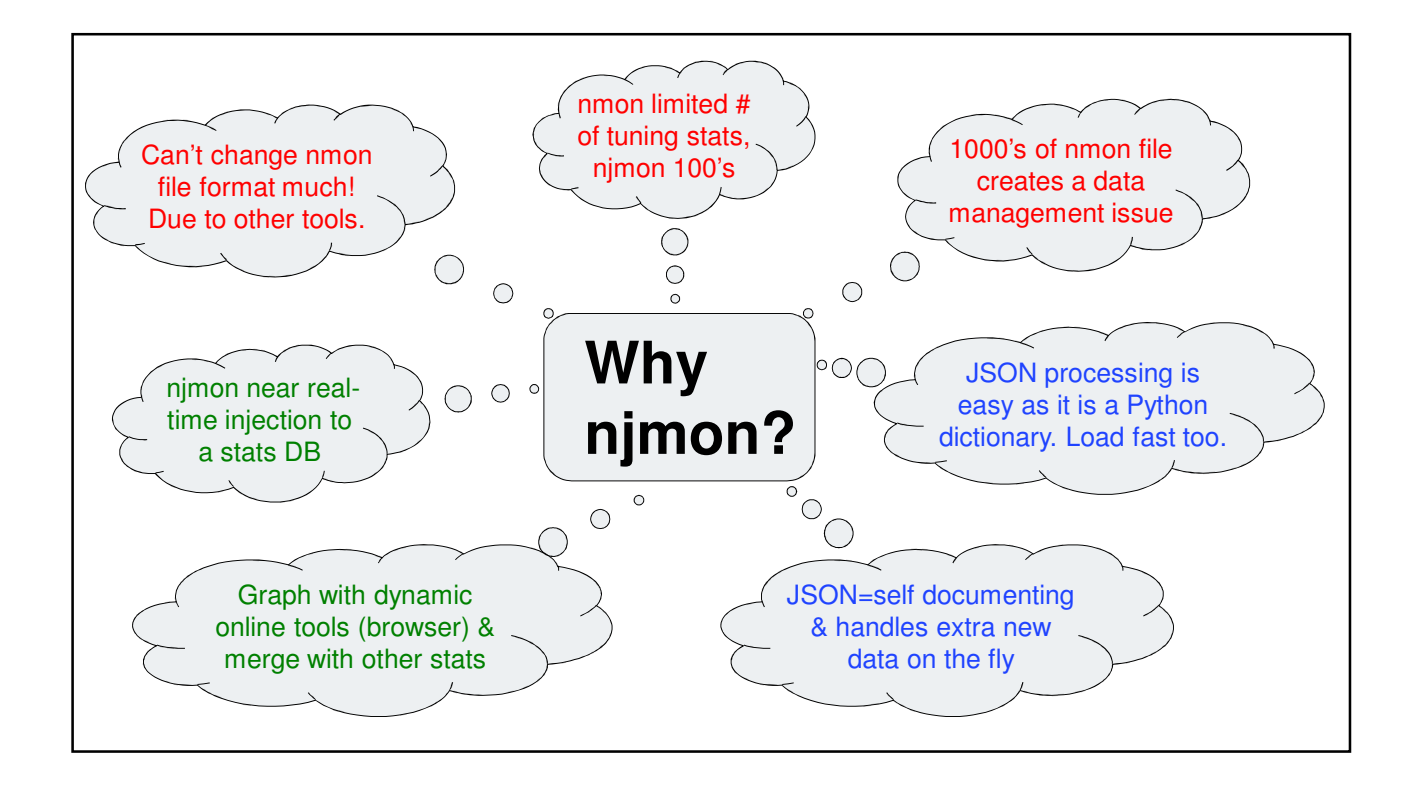

## nextract

**Temp** & **Watts** Extraction for **POWER8 S822/S824 + E850**

Also good on **POWER9 S922/S924 + E950** **The HMC REST API is developer hostile = unusable from the docs**

- **So now hidden in a Python library**
- **Now extracting the stats is 10 20 simple lines of Python**
- **+ 20 lines of Python to save as**
- **For CSV files or direct to graphs or direct in to online tools: InfluxDB**

- **Also covers Server or VM performance stats**

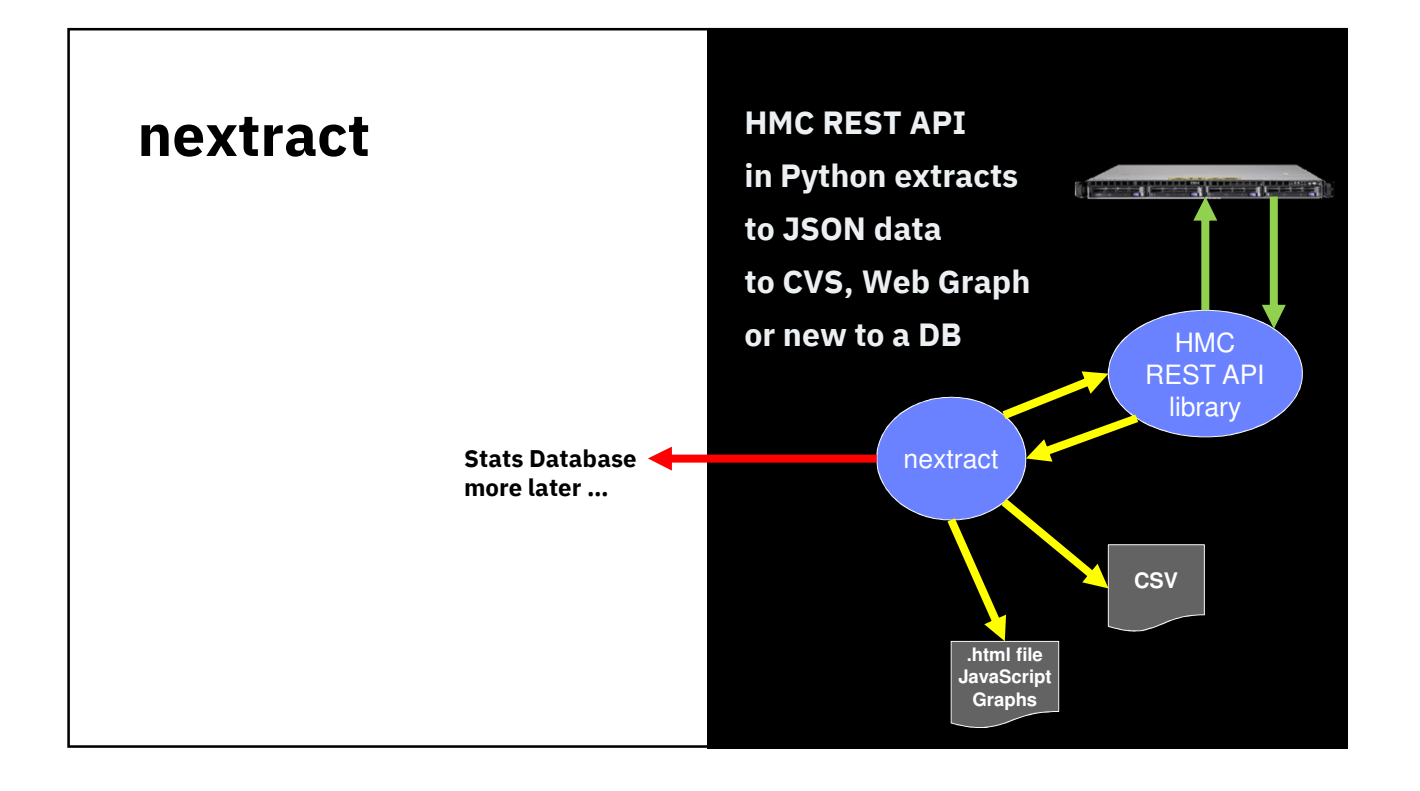

## **nextract**

## **HMC Rest API Examples**

Get the Python library to extract the stats from the HMC REST API + format the output from:

Nigel AIXpert Blog Entry POWER8/9 Watts, Temp, SSP I/O & Server/LPAR stats from HMC REST API - Version 3

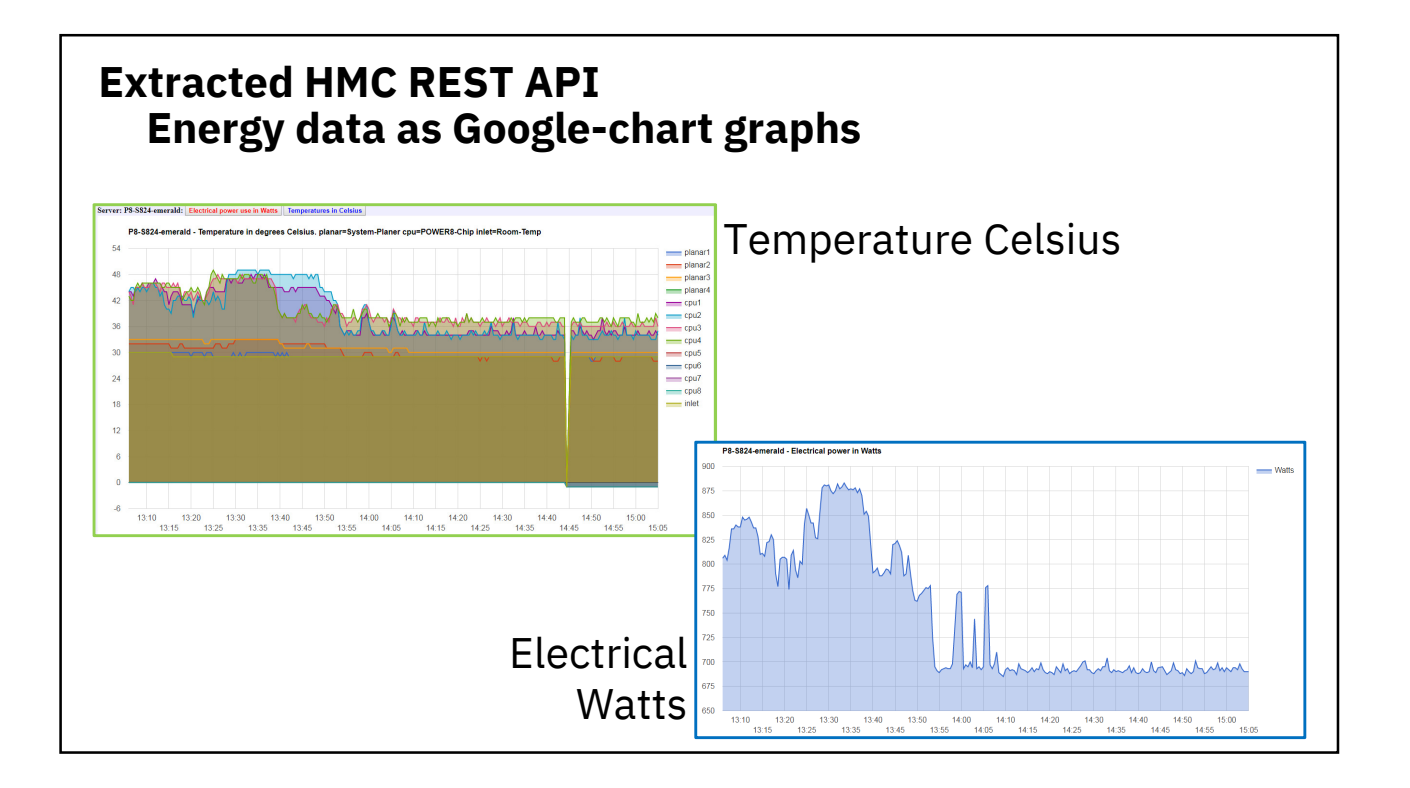

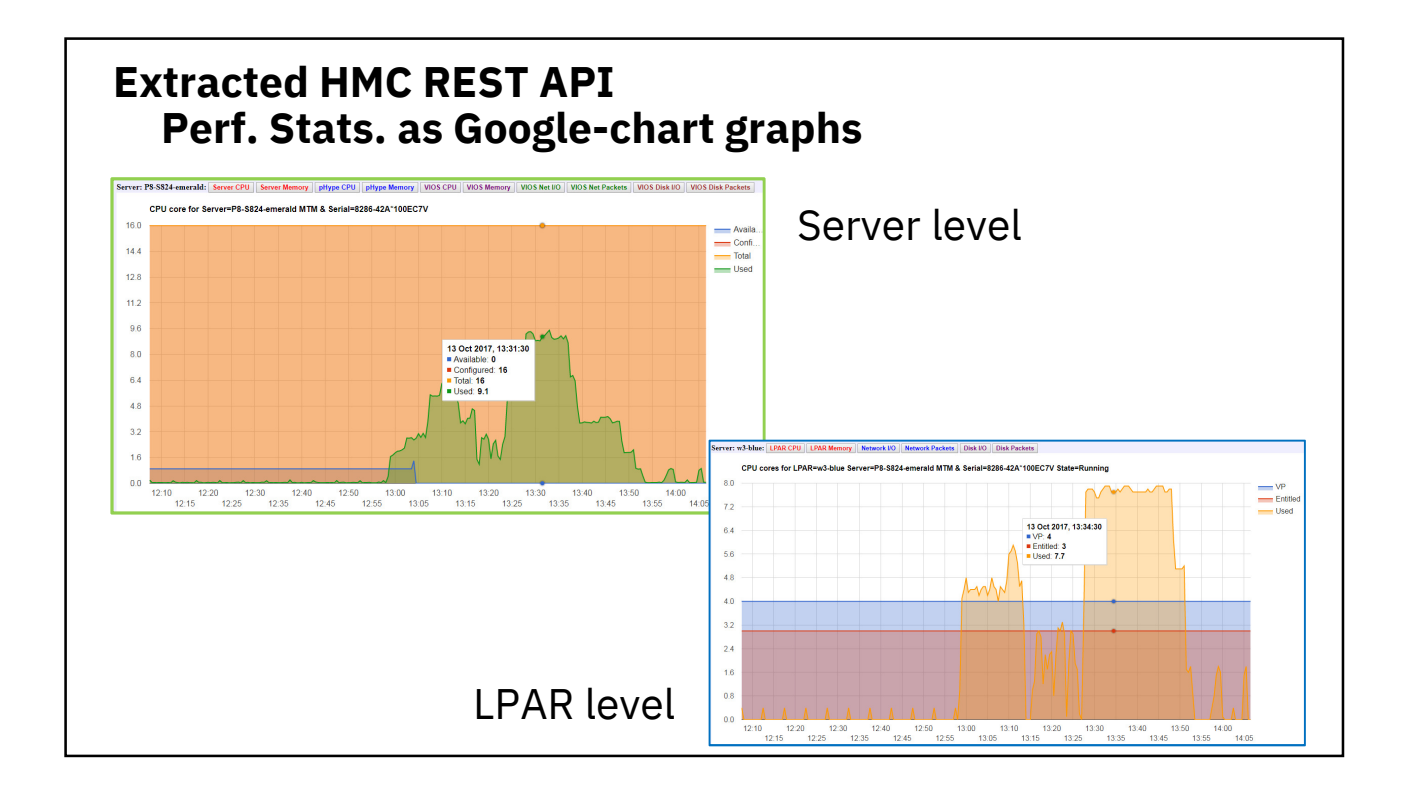

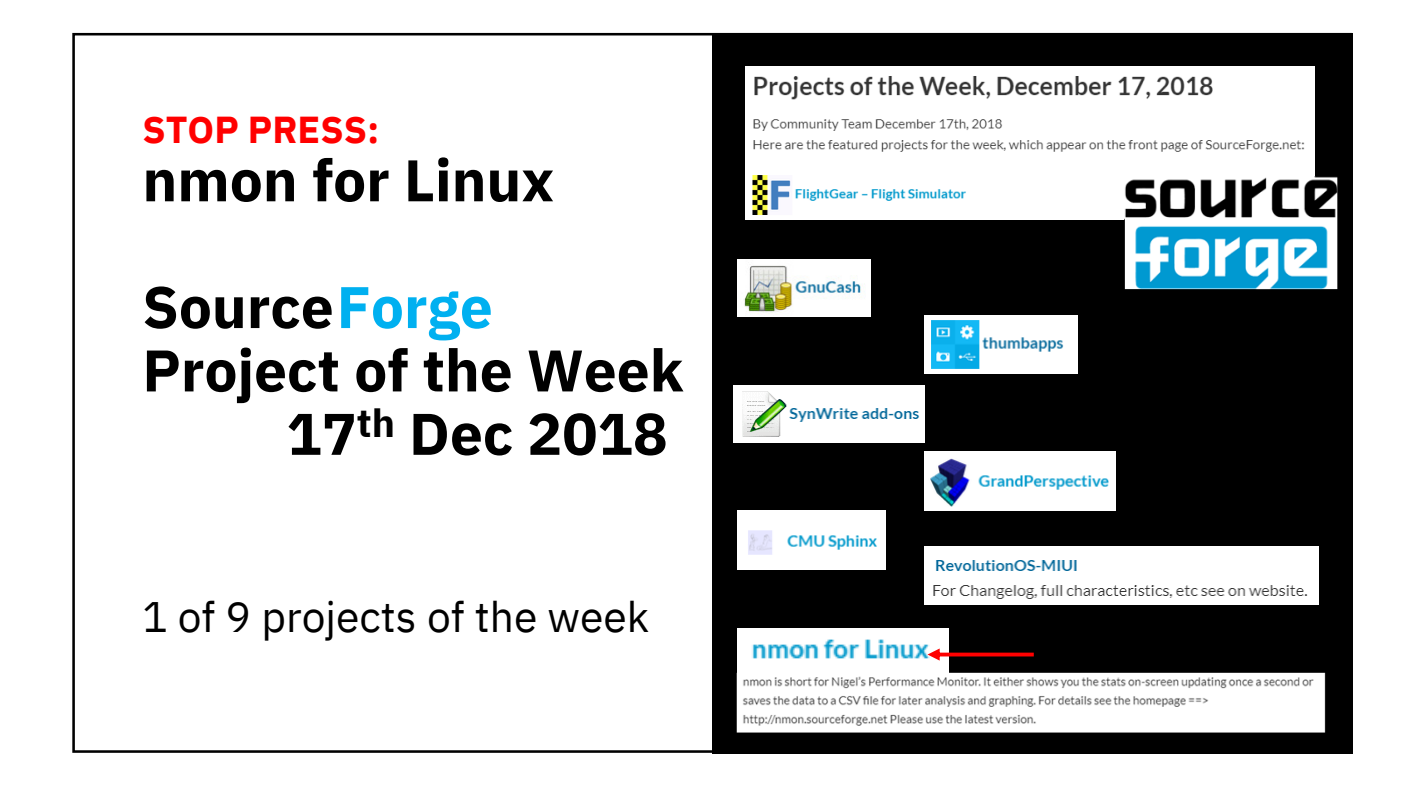

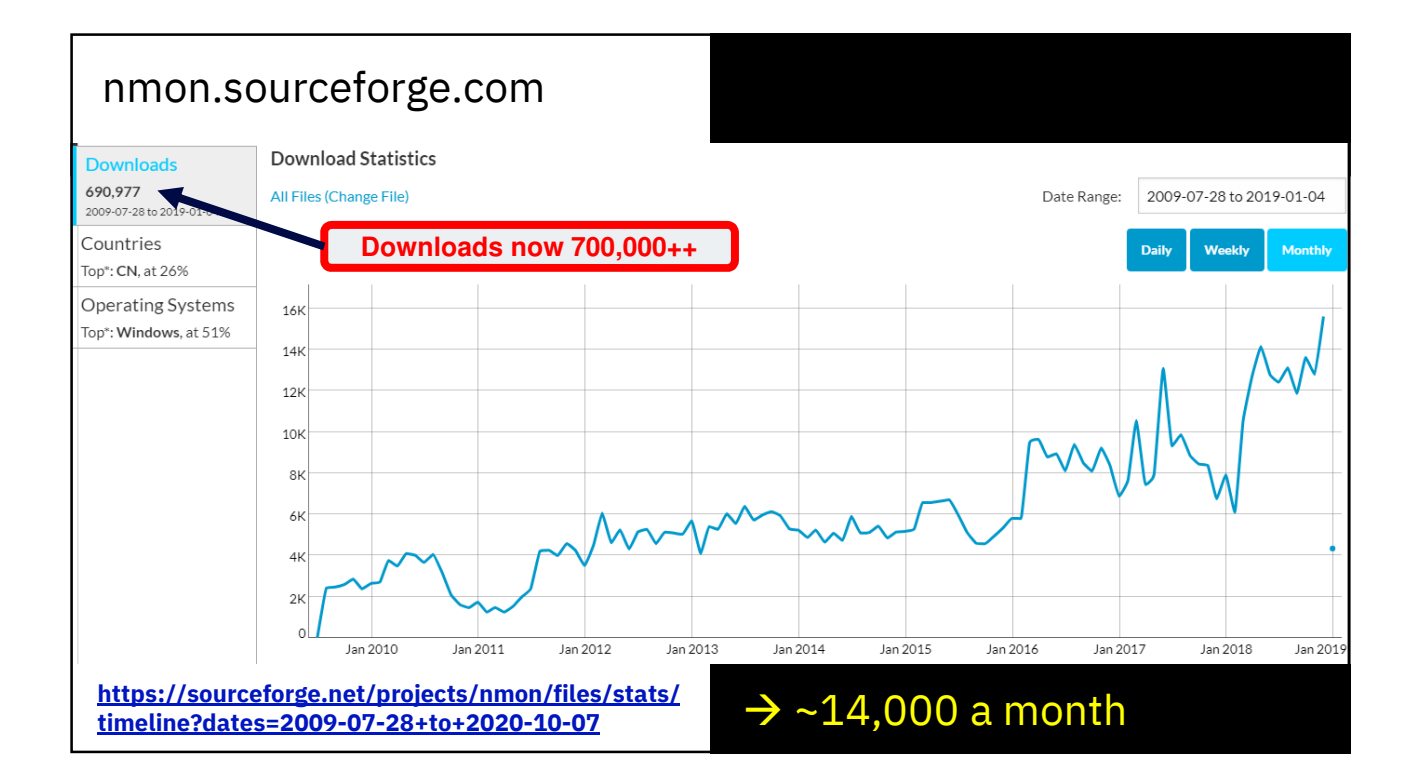

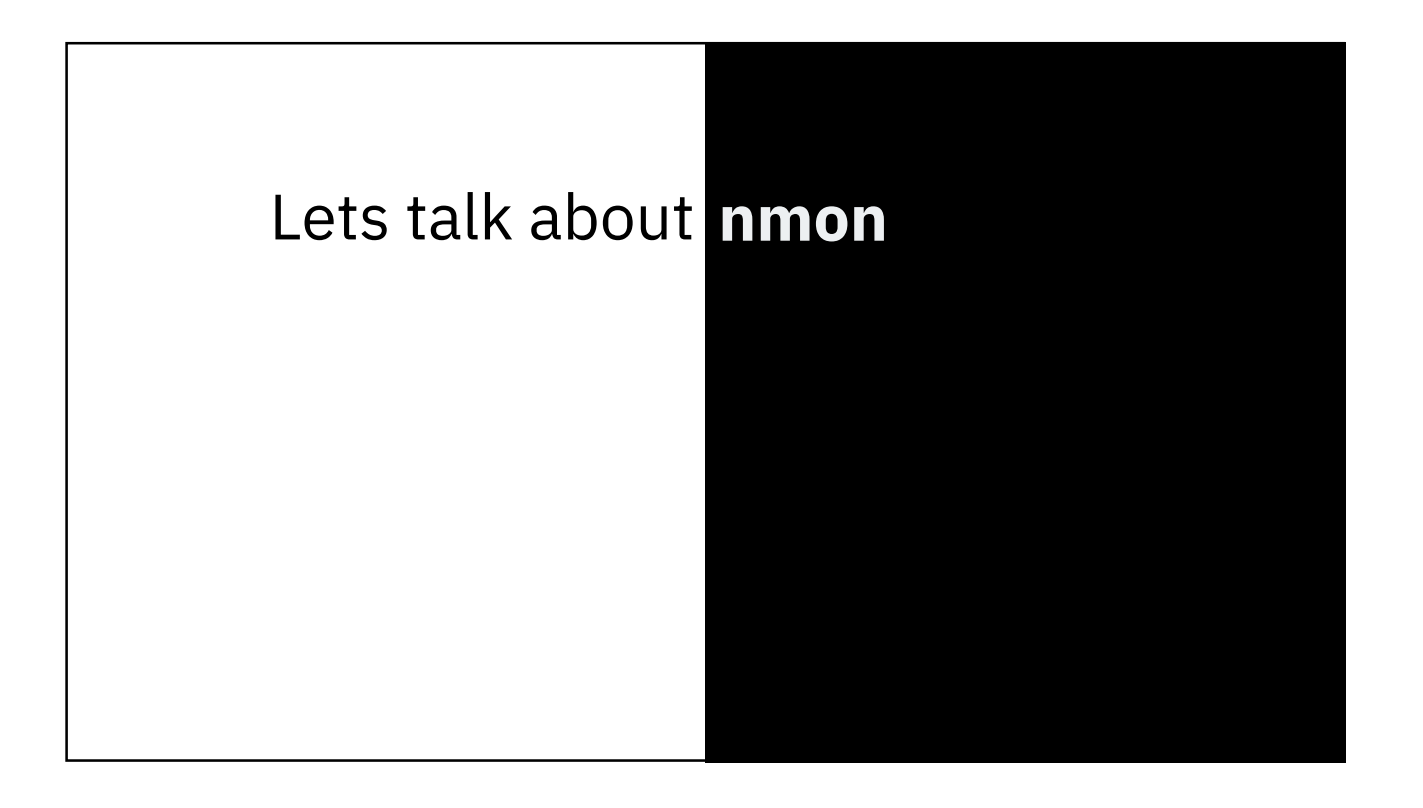

### **nmon for AIX – "old school"**

**22 years ago - uni-processor - 66 MHz - 64 MB RAM - 30 GB disks**

**Had to be ruthless in**

**- code efficiency C - data compactness - minimum disk I/O - only tunable stats - spreadsheet size limits**

**-- until nmonchart took over**

**If you have many servers then you have data organisation issues**

**- graphs are Excel Visual Basic (ugh)**

## **nmon for AIX and Linux "next generation"**

- **CPUs x 200,1000 faster,**
- **RAM x1 million larger**
- **Network x 4000 rate**
- **Disks cache and SSD 500,000 times larger**
- **nmon file format = quirky!**

#### **Time to rethink**

- **1. Use industry standard format**
- **2. Capture data centrally over a network**
- **3. Use new tools for data handling**
- **4. Use new tools for LIVE graphing**

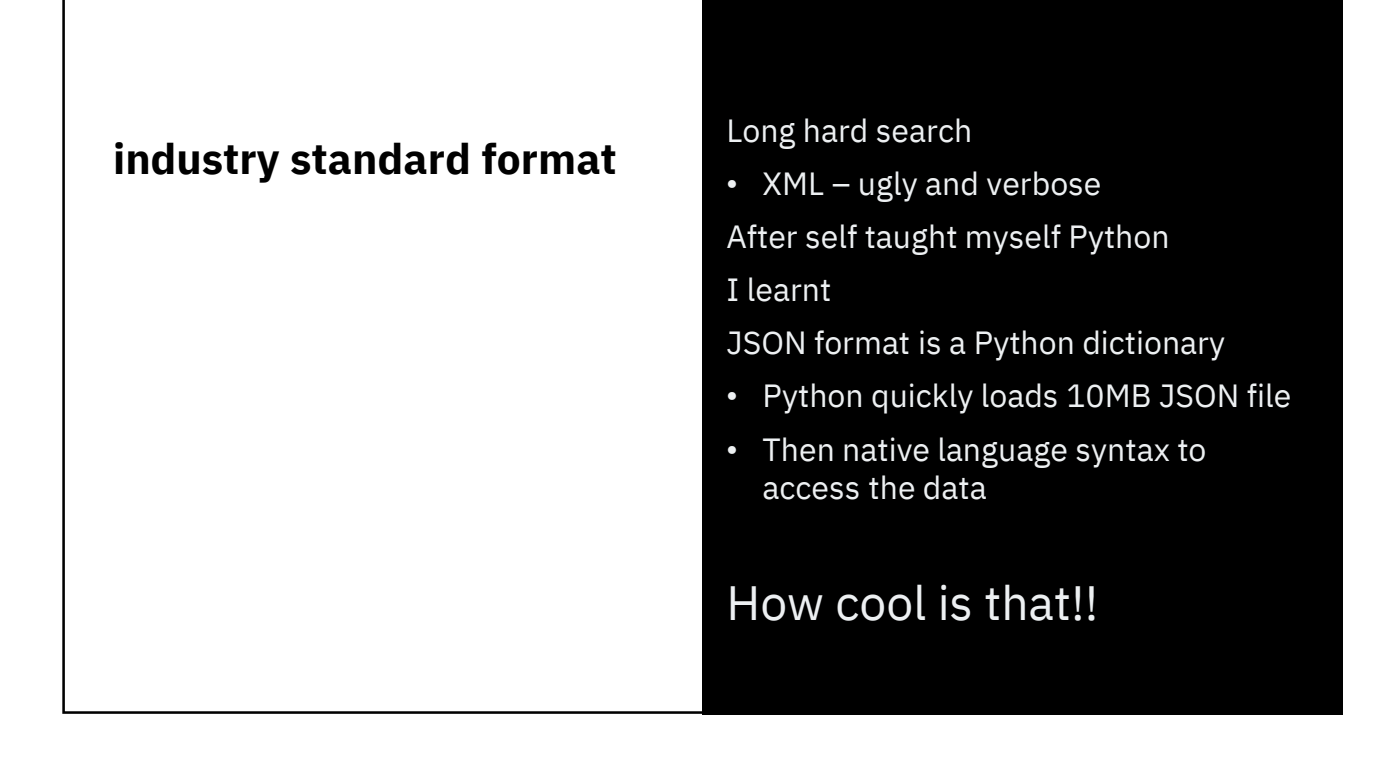

## **njmon for AIX**

For AIX uses **libperfstat** C library see man libperfstat or vi /usr/include/libperfstat.h or find the worked example code

Status quirky but useable for expert C programmer

Vast quantity of perf stats

#### Current njmon extracts ~**600 stats per snap shot**

(if you have many disks, nets then that grows rapidly) libperfstat gives us the current MHz

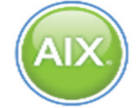

## **njmon for Linux**

For Linux – oh dear! Some in **/proc** Stats are scattered across text files

Following nmon for Linux code to see what is available & where and units

Status=not pretty. Perf stats is not a Linux strength but we can get by (due to nmon)

Currently njmon extracts

#### ~**200 stats per snap shot**

(if you have many disks, nets then that grows rapidly)

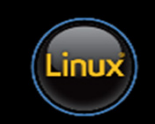

#### **njmon syntax** njmon -s seconds -c count -m directory -f Lines of C code  $- AIX = 3000$ - Linux = 2000 (process stats soon & fc stats, maybe GPU & GPFS) -s seconds = time between snapshots -c count = number of snapshots -m directory = changes to this directory as it starts (good for crontab) -f saves to a file(s): <hostname>\_date\_time.json and <hostname>\_date\_time.err for errors Defaults are: -s 60 -c forever and output to standard out (screen) so you can directly pipe into down stream tools in near real-time

**Use new tools for - data handling - graphing** Save over the network … live Save everything to a stats DB (open source = cheap) Use web base dynamic graphing tools pulling live data from the DB Don't reinvent the wheel

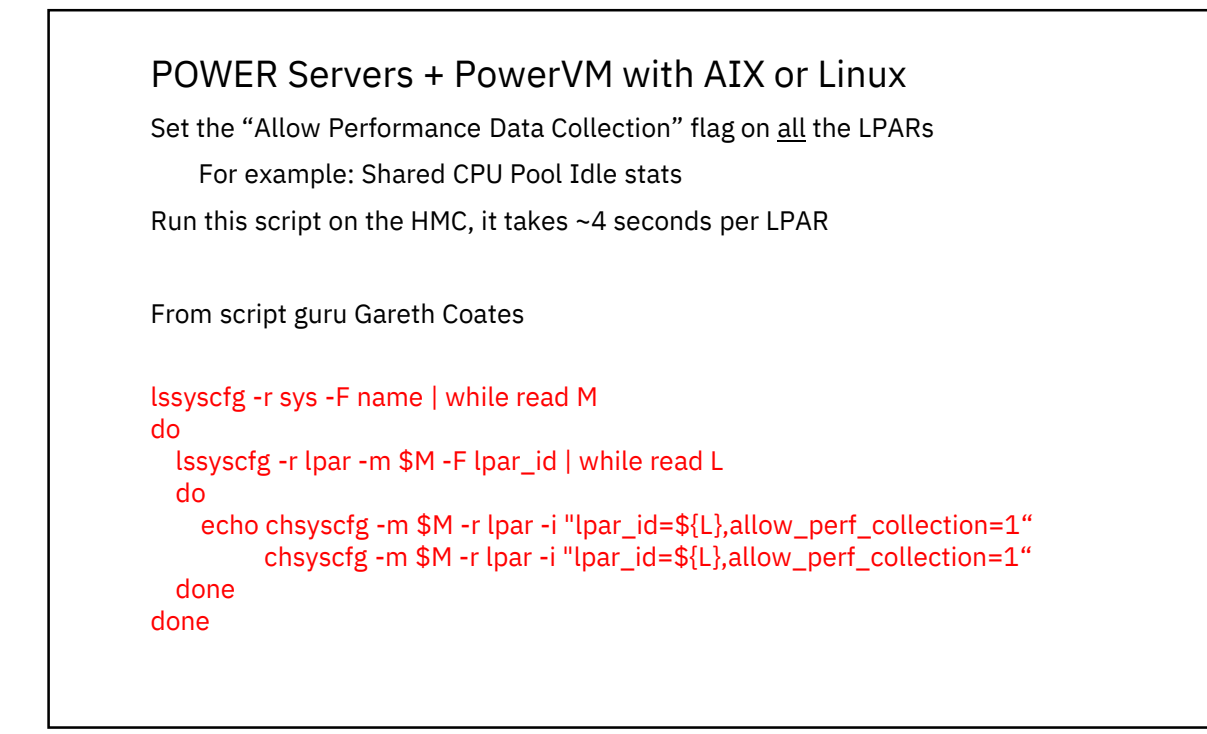

## **Sinflux**data

InfluxDB open source distributed time-series database

https://www.influxdata.com/

Download from: https://portal.influxdata.com/downloads - influxdb\_1.6.0\_amd64.deb

Also need: python3-influxdb 4.1.1-2- Python library for direct data uploads

## **G** Grafana Labs

The leading open source software for time series analytics

https://grafana.com/

Download via wget https://grafana.com/grafana/download - grafana 5.2.2 Once installed go to http://<hostname>:3000/

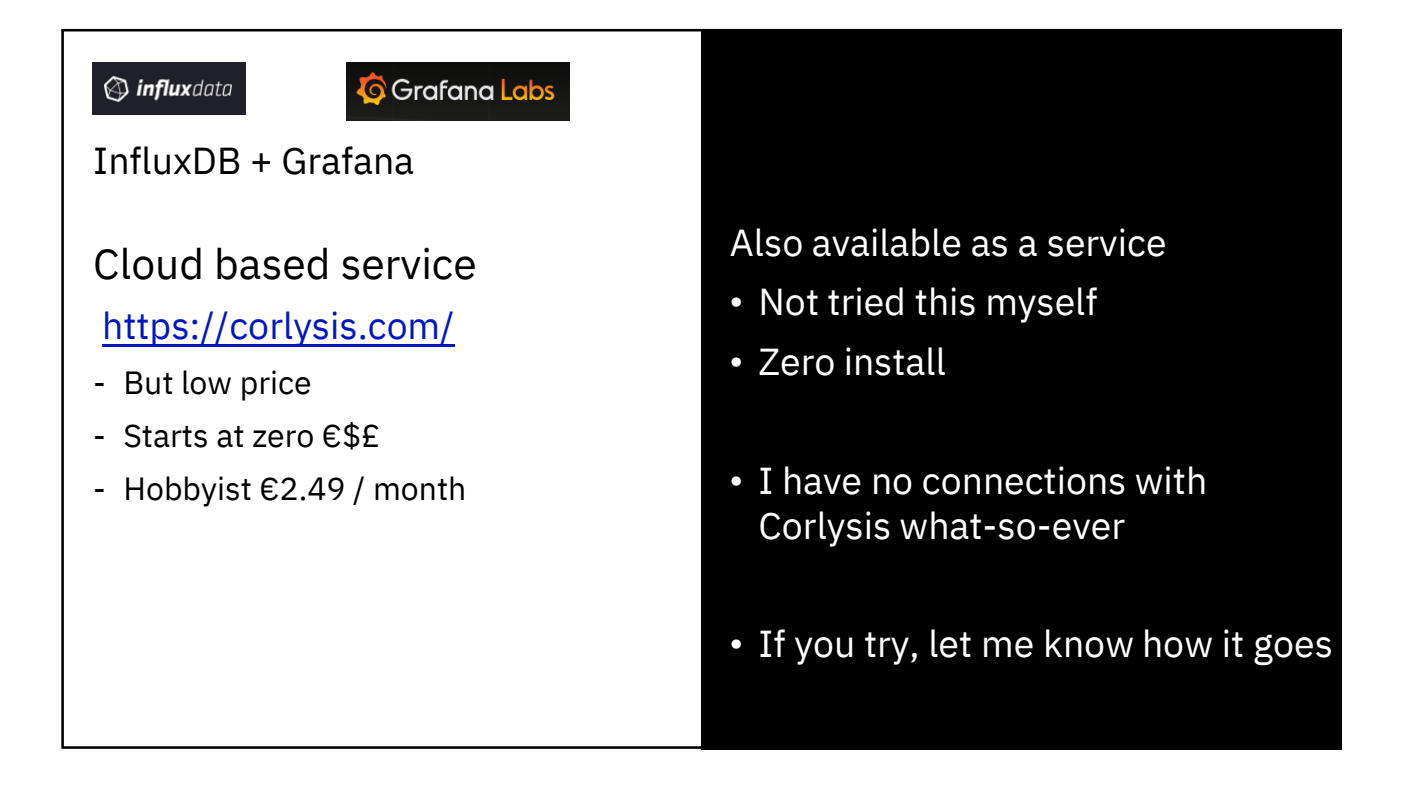

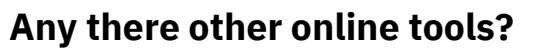

Yes there are …

1. Splunk

2. ELK (Elastic Search + Logstash)

3. Apache Kafka

and . . .

Hang on! I only have 24 hours a day & njmon is not my day job!

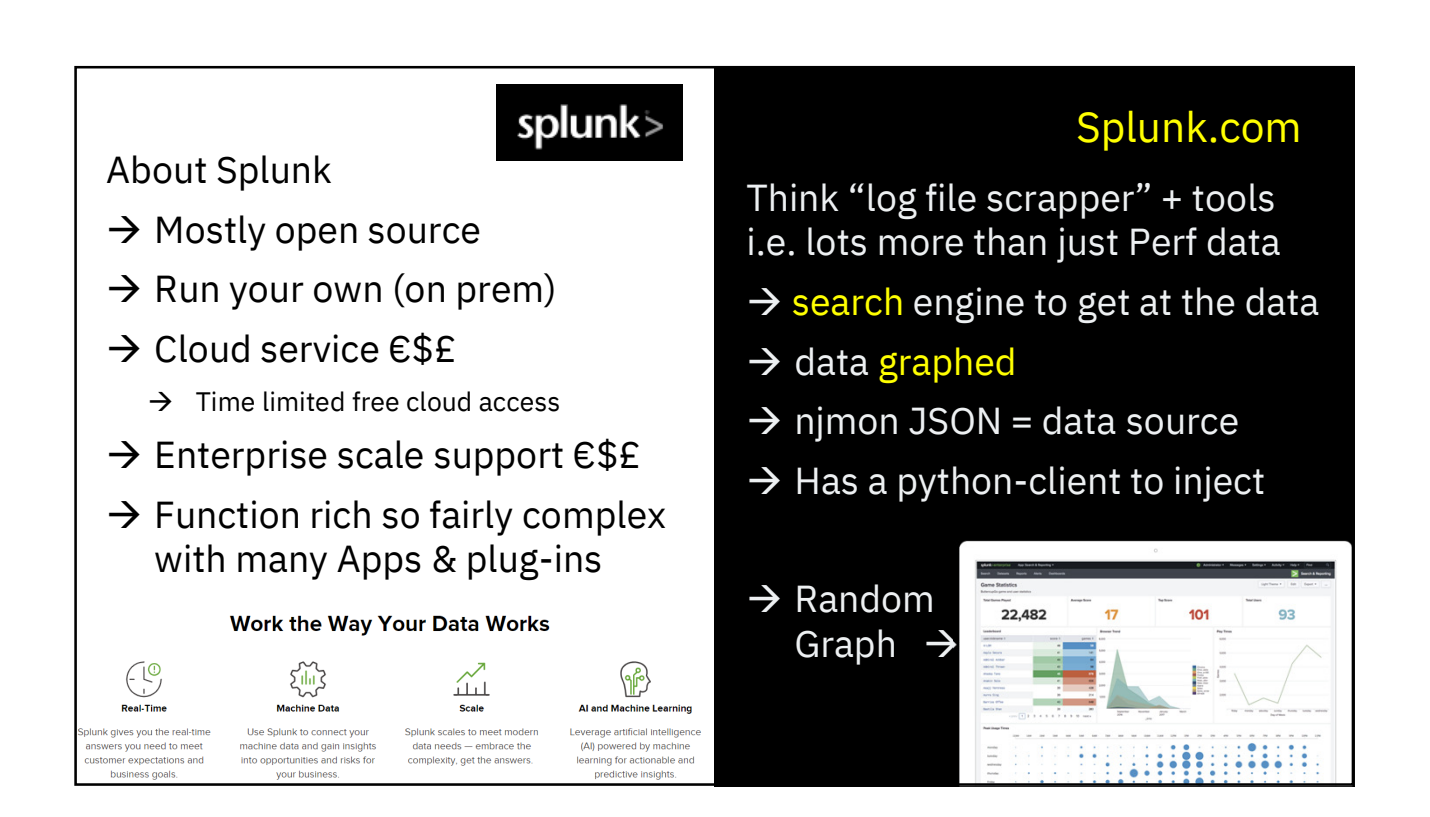

## splunk>

- Function rich so fairly complex
- 1 day to setup on Linux but couldn't work out how to add data
- Splunk Support just said  $\rightarrow$ You can use our Cloud splunk for your njmon testing & it worked in 10 minutes
- Got njmon loading in 30 minutes
- Found data in Search tool
- Not yet graphed any data  $\odot$

#### I know some ex-IBMers at Splunk

#### Probably I need training + time

- Setup & operate
- The JSON data analysis
- We have a working Injector via splunk\_http\_event\_collector

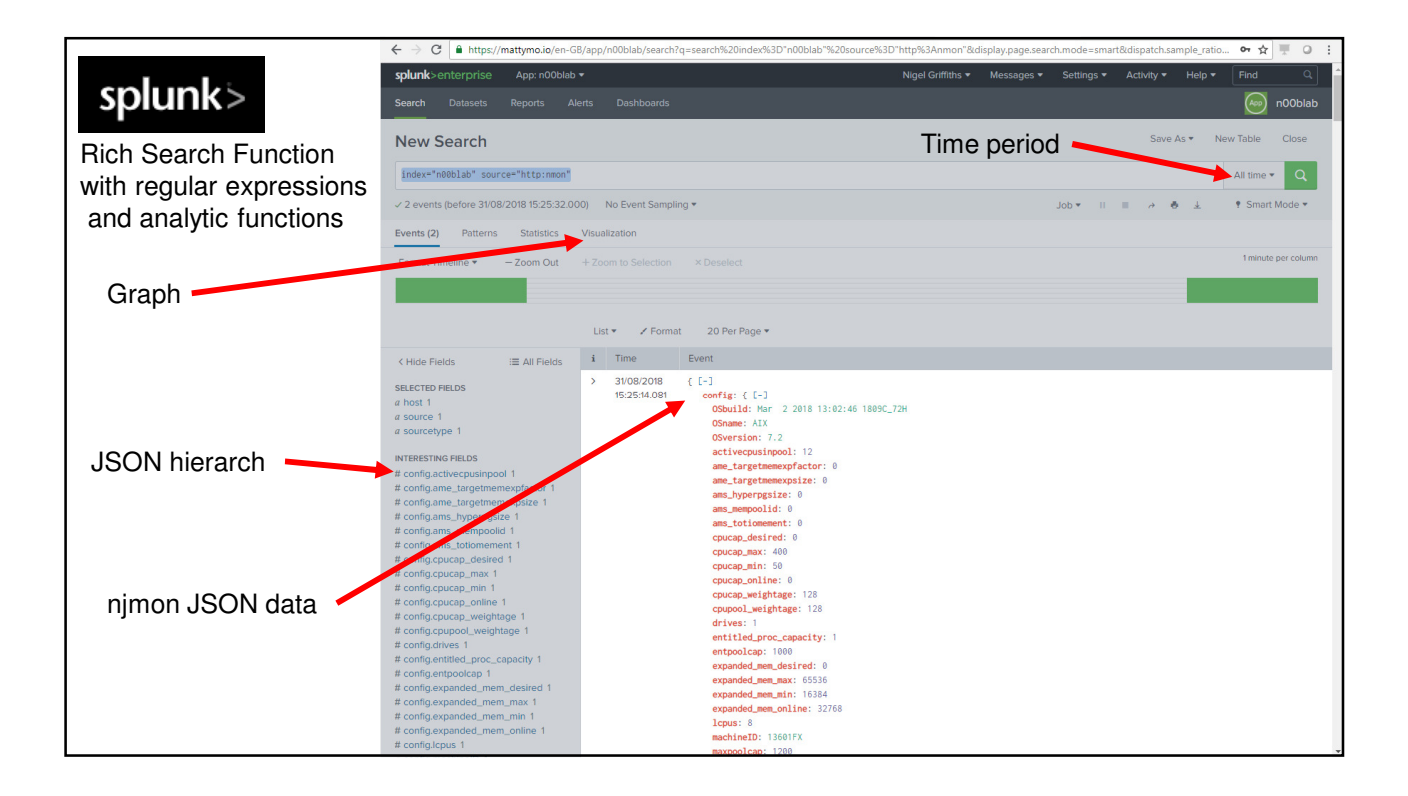

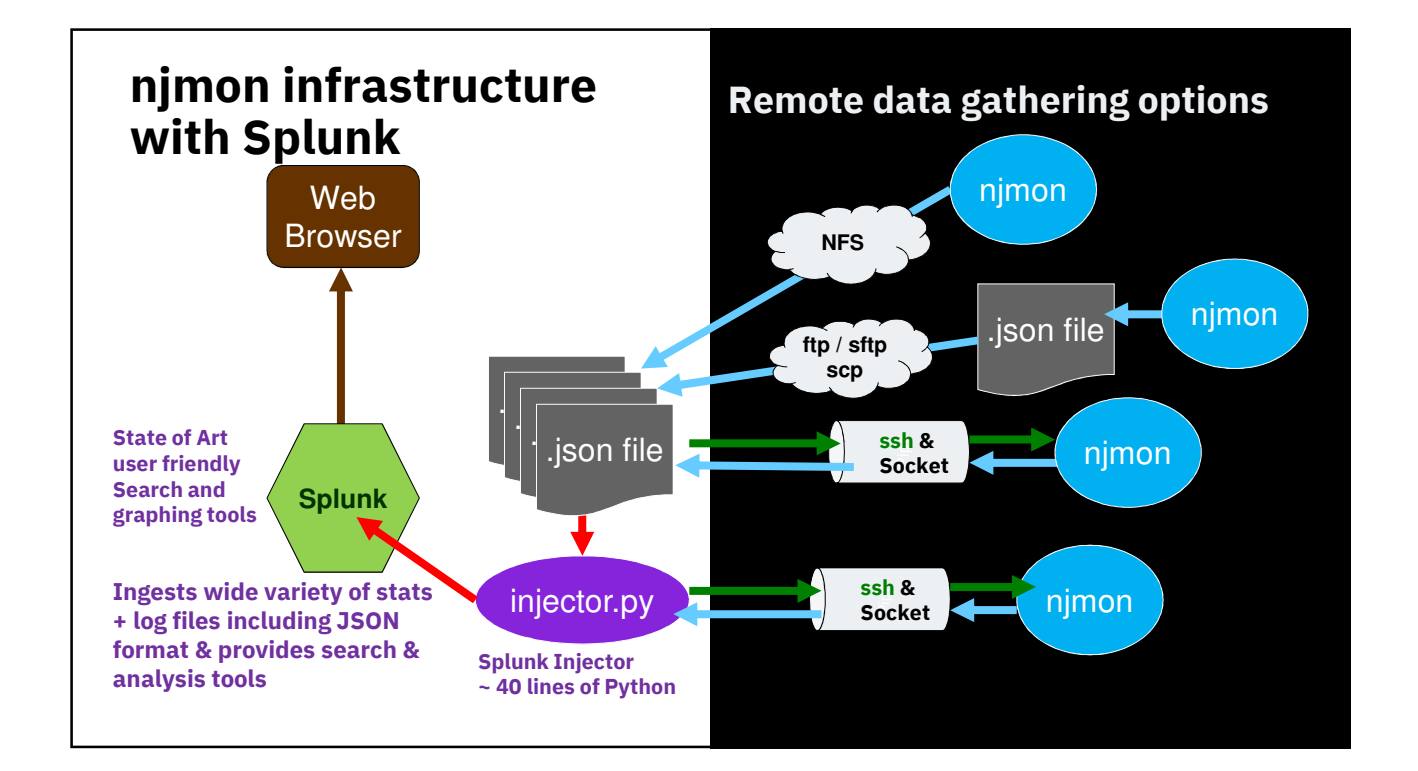

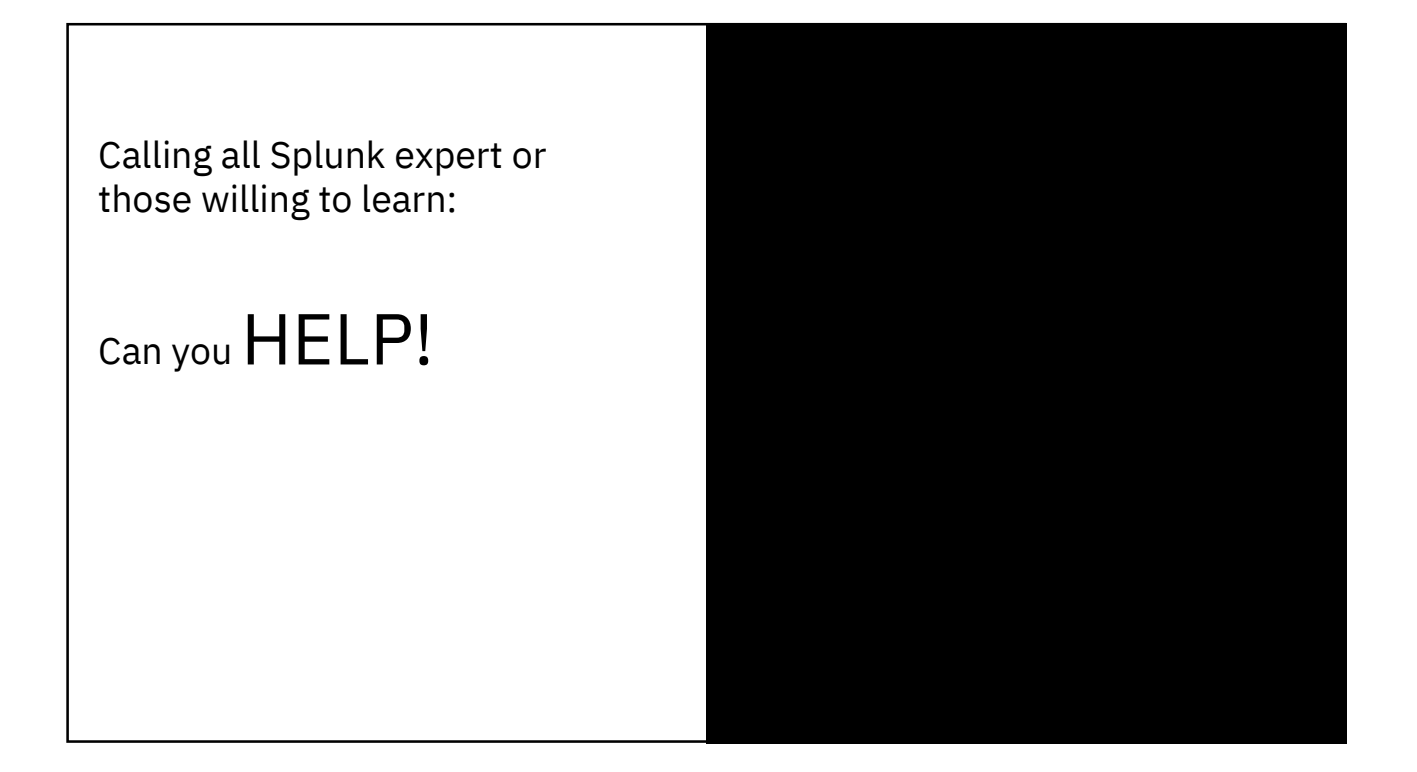

#### **A** elastic

Three main parts to ELK

- **E**lastic Search database
- **L**ogstash data grabber
- **K**ibana graphs
- Now they are adding more tools!

Open Source or Cloud service or run your own + support

14 day free online trial

## https://www.elastic.co

A quick look around & it looks nice Has deployment tools for Puppet, Chef & Ansible

Need to set up a ELK and develop a Python Injector It has a suitable Python Module

here https://pypi.org/project/python-logstash/

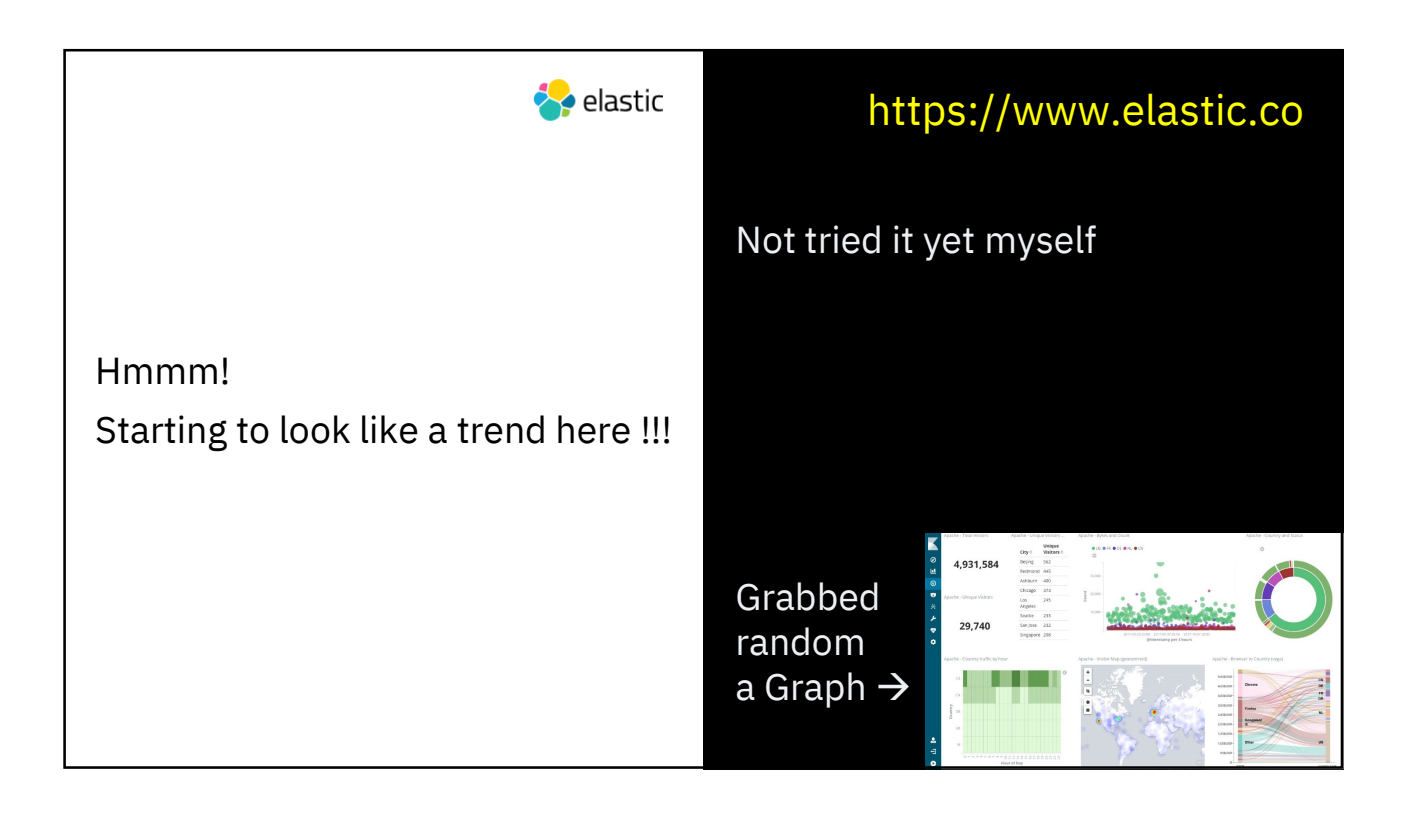

Annoyingly: All 3 assume Linux on x86\_64

I would prefer Linux on POWER

- This can be tried & tested
- Found docker images for ppc64

Volunteers ???

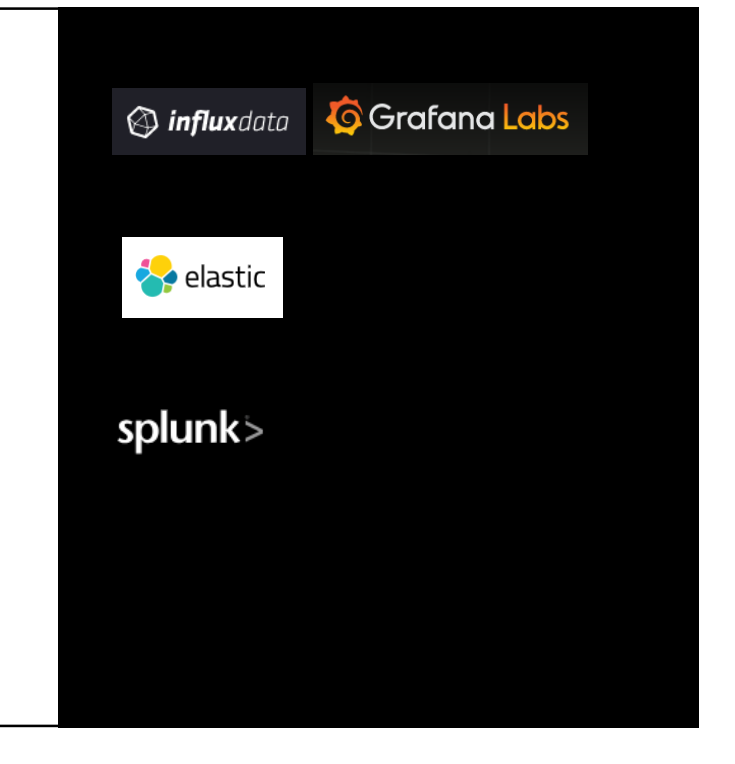

Twice in the last week asked about Kafka from Apache !

Have we an expert in the room?

It has a python client module so we have a good chance …

## Kafka

For streaming **massive** data volumes

PUBLISH & SUBSCRIBE

Read and write streams of data like a messaging system.

PROCESS

Write scalable stream processing applications that react to events in real-time.

**STORE** 

Store streams of data safely in a distributed, replicated, fault-tolerant cluster.

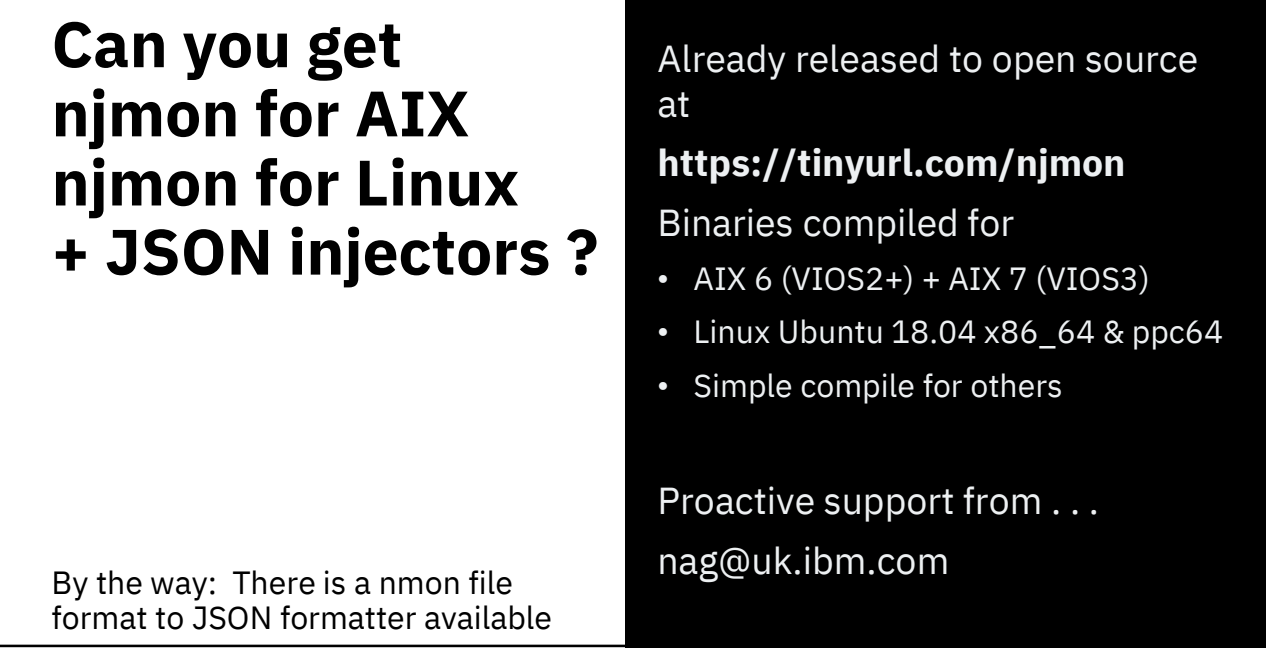

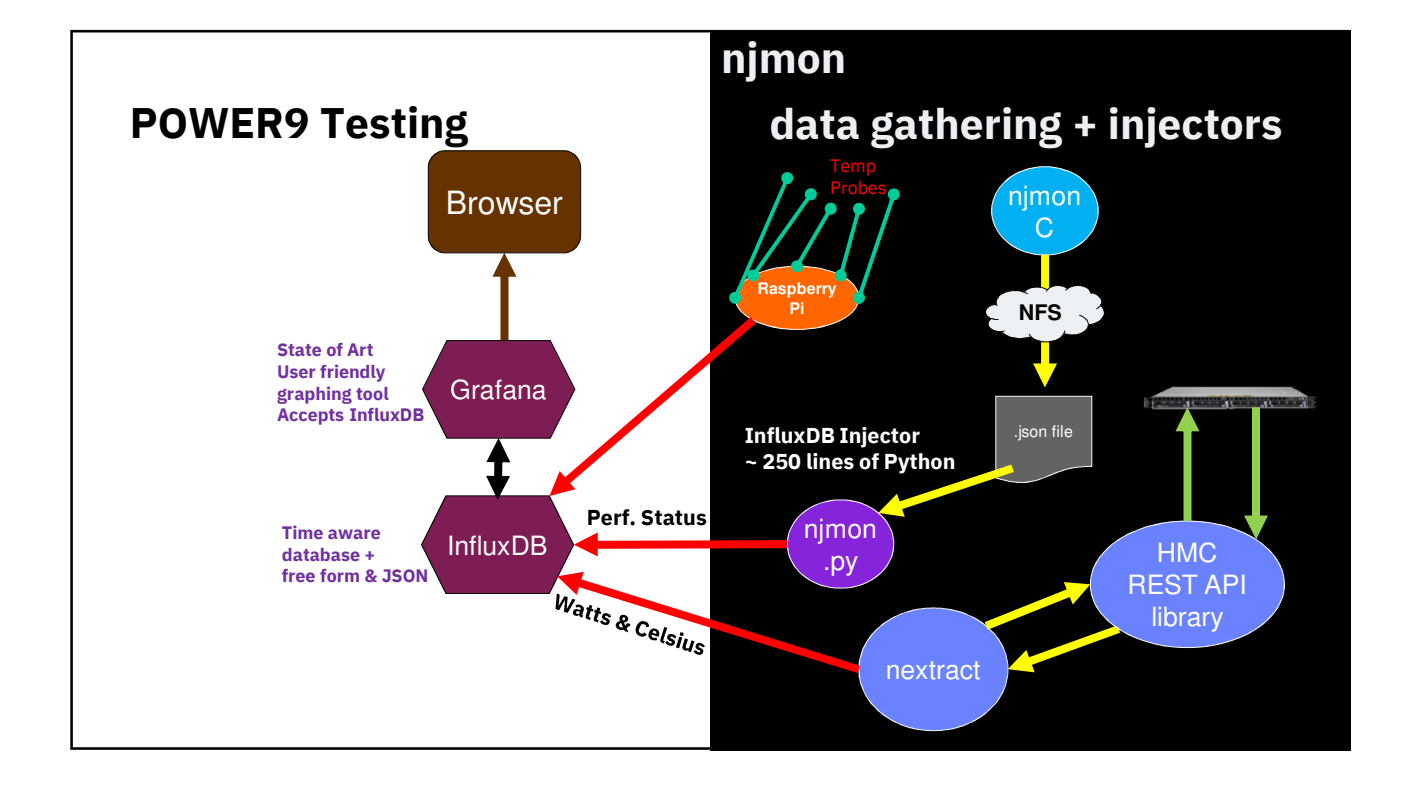

### **Times are changing!**

#### Summary:

#### nmonchart

• ksh, fast, automated, beautiful graphs!

nmon not going away

- On screen or data capture
- Stable down stream infrastructure
- Very popular

njmon for new age online tooling

- Pretty simple C code
- Near real-time, stream, flexible, Python's JSON parser
- nextract for temp & Watts
- AIX vast array of perfstat stats
- Linux nmon & njmon code synergy
- Help needed for down stream tools